Akademie věd České republiky Ústav teorie informace a automatizace, v.v.i.

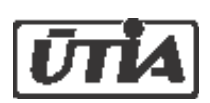

Academy of Sciences of the Czech Republic Institute of Information Theory and Automation

# RESEARCH REPORT

## **Dokumentace k Hodnocení produktu ASIM-HARP vypracovaného v rámci projektu Bezpečnostního výzkumu VG20102013018**

P. Pecha, E. Pechová

**Validace deterministického jádra HAVAR-DET systému HARP a jeho aplikace v oblasti hodnocení radiologických následků nehod**

No. 2335 Listopad 2013

ÚTIA AV ČR, P.O.Box 18, 182 08 Prague, Czech Republic Tel.: +420 286892337, Fax: +420 266052009, Url: http://www.utia.cas.cz, E-mail: pecha@utia.cas.cz

Poděkování: Autoři děkují firmě Mantlík F. za externí spolupráci při zpracování výsledků a korekturách

## **Anotace**

V práci popisujeme proces validace probíhající během každého kroku více než desetiletého vývoje kódu od původní verze HAVAR přímočarého šíření škodlivin až po současný environmentální kód označovaný akronymem HARP (HAzardous Radioactivity Propagation). Ve své finální pravděpodobnostní verzi vyvíjené v rámci projektu MV č. VG20102013018 je kód použit v asimilačních procedurách pro zpřesňování modelových předpovědí na základě pozorování přicházejících z terénu při zahrnutí krátkodobých předpovědí meteorologické situace během úniku. Z retrospektivního pohledu na proces validace jmenujeme první studii [\[3\]](#page-96-0) z roku 2000, kde byly prováděny základní srovnávací analýzy a studie senzitivity pomocí původního programu HAVAR. Dále probíhalo základní srovnání dílčích výsledků se zahraničními kódy COSYMA, RODOS a MACCS. Tam jsou také podrobně uvedena srovnání pro případy validačních úloh č.1 a č.2 zadaných odbornou komisí č.6 podle směrnice VDS 030 SÚJB pro programy používané v oblasti hodnocení jaderné bezpečnosti. Pokračováním procesu validace zahájené studií [\[3\]](#page-96-0) je tato publikace. Cílem je ověřování kompatibility nové verze segmentovaného Gaussovského algoritmu stáčení vlečky podle dynamiky úniku synchronizované s proměnnou meteorologií (SGPM). Zde shromážděné testy zahrnují ověřovací výpočty zahájené v roce 2005, které pokračovaly pro vybrané důležité scénáře až do dnešní doby. Je prováděno též srovnávání vlivu neurčitostí při parametrizaci dílčích submodelů (nedokonalost fyzikálního popisu skutečných dějů), srovnávání výsledků referenčních variant s příbuznými kódy používanými v oboru (COSYMA, RODOS PV 5, v jednom případě RTARC) a výpočty speciálních scénářů (scénáře definované pro společné česko-rakouské cvičení v rámci procesu z Melku, šíření exhalací při nízkých rychlostech větru, analýza dlouhodobých úniků, aproximace výpočtu ozáření z mraku konečných rozměrů). Provedená studie vlivu fluktuací lokálních charakteristik (orografie, typ zemského povrchu, lokální srážky, blízkostojící objekty, tepelný vznos vlečky apod.) podává představu o důležitosti těchto efektů. V této novelizované verzi validačního reportu je zařazena dokumentace k ilustraci nových funkcí produktu současného systému HARP. Je prokázána kompatibilita s předchozími etapami vývoje kódu. Zde shromážděné údaje je nutno chápat jako výsledky podrobných analýz, jejichž metodika je popsána v dílčích zprávách a v dalších publikacích uvedených v referencích. Tvoří nedílnou součást k výsledům presentovaným v této práci a podávají podrobnější vysvětlení ke zpracovávané problematice.

## **Zkratky**

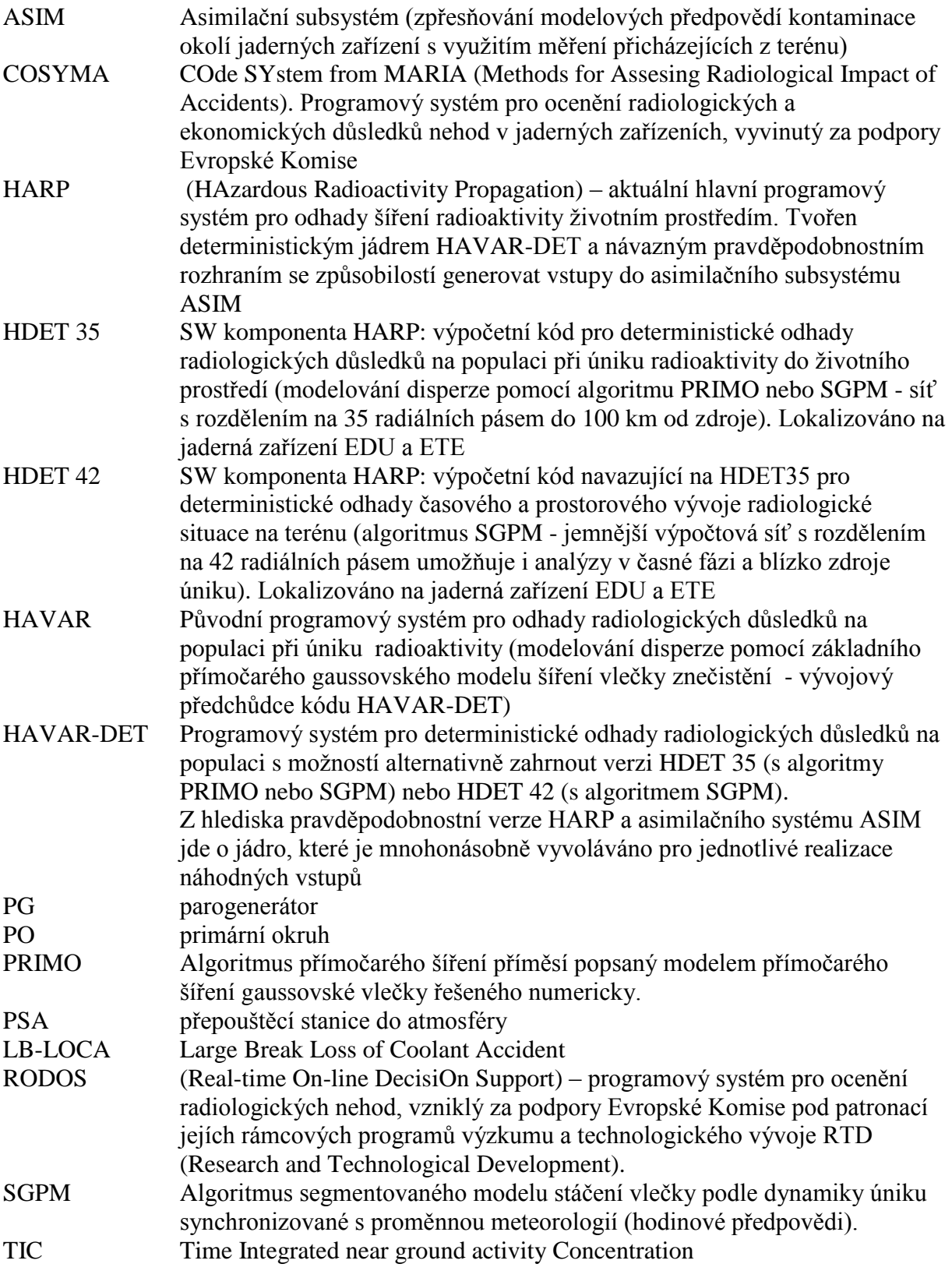

Poznámka: HDET 35 počítá radiologické důsledky "za plotem JE" od vzdálenosti >1 km, vyvinut pro výpočty v Bezpečnostních zprávách pro analýzu radiologických důsledků projektových nehod. Rozvoj asimilačních technik si vynutil zahrnout i oblast blízko zdroje úniku. Proto byla vyvinuta komponenta HDET42, kdy byla zjemněna výpočetní síť v blízkém okolí s 42 radiálními pásmy od 50 m až do 100 km od zdroje znečistění:

> *50m, 150m, 250m, 400m, 600m, 850m, 1200m, 1650m, 2200m, 2850m, 3600m, 4500m, ....*

## **Obsah**

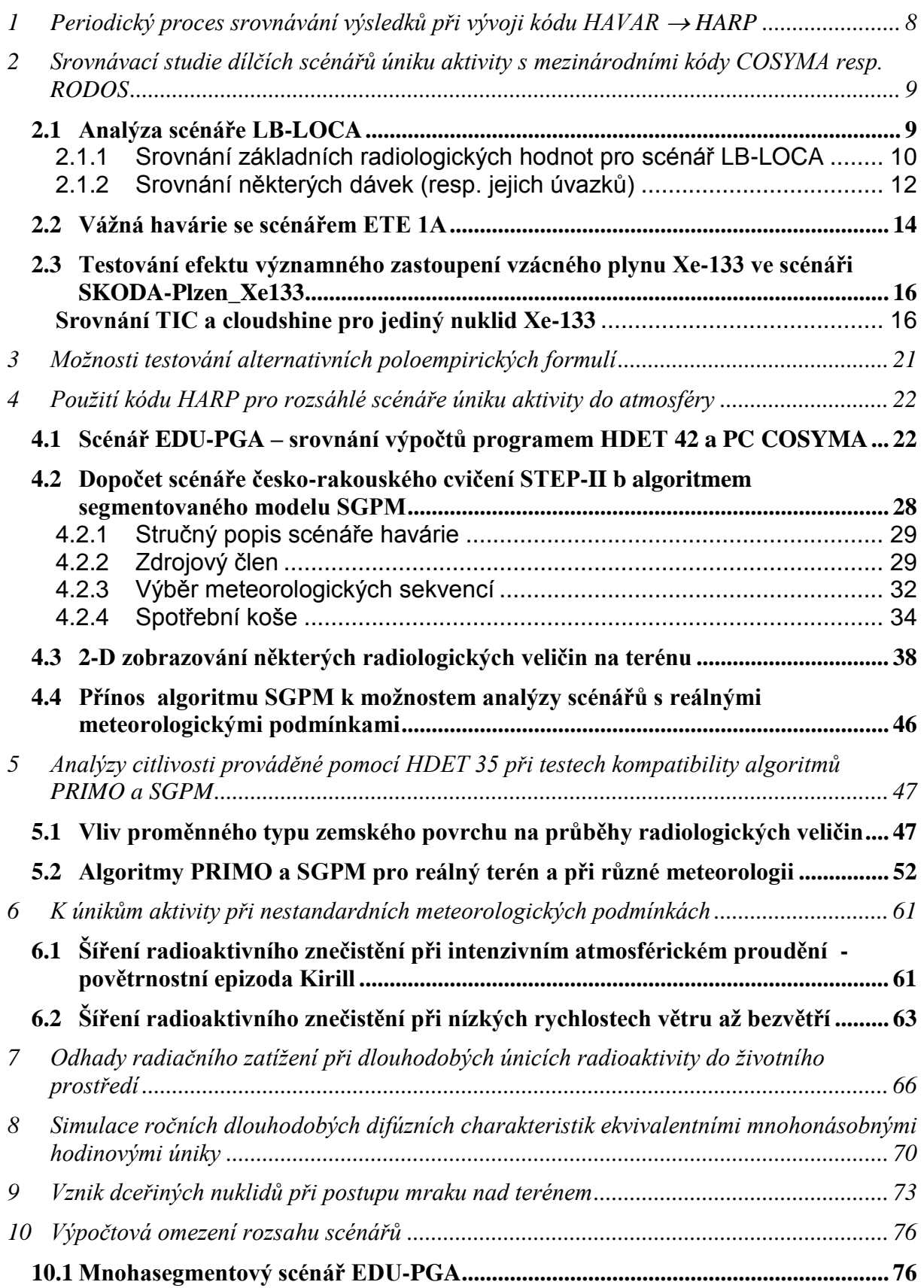

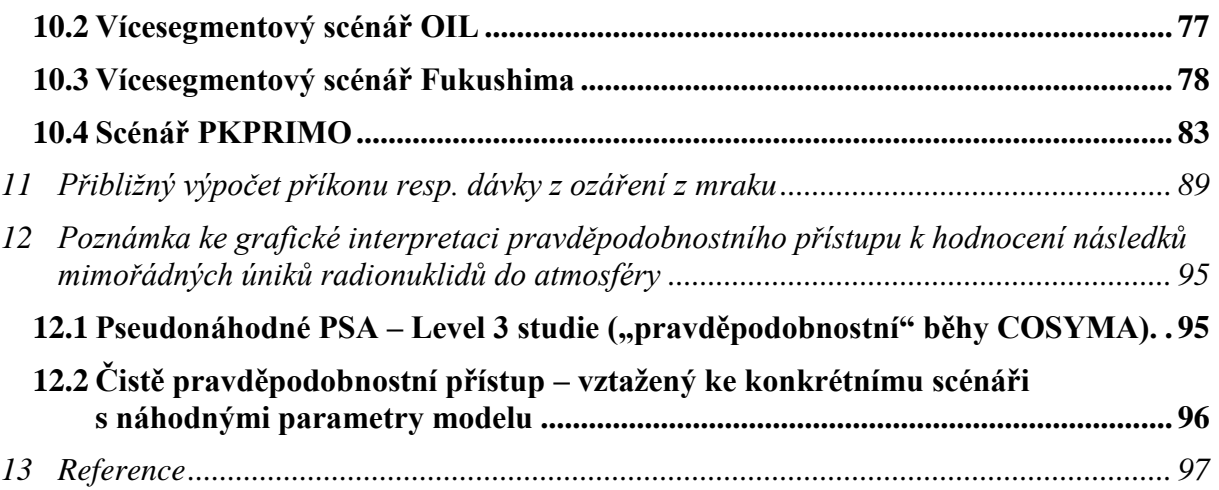

## <span id="page-7-0"></span>**1 Periodický proces srovnávání výsledků při vývoji kódu HAVAR HARP**

Během období 1999 až 2013 bylo na základě nových požadavků prováděno postupné rozšiřování produktu, přičemž po každém podstatném rozšíření došlo k ověření kompatibility s předchozí verzí. Vstupní data vždy ale musela být zjednodušena podle omezených možností použitého zahraničního kódu. Ověřování konkrétně probíhalo v etapách:

- Po aktualizaci dávkových konverzních faktorů podle Vyhlášky SÚJB č.307/2002 o radiační ochraně (realizováno v Q2/2003).
- Zavedení segmentovaného modelu umožňujícího respektovat časové (hodinové) změny meteorologických podmínek a dynamiky úniku aktivity, rozšíření ingesce (Q2/2005).
- Zjemnění polární výpočtové sítě v radiálním směru (z 20 pásem na 35 pásem do 100 km od zdroje, od roku 2010 další zjemnění na 42 radiálních pásem), implementace meteorologických předpovědních dat a dceřiných produktů v algoritmu stáčení a další (Q3/2008).
- Počátkem roku 2011 byla aktuální verze produktu s označením HAVAR-DET podrobena hodnotící proceduře. Produkt je pokračováním, rozšířením a zmodernizováním deterministického jádra a je navržen pro samostatné modelování průniku znečistění do životního prostředí. Jeho hodnocení bylo vyvoláno urgentní potřebou výpočtů pro ověřování hypotetických scénářů úniku pro nový jaderný zdroj. Současně představuje základní jádro pro přechod k analýze šíření neurčitostí parametrů modelu, což umožnilo přechod do moderní oblasti hodnocení následků nehod na pravděpodobnostním základě. Hlavním výsledkem je ověření způsobilosti kódu pro použití v oblasti pokročilých statistických asimilačních technik jako jádra sekvenčních Monte-Carlo postupů. V této práci vycházíme (a také se odkazujeme) na dokumentaci z roku 2011 k produktu HAVAR-DET:
	- Popis metodiky programu HAVAR-DET [\[1\]](#page-96-2)
	- Uživatelský manuál programu HAVAR-DET [\[2\]](#page-96-3)

Obě publikace jsou k dispozici také online na webu: asim.utia.cas.cz, kategorie *Vystupy 2011*, položky jsou na webu odkazovány jako [15, 16].

 V současné etapě od r.2011 byl vyvinut systém HARP, využívající zmíněné aktualizované deterministické jádro HAVAR-DET (viz předkládaná dokumentace z roku 2011) a použité nyní v širším kontextu pravděpodobnostního přístupu. V tomto směru nejdůležitější aplikací je integrace produktu do asimilačního systému ASIM pro zpřesňování modelových předpovědí na základě měření přicházejících z terénu.

V následujícím paragrafu podáváme víceméně chronologický přehled validačních aktivit doprovázejících dlouhodobý vývoj vedoucí k současnému kódu HARP.

## <span id="page-8-0"></span>**2 Srovnávací studie dílčích scénářů úniku aktivity s mezinárodními kódy COSYMA resp. RODOS**

Až do počátku roku 2006 probíhala oficiální spolupráce na lokalizaci evropského systému RODOS (Real-time Online Decision Support system) [24], verze PV 6.0 na podmínky jaderných zařízení v České republice. Přitom bylo této možnosti využito též ke srovnávacím běhům. V této kapitole 2 stručně zmíníme srovnání kódů pro 3 dílčí scénáře úniku vygenerované potřebami uživatelů. Srovnání s důležitým scénářem úniku definovaným pro Melkský proces je uvedeno samostatně v následující kapitole 3. Je třeba zdůraznit, že disperzní model SGPM systému HARP patří sice do rodiny klasických Gaussovských modelů, ale vlastní algoritmy z téže rodiny jak u kódu COSYMA tak u kódu RODOS PV 5.0F (QuickProgno modul) jsou poněkud odlišné. Kód COSYMA vychází z modelu MUSEMET, který je charakterizován jako rozšíření po částech přímočarého Gaussova modelu vlečky ve formě segmentovaného "Volume Source" modelu. Obdobně QuickProgno modul systému RODOS používá algoritmus ATSTEP deklarovaný jako hybridní puff-plume Gaussovský model.

## <span id="page-8-1"></span>*2.1 Analýza scénáře LB-LOCA*

Vstupní parametry aktuálního algoritmu jsou zde naladěny na scénář LB-LOCA z [\[6\]](#page-96-4) s dalšími zjednodušeními, které si vyžádal kód COSYMA, verze 2.01 [\[23\]](#page-97-0) (rovinný terén, uniformní typ povrchu, alespoň základní naladění parametrů ingesčních modelů FARMLAMD [\[25\]](#page-97-1) a dynamického modelu ENCONAN). Uvádíme nejdůležitější parametry scénáře z [\[6\]:](#page-96-4)

LB-LOCA source term generated at Skoda-Plzen (total release in Bq):

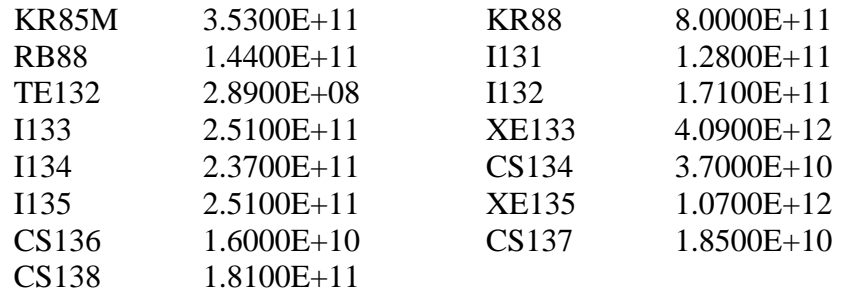

Because of a certain limitation of the codes, more input data has been simplified and adjusted as close as possible in order to ensure optimum the code capability. The negligible differences remained, but those are not expected to cause remarkable influence on comparison. Uniform terrain approach has been used and the basic input definitions adopted as:

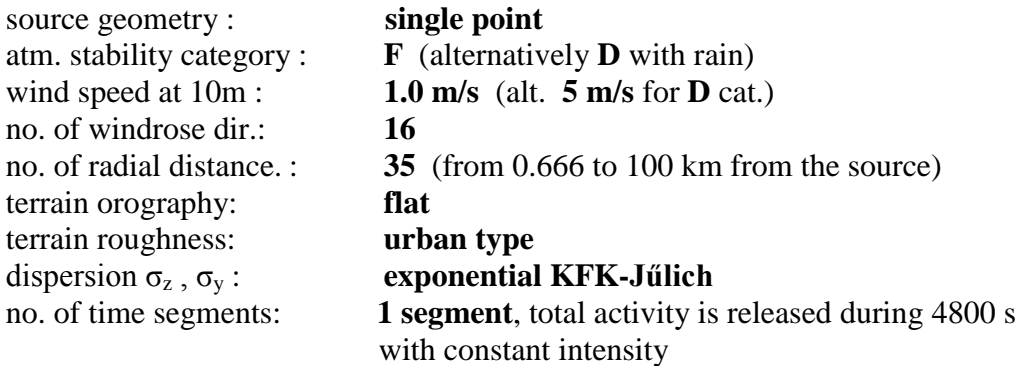

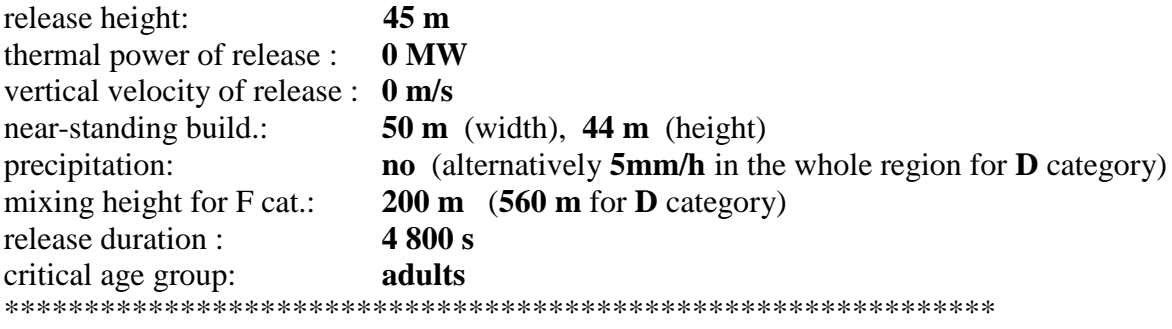

S těmito vstupy byl proveden v roce 2002 výpočet a výsledky byly graficky včleněny do původních grafů v [\[6\].](#page-96-4) V roce 2010 však byly provedeny další výpočty podle aktuální verze segmentovaného algoritmu SGPM z toho důvodu, aby byla mimo jiného prokázána kontinuita s původními verzemi. Původní grafy tedy rozšiřují křivky zde označené HDET 35 a dále nejnovější výsledky podle HDET 42 (viz následující Obr.2.1).

#### <span id="page-9-0"></span>*2.1.1 Srovnání základních radiologických hodnot pro scénář LB-LOCA*

Ke shora uvedenému zadání byly určeny objemové aktivity v přízemní vrstvě vzduchu, jejich časové integrály, plošné aktivity deponované na zemském povrchu a jejich časové integrály.

#### a) Kategorie stability F,  $u_{10} = 1$  m/s, bez deště

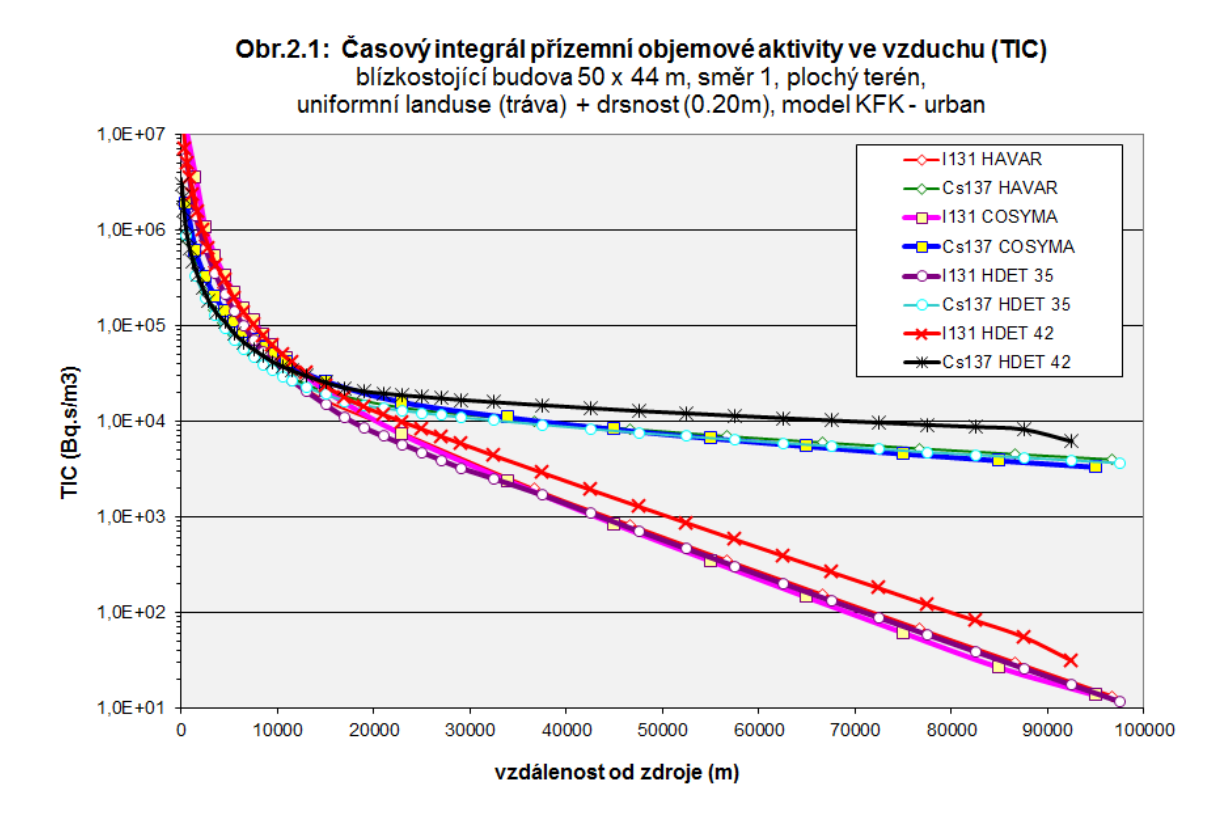

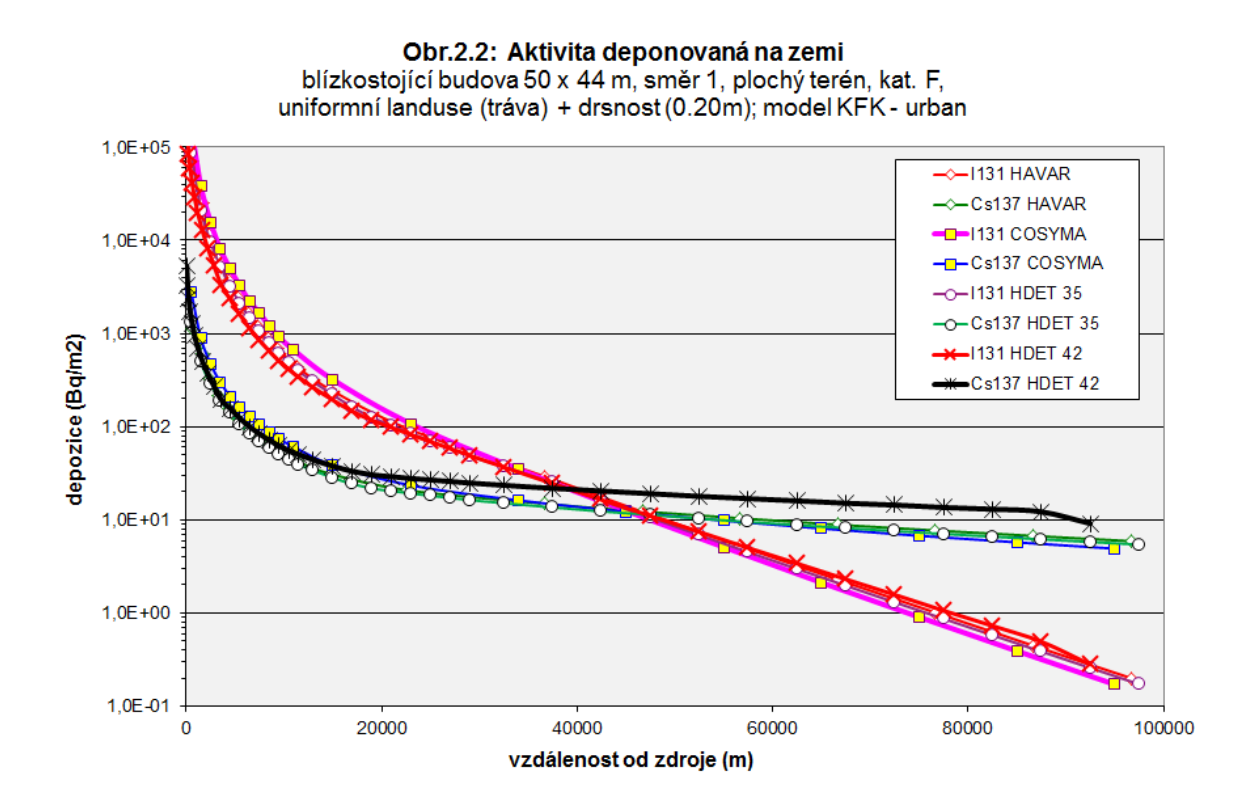

#### b) Kategorie stability D,  $u_{10} = 5$  m/s, déšť 5 mm/h

Mocninný poloempirický vztah pro konstantu vymývání:  $\Lambda$  (f,I) = a(f) \* I<sup>b(f)</sup>; a,b ... koef. závislé na stabilitě f I ...... srážková intenzita (mm/hod)

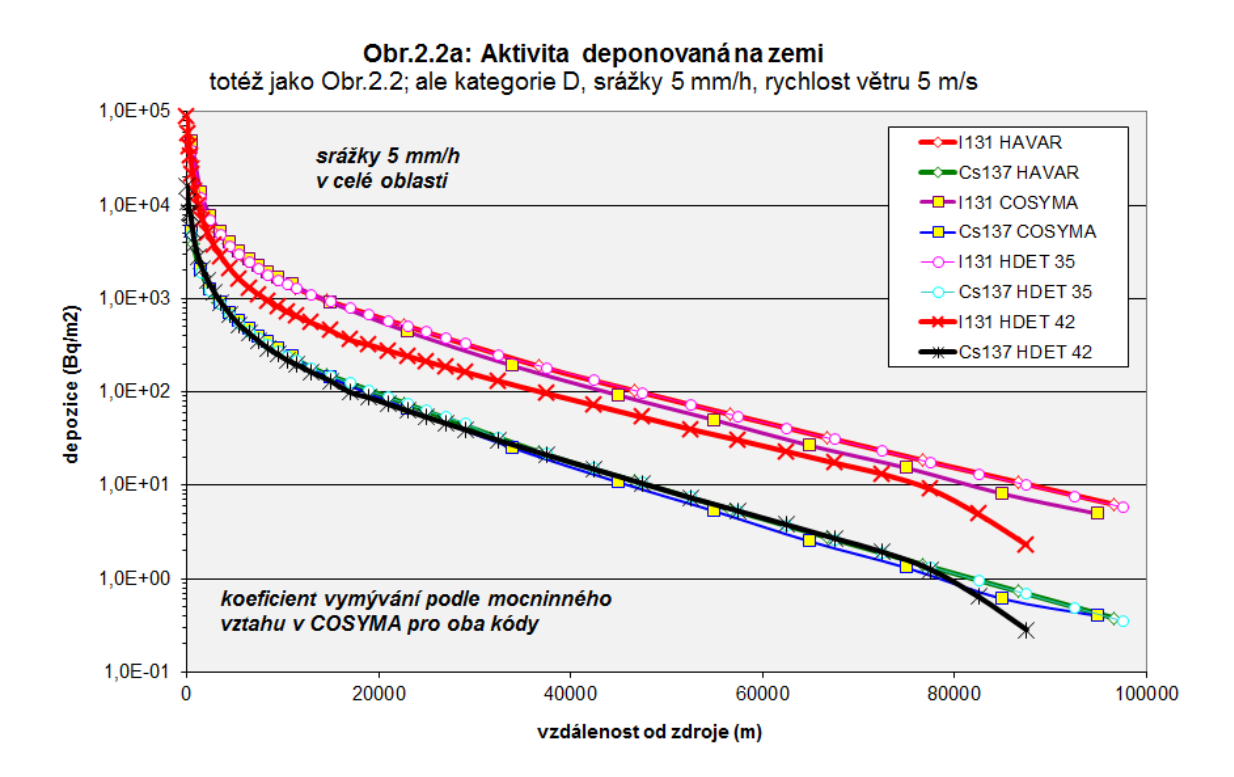

#### c) Dílčí srovnání čtyř systémů RODOS × HAVAR × HAVAR-DET × COSYMA Kategorie stability F,  $u_{10} = 1$  m/s, bez deště, jen TIC XE135 z úniku

Spoluautor této studie se aktivně zúčastnil lokalizace evropského systému RODOS na podmínky ČR. V rámci tohoto přístupu byla mimo jiného provedena dílčí studie šíření radionuklidu XE135 ze scénáře LB-LOCA i podle verze RODOS PV 5.0F (QuickProgno modul). Vše je znázorněno na následujícím obrázku Obr.2.3.

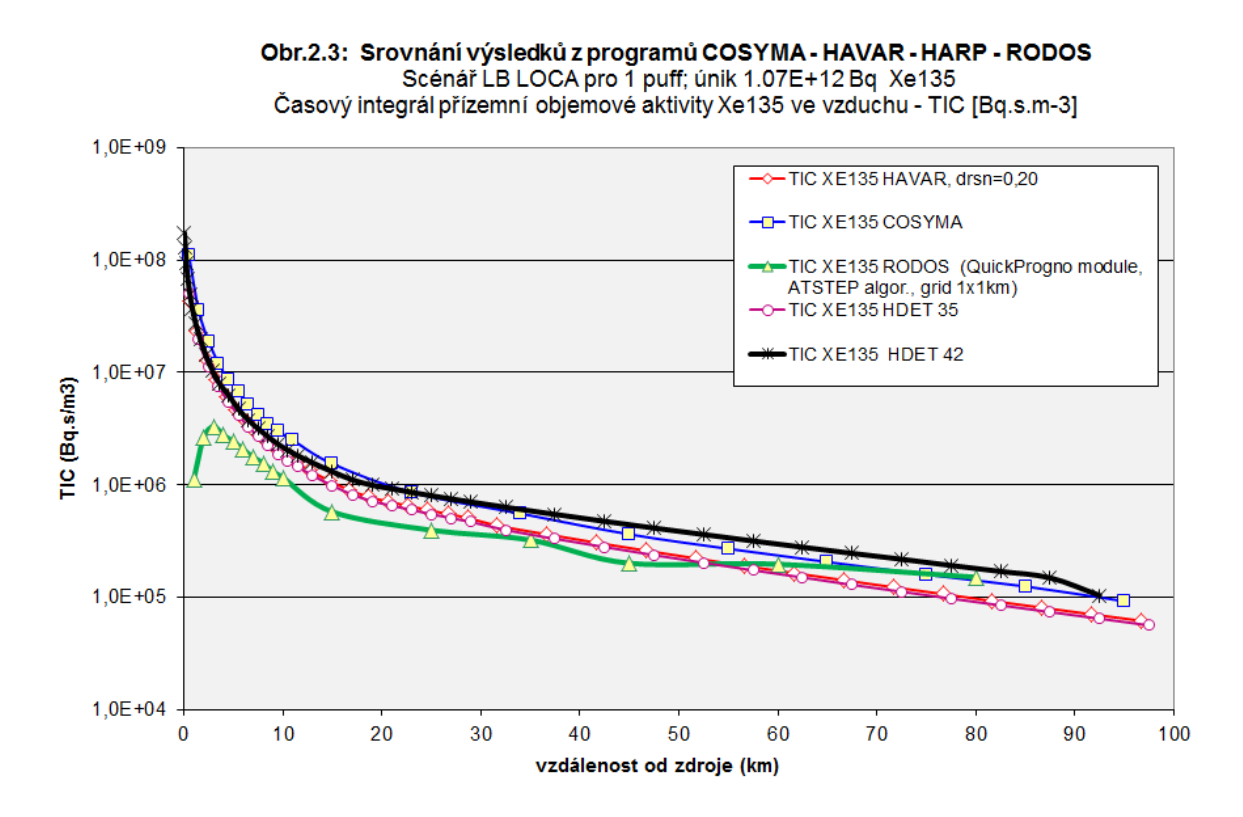

## <span id="page-11-0"></span>*2.1.2 Srovnání některých dávek (resp. jejich úvazků)*

Tyto hodnoty se počítají ze základních veličin přenásobováním dávkovými konverzními faktory a případnou výpočetně nenáročnou integrací v čase.

Původní přístup používaný v kódu HAVAR byl založen na konzervativní volbě konverzních faktorů. Jak je vidět z tabulky 2.1 (zde výběr pro 3 nuklidy) nerozlišoval se typ absorpce v plících a bral se vždy největší koeficient (tučná modrá čísla). To je také důvodem, proč hodnoty 7-denní efektivní dávky pro dospělé na obrázku Obr.2.4 u původního produktu HAVAR jsou vyšší.

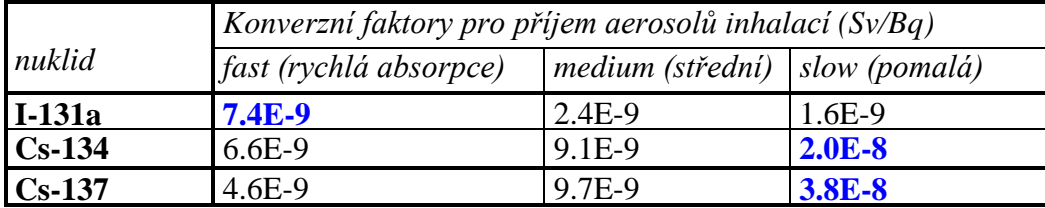

#### **Tab. 2.1:**

Od poloviny roku 2003 byly do databáze konverzních faktorů zavedeny nové hodnoty podle vyhlášky SÚJB č.307/2002 o radiační ochraně [\[16\].](#page-97-2) Například u inhalace došlo k podrobnějšímu rozlišení podle typu absorpce v plících (**F**ast, **M**edium, **S**low) – viz tabulka 2.2. Z tohoto důvodu také došlo u nové verze HAVAR-DET ke snížení konzervatizmu. Vše je pro případ úvazku efektivní dávky za 7 dní pro dospělé znázorněno na obrázku Obr.2.4, a to pro více kódů včetně systémů RODOS, COSYMA a HAVAR-DET.

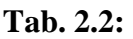

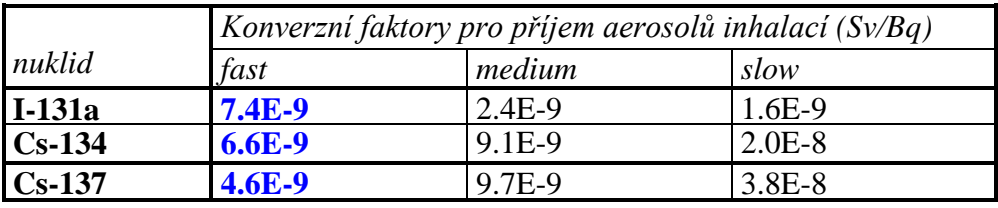

Scénář k obrázku Obr.2.4: kategorie stability F,  $u_{10} = 1$  m/s, bez deště

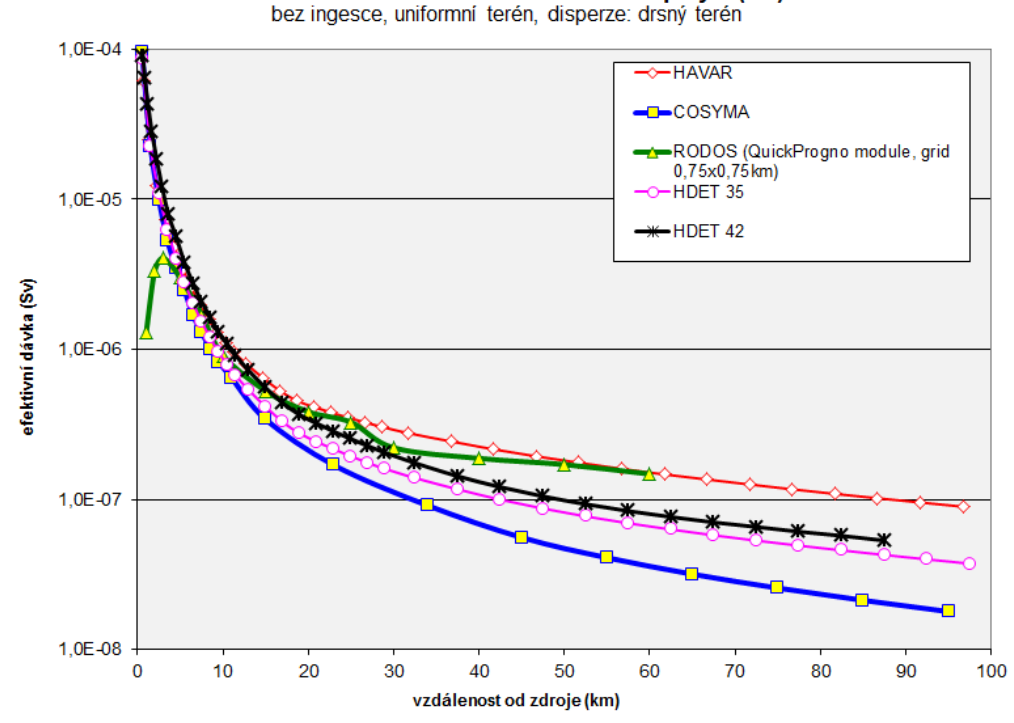

Obr.2.4: 7-denní efektivní dávka dospělým (Sv)

Konečně na dalším obrázku Obr.2.5 jsou některé výsledky rozsáhlého srovnávání úvazků efektivních dávek včetně ingesce. V [6] je vedena diskuse k problematice naladění parametrů ingesčního modelu FARMLAND (užit v COSYMA) s dynamickým modelem ENCONAN (užit při procesu vývoje HARP s českým lokálním košem spotřeby). Nebylo možné dohledat všechny hodnoty použité v PC COSYMA (verze 2.01) a k dalším omezením přistupuje i fakt, že kód COSYMA neposkytuje úvazek dávky z ročního příjmu ingescí. Konečně je třeba mít na paměti shora zmíněný fakt, že specifická implementace Gaussovského segmentovaného modelu je u každého kódu poněkud odlišná.

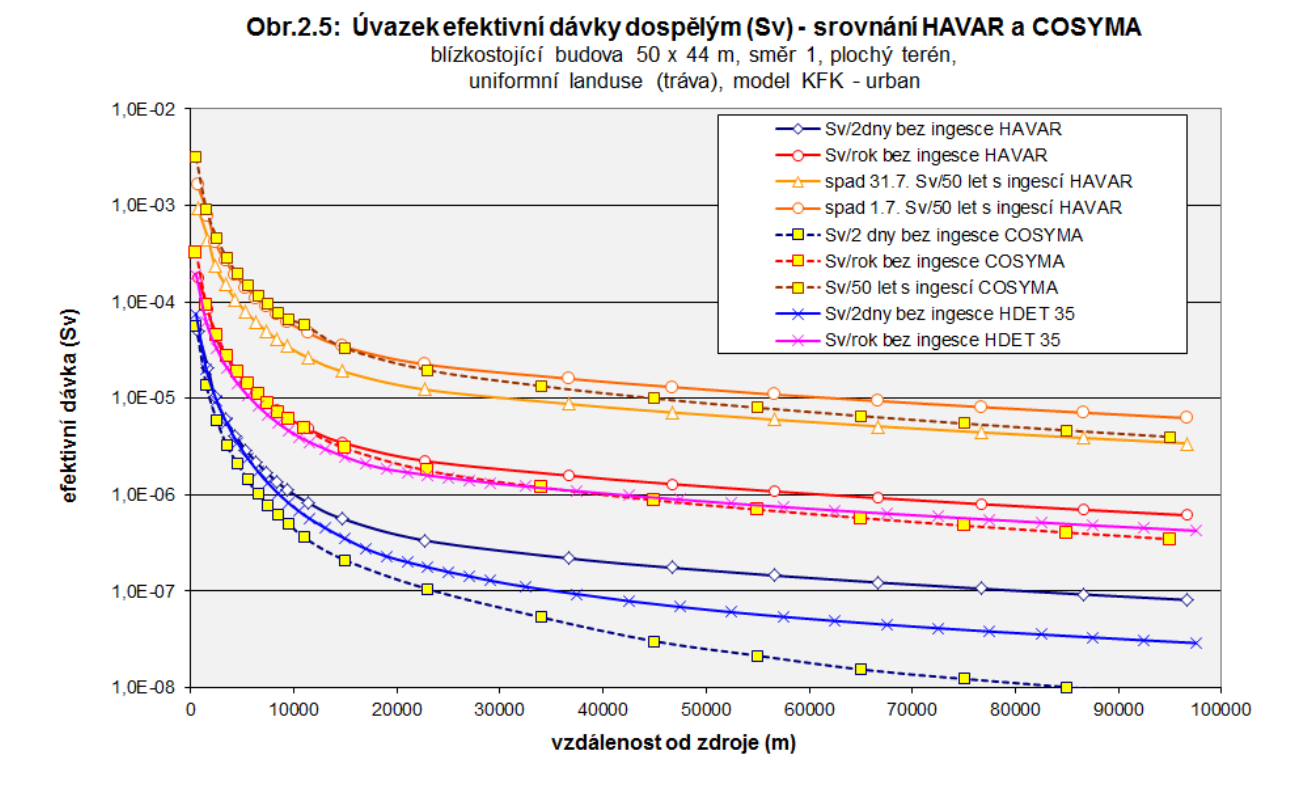

Podrobnější srovnávání by si vynutilo přesnější naladění vstupních parametrů a případných poloempirických formulí pro další transport aktivity (scénáře výkrmu hospodářských zvířat, migrace, fixace v půdě, alternativní vztahy pro dlouhodobé ozáření z depozice, vegetační periody vzhledem ke dni spadu v roce, faktory setrvání a odstínění atd.). S tím souvisí i strategie určování potenciálních či očekávaných dávek.

## <span id="page-13-0"></span>*2.2 Vážná havárie se scénářem ETE 1A*

Kompletní dokumentace výpočtu je uložena v projektu ETE 1A ve FORTRAN POWER STATION development studio. Vstupní data ze souboru HAV00.DAT jsou následující:

```
Pozadavek ze SÚJB: 1 rovnomerny puf, nebud., flat, zdroj: z STM-ETE I
21.2.2001: smer 3(Tyn), bez ing, KRK=1,TC=2hod
 1 model, 
 3 KPS
35 35 IX,IX1
 0 IBET
1 0 KRK, NVYP, TB=0+KRK=1=> depo za cl.
F KV
    45.0 8 SUHEL, NUHEL
   7200.0 180.0 365.0 TB=TC, TSPD=1.7. TING=31.12.
 1.0 OPR
68000.0 THAV<br>777 0 0 0 0 0 KPSSO(5) - posled
  0 0 0 0 KPSSQ(5) - posled nenulovy=>NSEQ
X D D D D KVSQ(5) sekv. pocasi
   00.0 2.0 2.0 2.0 2.0 DOBASQ v hod.<br>0000 0.200 0.200 0.2000 0.2000 RELAT. UNIKY
   0.0000 0.200 0.200 0.2000 0.2000 RELAT. UNIKY 
 0.00 0.00 0.00 0.00 0.00 0.00 0.00 0.00 0.00 0.00
 0.00 0.00 0.00 0.00 0.00 0.00 0.00 0.00 0.00 0.00
 0.00 0.00 0.00 0.00 0.00 0.00 0.00 0000 0.00 0.00
 0.00 0.00 0.00 0.00 0.00 
 65. H
507. HNV
```
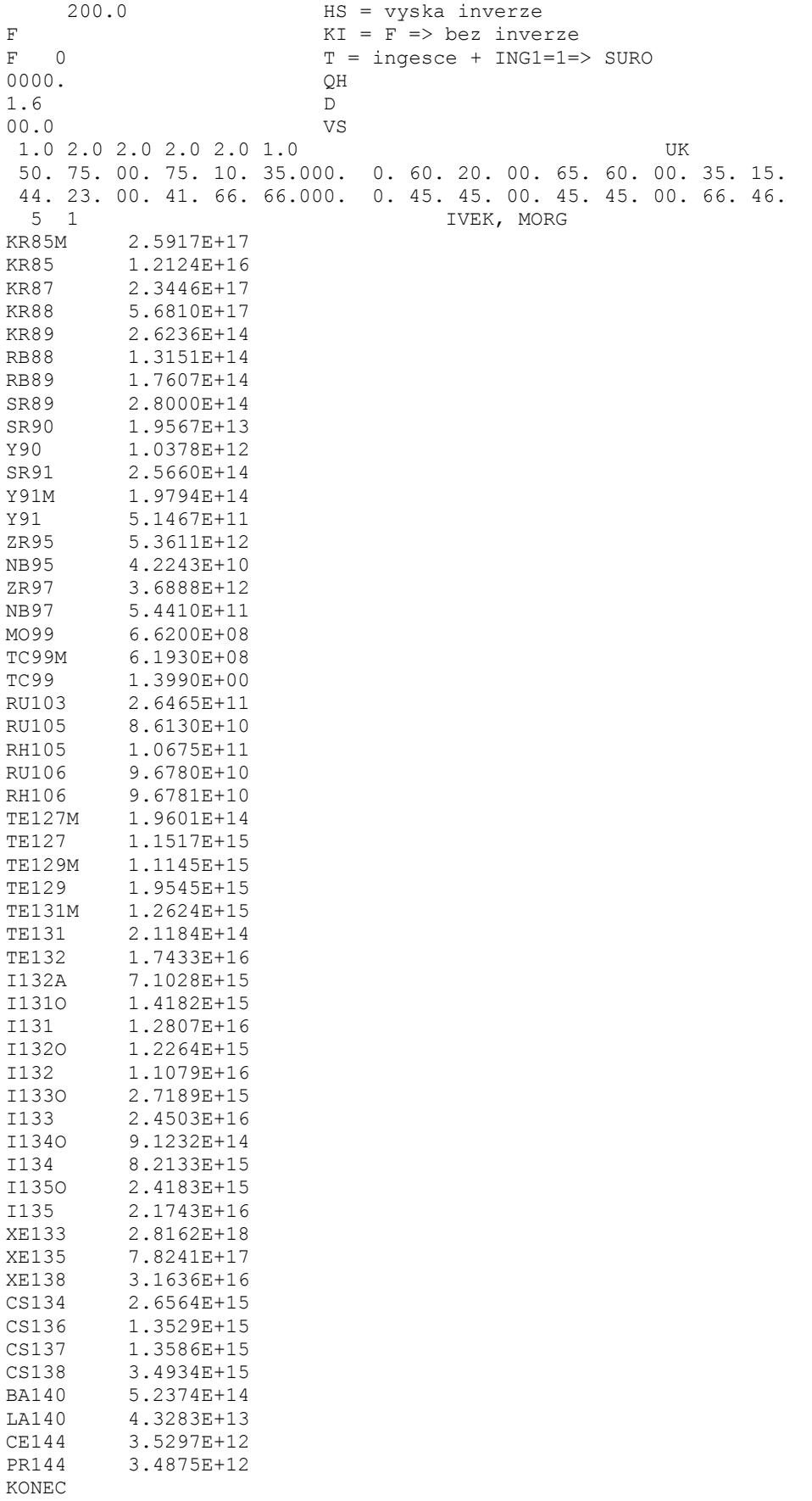

Následující obrázek ukazuje úvazek sedmidenní efektivní dávky pro dospělé, generovaný všemi třemi programy, přičemž bylo vybráno 15 nuklidů s příspěvkem k efektivní dávce > 1%. Při výpočtu programem HDET 35 byl použit algoritmus přímočarého šíření příměsí PRIMO.

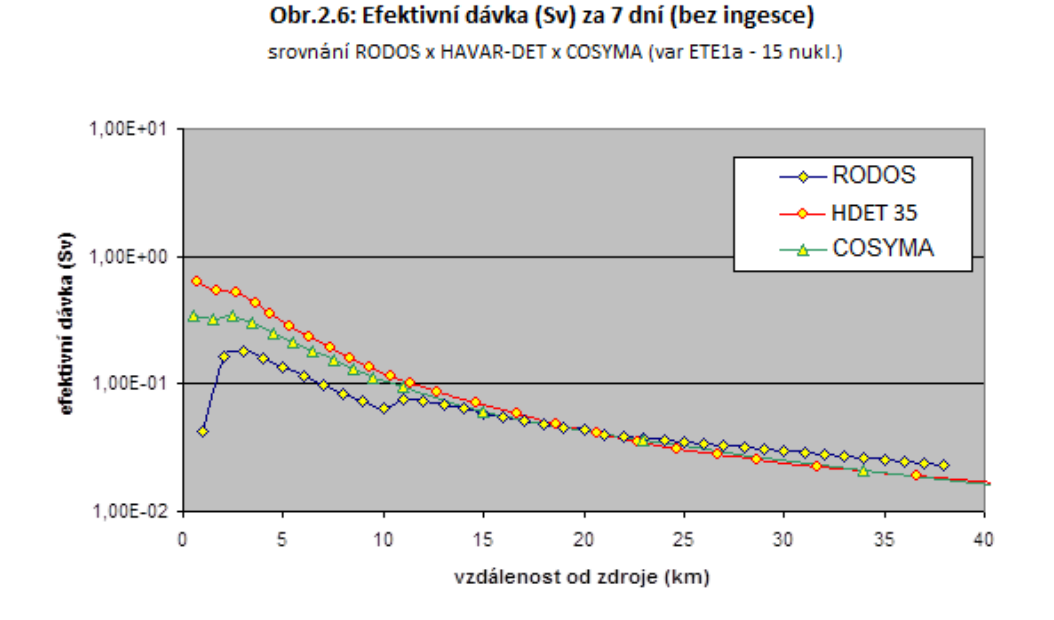

## <span id="page-15-0"></span>*2.3 Testování efektu významného zastoupení vzácného plynu Xe-133 ve scénáři SKODA-Plzen\_Xe133*

Počátkem roku 2006 byla vedena diskuse k ujasnění efektu Xe-133 majícího převažující zastoupení v jednom partikulárním scénáři úniku definovaném na základě podkladů generovaných ve Škoda JS Plzeň. Uvádíme stručný popis procesu archivovaného v systému HDET 35. Bylo prováděno srovnání prostorového rozložení časových integrálů objemové aktivity nuklidu Xe-133 v přízemní vrstvě vzduchu a dávky z externího ozáření od postupujícího radioaktivního mraku tvořeného Xe-133.

#### <span id="page-15-1"></span>**Srovnání TIC a cloudshine pro jediný nuklid Xe-133**

Srovnávané programové systémy:

#### **HDET 35** x **RODOS PV 5.0** x **COSYMA**

Převzaty některé údaje z výpočtů Škoda JS, leden 2006:

Únik Xe-133: 1.44E+15 Bq (Xe-133 tvoří 92 % cloudshine ze směsi vzácných plynů ze Škoda JS zadání – viz koláče HARP) Model rozptylu: KFK (drsný terén, v RODOS =2 (lesy + zástavba)) Trvání úniku: 2 hodiny Vertikální rychlost: 0 m/s Vydatnost  $OH = 0$  kW Výška úniku: 36.9 m

 $U_{10} = 2$  m/s (viz meteofile : meteo.wea)

*…. více: viz přiložený vstup do Baliky: hin00.dat (vytvořen v panelech Havin)* 

--------------------------------------------------------------------------------------------

**Některé výsledky z výpočtů RODOS PV 5.0** (kompletní výsledky na pracovní stanici MLOK v UTIA).

Dále uveden opis textových výsledků a grafů z grafického prostředí UNIX.

**GraphicsId: XeKFK.old/QuickProgno\_222**

**Layer: XeKFK.old/Rad&Doses/CloudDoseSum Name: At time 2006/01/26\_13:14:00\npot. cloud gamma organ dose SubLayers: {Lung ;Bonemarw;Thyroid ;Uterus ;effectiv} Selected: effectiv Description: RunID: XeKFK Blockname : TEMELIN Run performed by : rodos Run performed at : 25.01.2006 13:14 | 1 Operation mode : normal (Exercise) Running state : interactive <Prognosis> Time of reactor shutdown : no event Release time : 25.1.06 13:14 Prognosis period : 25.1.06 13:14 - 26.1.06 13:14** 

Následuje ukázka hard-copy výsledků běhu RODOS z grafického prostředí UNIX.

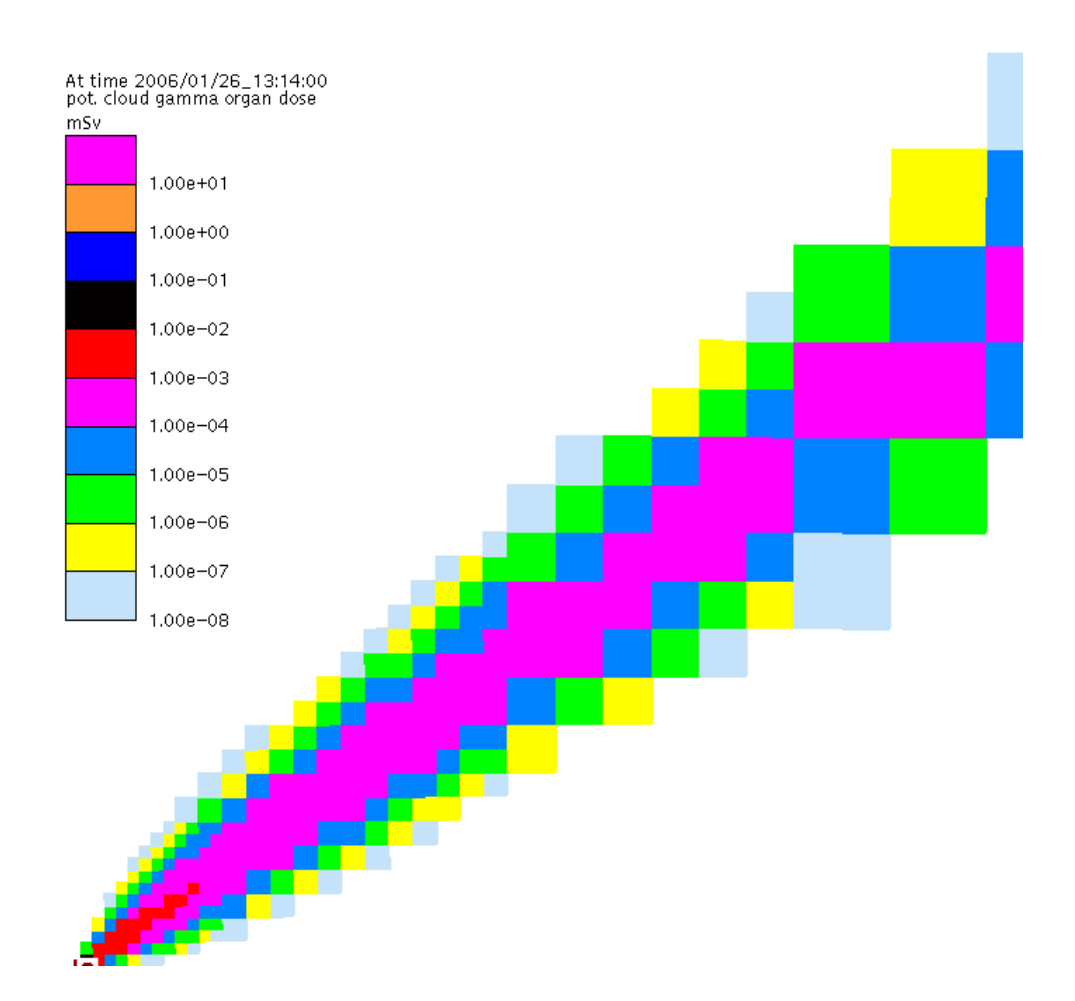

Zadání vstupních dat pro výpočty pomocí HDET 35 (PRIMO):

```
A) HIN00.DAT (popis struktury je v [15]):
    Skoda Plzen - 1 noble nukl Xe-133; 1 seg 2 hod, H=36.9 
    25. ledna 2006, meteo = konst, 25.1. : KFK; budovy ano 
       2
        3
     35 35
       0 0 1
    \begin{array}{ccccc}\n & 1 & 0 \\
F & 0 & \n\end{array}\overline{0} 45.0 8
          86400. 180.0 180.0
           1.0
          2.0000
        3
          2.0000
    F 
          2.0000
             0.0
             0.0
            36.9
     100.
     507.
           200.0
    F
    T 1
             0.0
```
 1.6 0.0 1.0 2.0 2.0 2.0 2.0 1.0 50. 75. 25. 75. 10. 35. 175. 190. 60. 20. 75. 65. 60. 35. 35. 15. 44. 23. 23. 41. 66. 66. 154. 154. 45. 45. 13. 45. 45. 66. 66. 46. 6 0  $\overline{0}$  0.00070 0.00150 0.00200 0.00750 0.00050 0.00080 0.00250 0.00300 0.00850 0.00080 0.00100 0.01500 0.02000 0.07300 0.00500 0.00050 0.00015 0.00020 0.00075 0.00050 SEGMENT 1 : srazky a uniky: 0.00 0.00 0.00 0.00 0.00 0.00 0.00 0.00 0.00 0.00 0.00 0.00 0.00 0.00 0.00 0.00 0.00 0.00 0.00 0.00 0.00 0.00 0.00 0.00 0.00 0.00 0.00 0.00 0.00 0.00  $0.00$   $0.00$   $0.00$   $0.00$   $0.00$   $0.00$ <br>XE133  $1.44E+15$ 1.44E+15 KONEC

**B)** Soubor hodinových předpovědí počasí METEO.WEA:

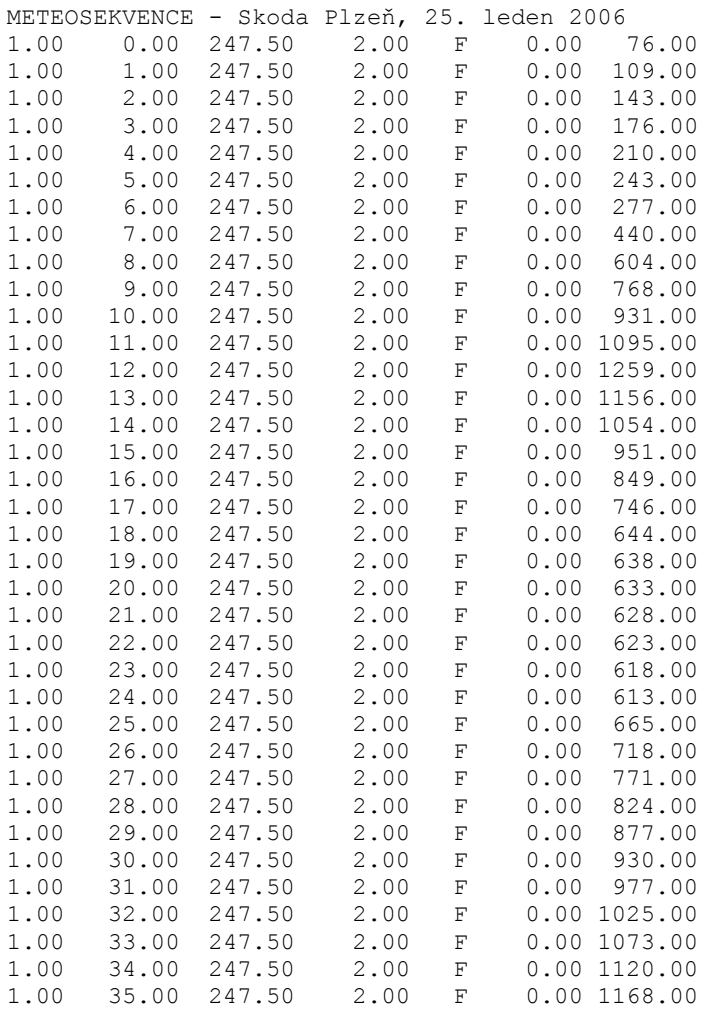

Následující tabulka 2.3 uvádí některé hlavní výsledky:

Tab.2.3:

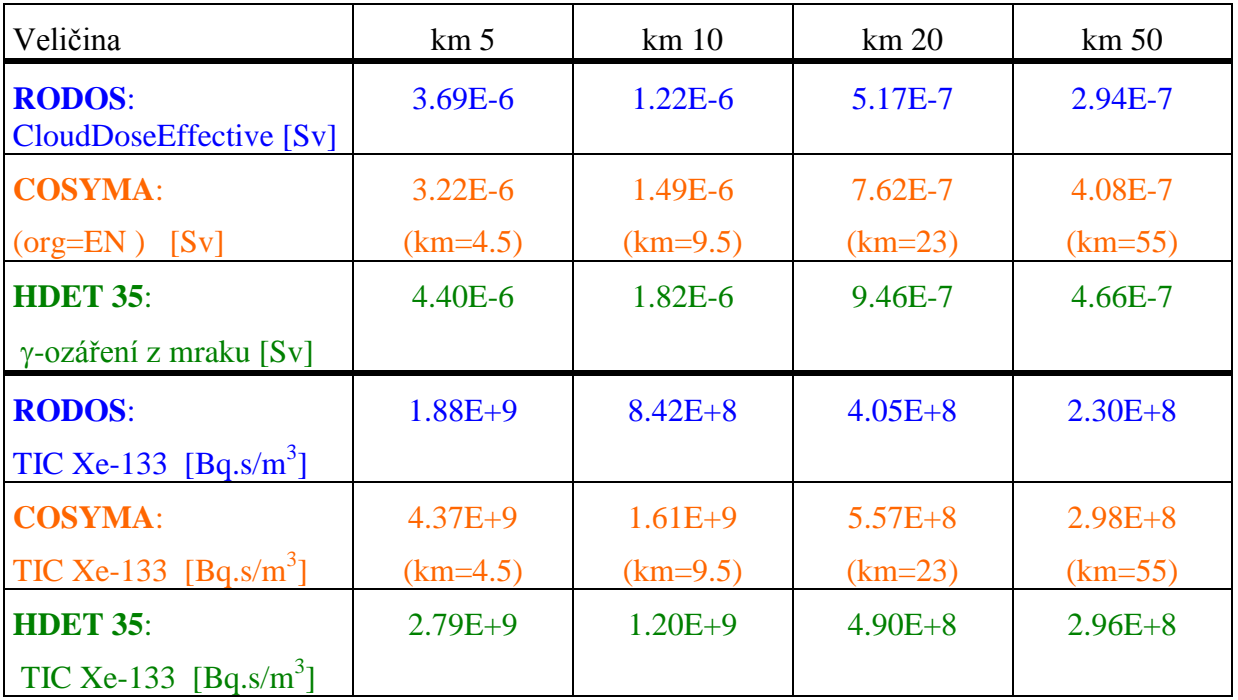

*Pozn.: hodnoty v tabulkách jsou získány odečtem z polohy kurzoru na izopletách; možná chyba je < 10 % ); numerické hodnoty jsou archivovány (pro RODOS výpočty je to běh XeKFK na pracovní stanici MLOK v UTIA). Výsledky COSYMA jsou odečteny z LPT souboru z podrobných numerických růžic.*

Následující zobrazení ukazuje distribuci externího ozáření z mraku v okamžiku přesně 8 hodin od počátku šíření radioaktivity Xe-133.

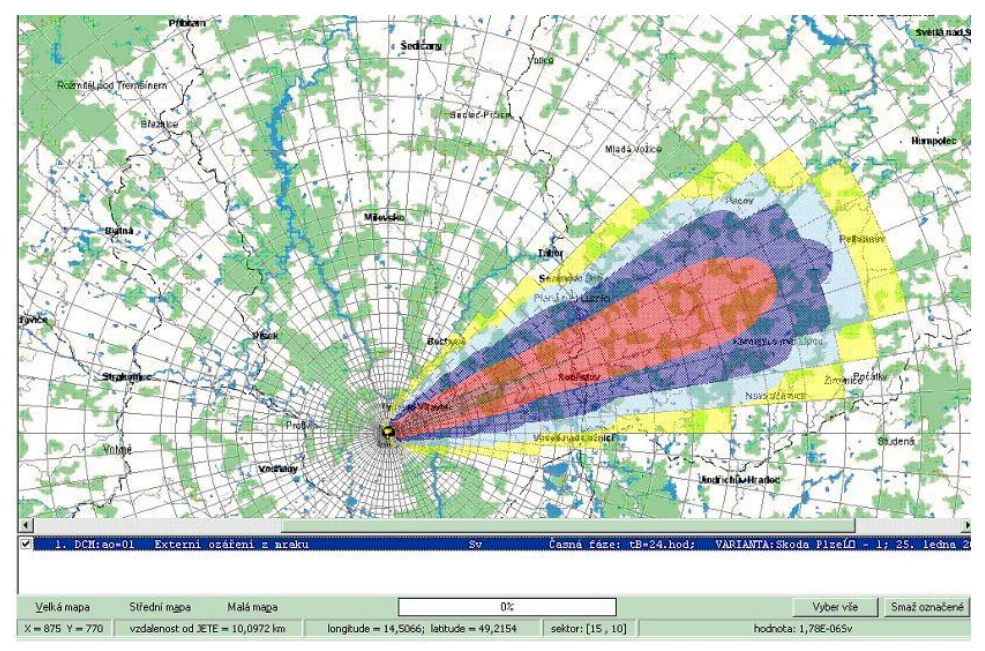

### <span id="page-20-0"></span>**3 Možnosti testování alternativních poloempirických formulí**

Návrh uživatelsky snadného interaktivního rozhraní kódu HAVAR-DET nabízí pro některé efekty alternativní volby zadávané přímo z obrazovky ze vstupních panelů, kterými může uživatel podle vlastní úvahy a zkušeností testovat vliv variability nejasně (nejednoznačně) definovaných vstupů na sledované výstupy. Detailněji se problematikou citlivosti zabývá kapitola 4, mechanismus zadávání variability vstupních parametrů popisujeme v nově předkládaném popisu rozšíření HAVAR-DET novými funkcemi a včetně přechodu k pravděpodobnostnímu hodnocení radiologických důsledků nehod [\[22\].](#page-97-3) V následujícím textu zmíníme dílčí testy prováděné v rámci analýzy LB-LOCA. Jako příklad je na následujícím obrázku 3.1 posuzován vliv použití alternativních disperzních formulí a různých výšek úniku na časový integrál přízemní objemové aktivity TIC, při čemž je pro výpočet použita komponenta HDET 35 s algoritmem PRIMO.

V prvním příkladu jde o použití alternativních poloempirických formulí podle Hoskera ve srovnání s formulemi KFK-Jűlich pro členitý terén, kdy se navíc testoval vliv různé výšky úniku. Dále je odtud patrný vliv použití semi-boxového modelu aplikovaného na KFK-Jűlich model, který omezuje přílišný horizontální rozptyl ve větších vzdálenostech. Základní vztahy se použijí do vzdálenosti, ve které  $\sigma_z(x)$  nepřevýší hodnotu horní hranice přízemní směšovací vrstvy. Pro větší vzdálenosti se uvažuje homogenní promísení škodlivin v rámci uvažované mezikruhové výseče a tudíž  $\sigma_z(x)$  může nabýt maximálně hodnoty  $\sigma_z(x)$ <sub>*MAX*</sub> = 0,8 .  $H_{mix}$ . Vertikální míšení ve větších vzdálenostech generuje uniformní rozdělení koncentrace škodlivin po výšce s nepřímou závislostí na směšovací výšce *Hmix* a je analogické čistě boxovému modelu. Dále pro omezení velikosti horizontální disperze se pro hodnotu  $\sigma_y(x)$  pro vzdálenosti  $x > 10$  km použije závislost  $\sigma_y(x > 10km) = a \cdot \sqrt{x}$ . Konstanta *a* se určuje z podmínky spojitého přechodu funkce  $\sigma$  na 10. km.

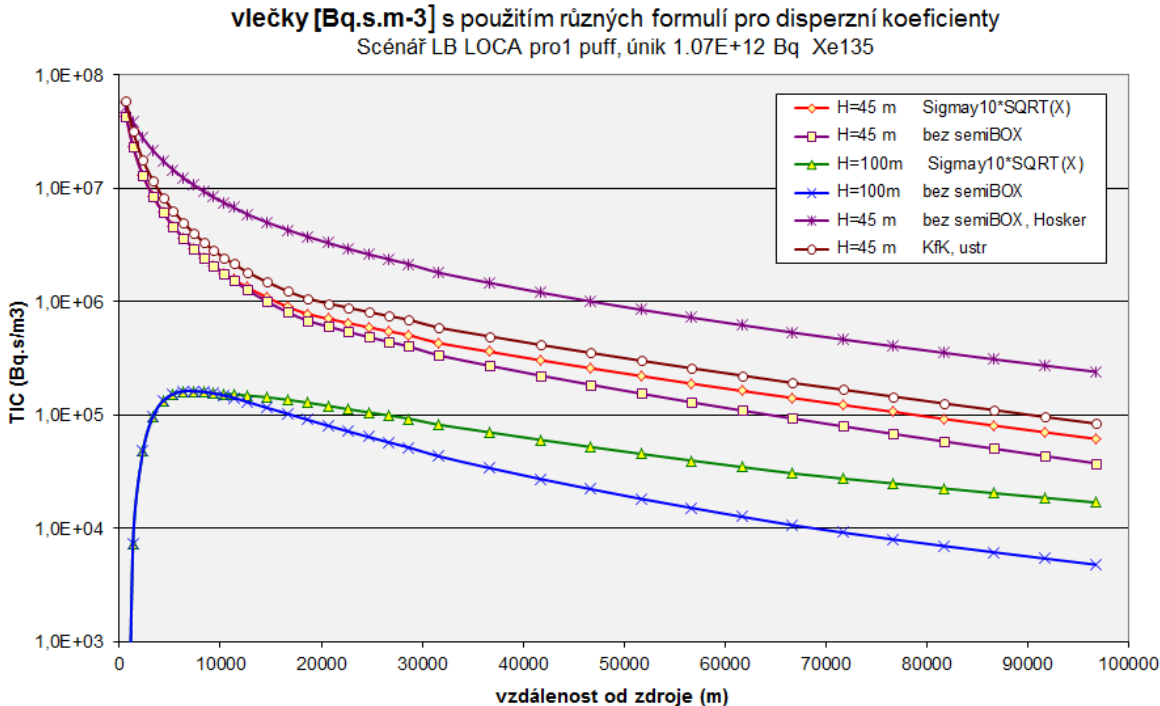

Obr.3.1: Časový integrál přízemní objemové aktivity Xe135 ve vzduchu pod osou

## <span id="page-21-0"></span>**4 Použití kódu HARP pro rozsáhlé scénáře úniku aktivity do atmosféry**

### <span id="page-21-1"></span>*4.1 Scénář EDU-PGA – srovnání výpočtů programem HDET 42 a PC COSYMA*

Jedná se o nehodu EDU-PGA, kterou používá SÚRO pro svoje analýzy. Originál je definován v aplikaci RTARC (verze 4.5), VÚJE, se základní charakteristikou:

Únik z PO přes poškozený parogenerátor (PG) do sekundárního okruhu a přes PSA do okolí JE, 100% tavení AZ.

Původní scénář EDU-PGA byl v SÚRO poněkud modifikován a bylo tam provedeno zpracování pomocí komponenty HDET42 systému HARP. Scénář je popsán níže v opisu vstupních dat. Je specifikováno celkem 37 nuklidů (podrobně viz kapitola 10.1). Pro účely srovnání s kódem COSYMA je zde tento scénář redukován pokud se týká trvání úniku i grupy nuklidů.

Celý inventář vzácných plynů pro VVER-440: 1,5771E+19 Bq

Celý inventář jódů pro VVER-440: 1,2245E+19 Bq

Průběh úniku: čas do začátku úniku 2.5 h, trvání 1289 min.

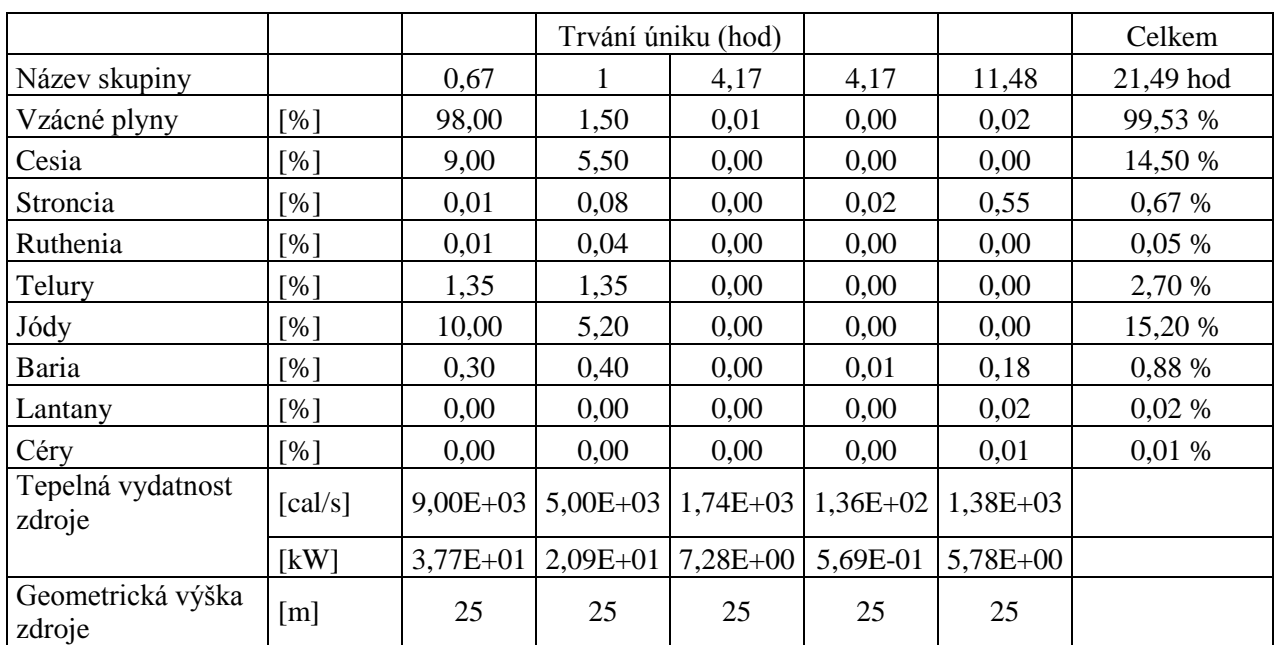

Tab.4.1: Podíl nuklidů unikajících z paliva

Do skupiny Lantany jsou započítávány izotopy následujících prvků:

Y, Zr, Nb, Pr, Nd, Pu, Am, Cm

Je uvažován výrobní blok VVER-440 V-213 se šířkou S=154 m a výškou V=48 m.

Z podílu nuklidů unikajících z paliva byl zadán zdrojový člen, který uvádíme v kapitole 10.1. Program HDET 42 počítal scénář EDU-PGA s 37 nuklidy – podrobně v *hin00\_jenStaceni.dat* – 5 časových segmentů úniku. Je uvažován reálný terén v okolí EDU, KFK disperze. Při výpočtu byl simulován přímočarý únik (viz dále opis následujícího zadání meteorologické situace) z důvodu dalšího srovnání s výsledky podle COSYMA.

#### **Opis vstupních dat:**

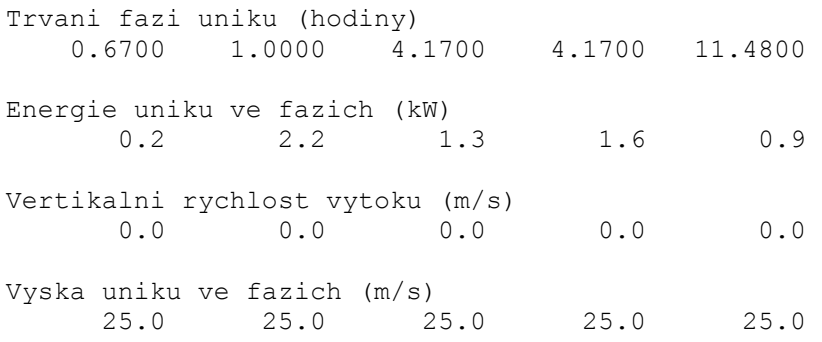

#### **Meteorologie:**

Konstantní - kategorie počasí D, stejný směr a stejná rychlost větru, beze srážek

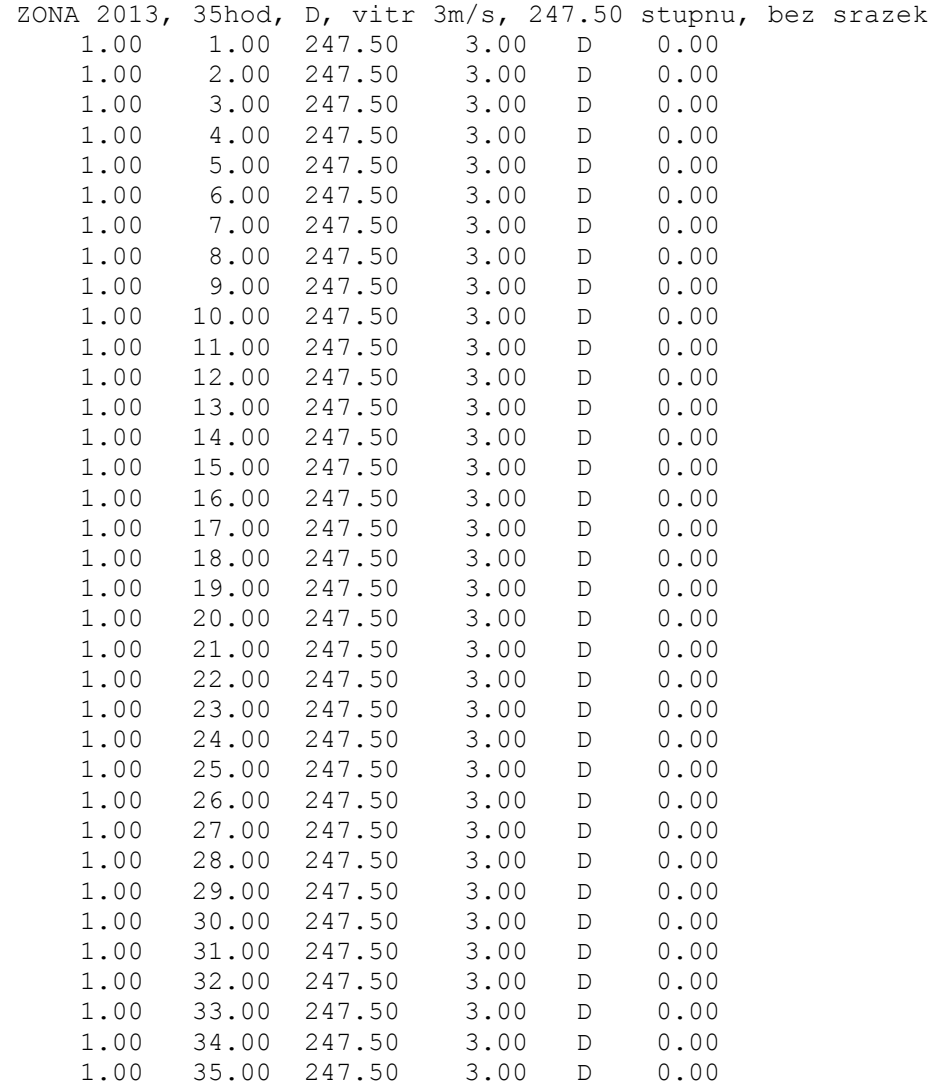

#### Úkol: **Výpočet efektivní dávky ze zevního ozáření a úvazku efektivní dávky ze 7-denního příjmu inhalací**.

Poznámka: V následujících obrázcích 4.1 až 4.3 a 4.5 se vždy jedná o součet efektivní dávky ze zevního ozáření a úvazku efektivní dávky ze 7-denního příjmu inhalací.

## **Popis výpočtu programem COSYMA**

**COSYMA**: redukováno na 6 nuklidů s ekvivalentní sumou za 1 hodinu:

Cs-137: 4,77E+17 Bq/h Kr-88: 1,57E+19 Bq/h I-131: 1,80E+18 Bq/h Sr-89: 2,0E+18 Bq/h Sr-90: 2,0E+18 Bq/h Te-132: 5,0E+16 Bq/h

Je tedy uvažován jednorázový jednohodinový únik s přímočarým šířením.

V COSYMA zadán hladký i drsný terén, uvažován rovinný terén.

Shrnutí pro srovnávací výpočty: Přímočarý únik, kategorie D, rychlost větru 3 m/s.

7-denní dávka z COSYMA je na obrázku v souboru COSYMA\_PGA\_jen3cary.xlsx. Výpočty podle COSYMA platí pro rovinný terén. HDET 42 zde uvažuje v určitém přiblížení (segmentace na výpočetních dlaždicích) orografii terénu i typ pokrytí povrchu. Zelená křivka uvažuje redukci horizontální disperze  $\sigma_v$  se vzdáleností od zdroje x větší než 10 km podle  $\sigma_v$  $(x) \sim \sigma_v$  (x=10 km) × SQRT(x). Tyto výsledky jsou tedy pro větší vzdálenosti poněkud konzervativnější.

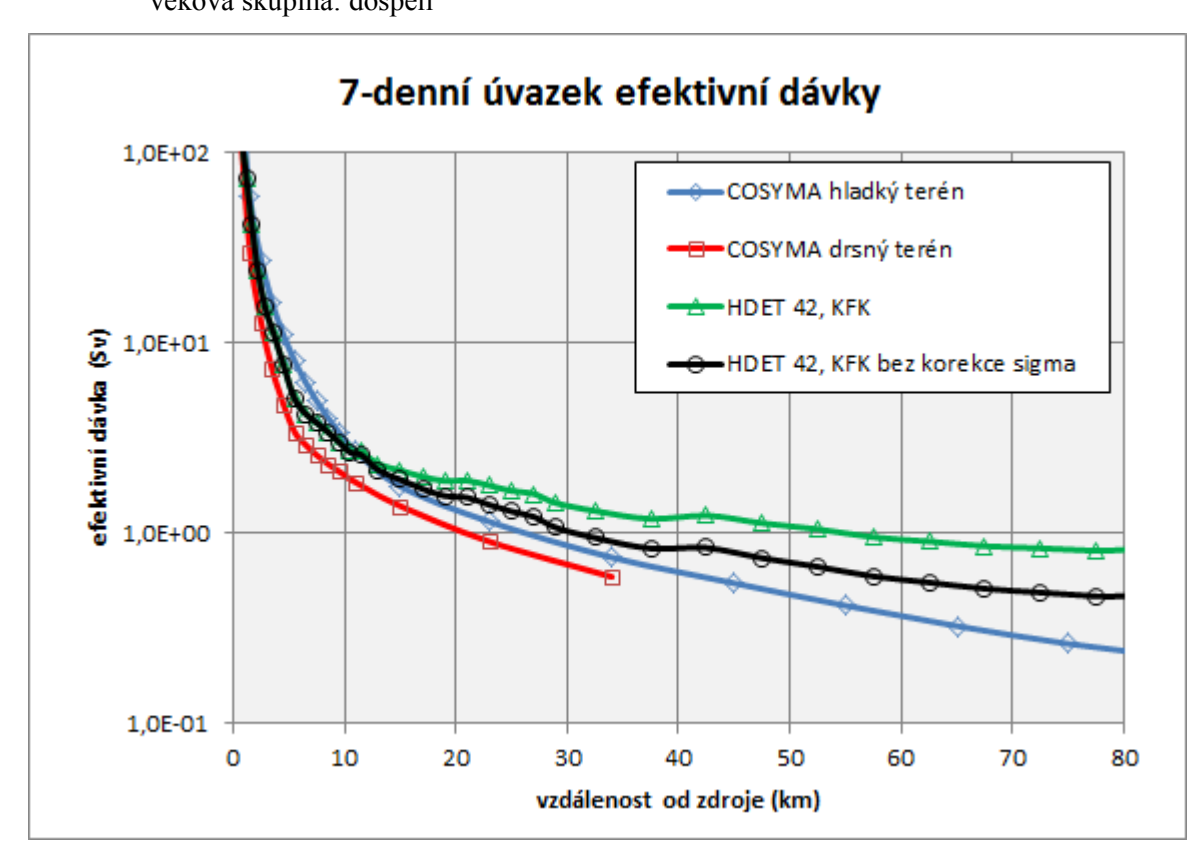

#### **Obr.4.1: Srovnání výsledků výpočtů programem HDET 42 a COSYMA,**  věková skupina: dospělí

Na následujícím obrázku je obdobné srovnání pro případ, že i HDET systém byl nastaven na zjednodušené podmínky rovinného terénu s jednotným pokrytím povrchu trávou. Výsledky podle COSYMA platí pro 1 segment s trváním 1 hod, kdy veškerá uniklá aktivita nejdůležitějších 6ti nuklidů je soustředěna do první hodiny.

Zelená křivka na následujícím obrázku Obr.4.2 ukazuje průběh dávky spočtený systémem HDET 42, který uvažuje původně shora zadanou podrobnou dynamiku úniku (5 segmentů úniku, celková doba trvání úniku aktivity je přes 20 hodin). Byl uvažován plochý travnatý terén.

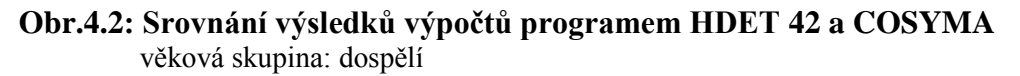

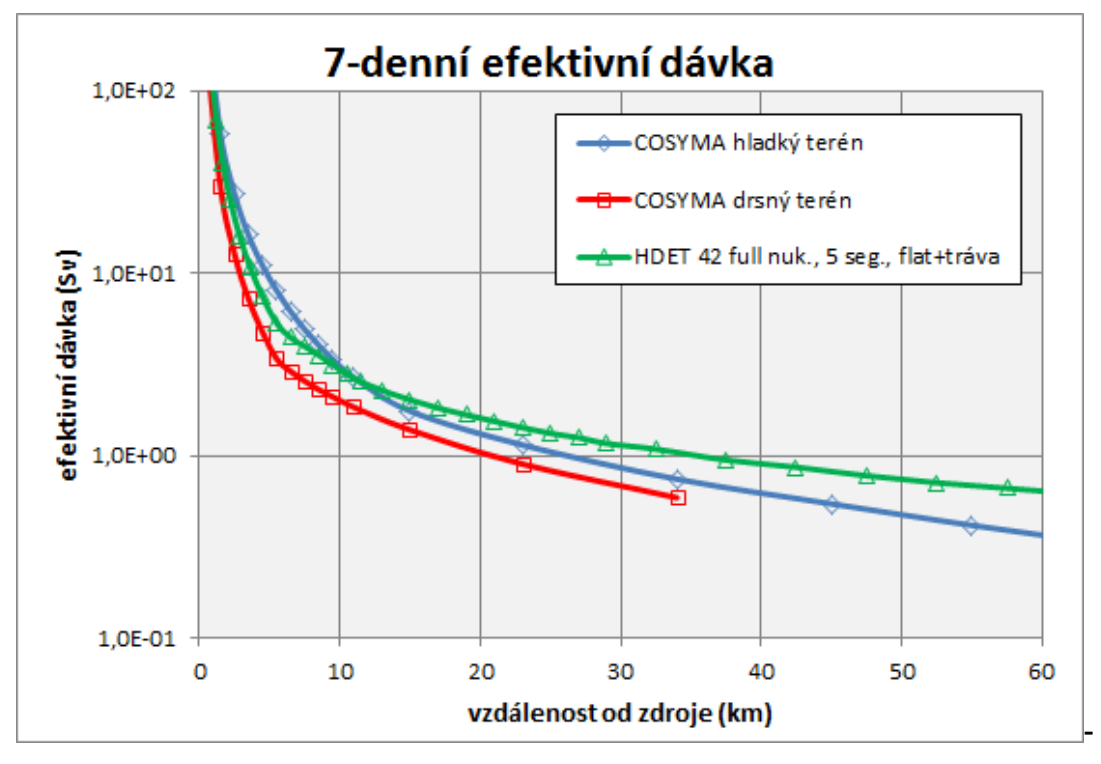

Na dalším obrázku 4.3 je stejná situace s větším rozlišením zhruba v oblasti zóny havarijního plánování.

#### **Obr.4.3: Srovnání výsledků výpočtů programem HDET 42 a COSYMA v blízkých vzdálenostech od zdroje**

věková skupina: dospělí

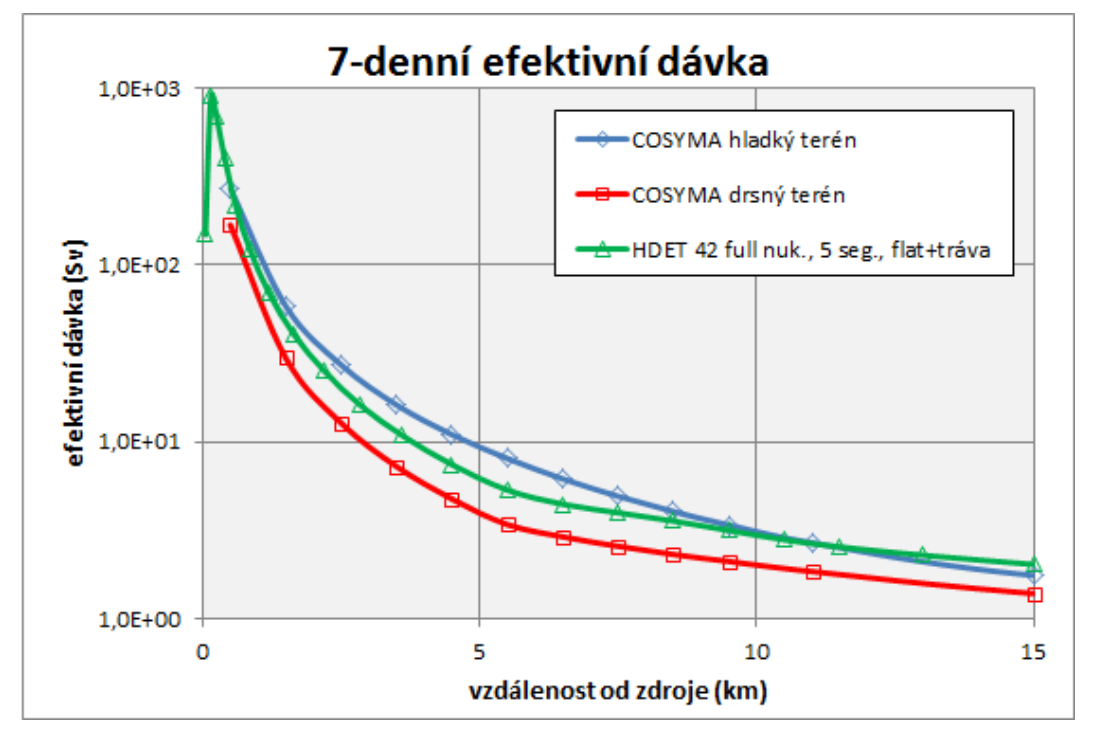

Na obrázcích 4.4 a 4.5 jsou uvedena srovnání za jednoznačnějšího nastavení vstupních podmínek v obou programových systémech HDET 42 a COSYMA, kdy jsou postupně srovnávány separátní příspěvky od jednotlivých nejdůležitějších nuklidů. Obrázek 4.4 znázorňuje integrální koncentraci aktivity v přízemní vrstvě vzduchu, 7-denní dávkové úvazky pro dospělé ukazuje obrázek 4.5.

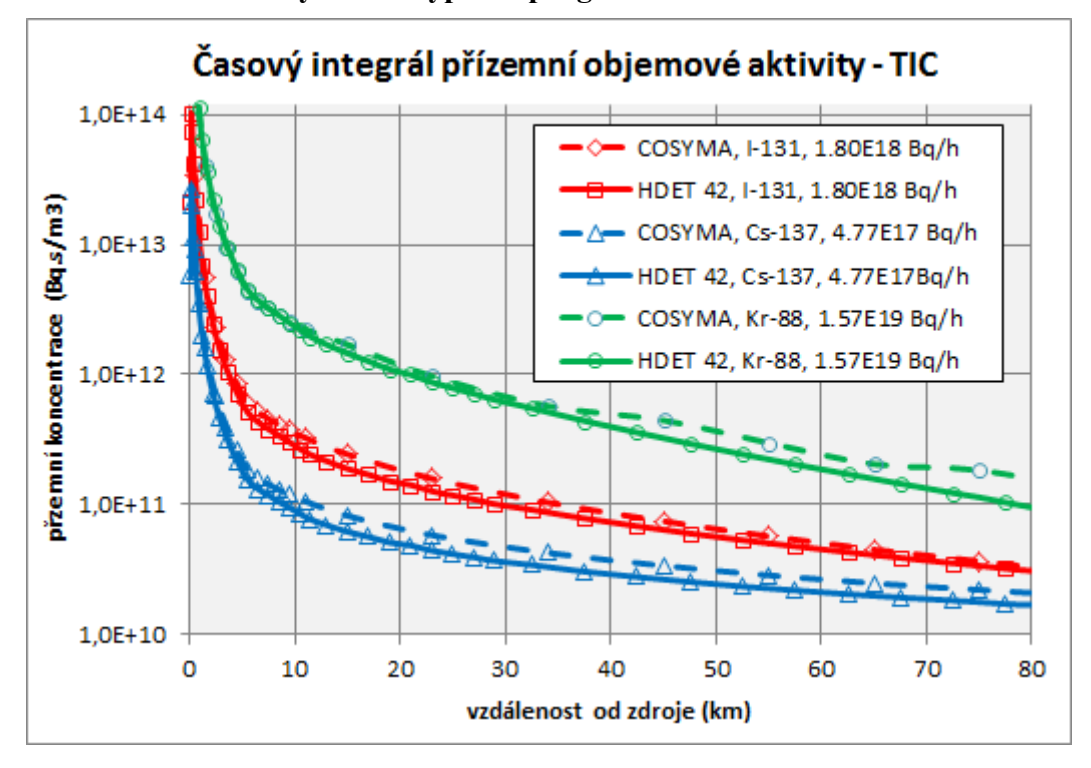

**Obr.4.4: Srovnání výsledků výpočtů programem HDET 42 a COSYMA - TIC** 

**Obr.4.5: Srovnání výsledků výpočtů programem HDET 42 a COSYMA - 7-denní úvazek efektivní dávky pro dospělé**

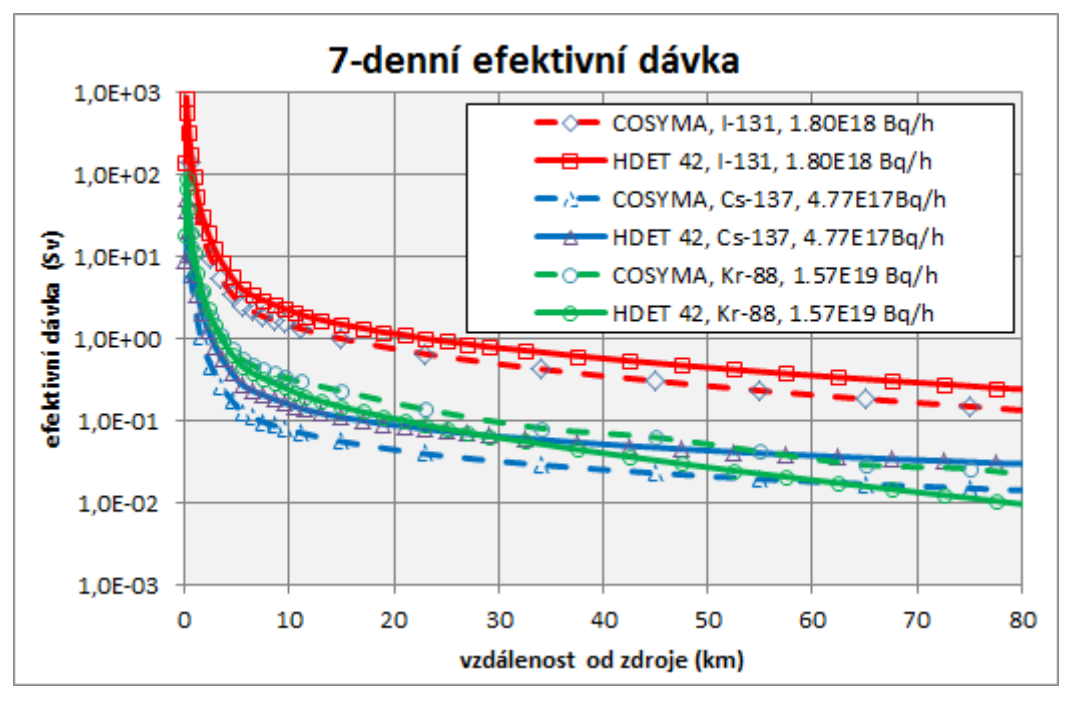

**Výstup z programu COSYMA pro kategorii počasí D (individual 7-day effective dose):**

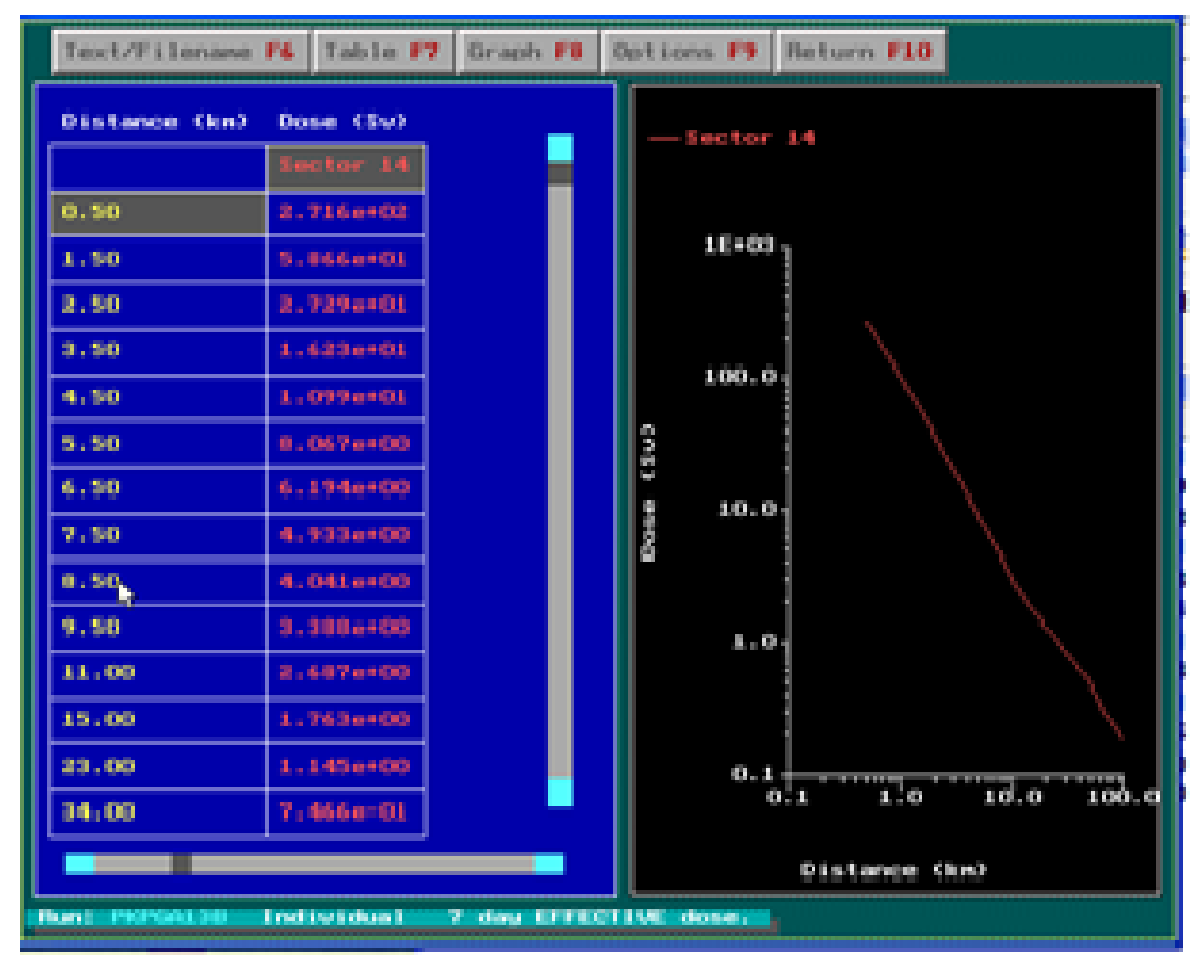

Rozptylové koeficienty použité ve výpočtu byly počítány podle **formule KFK**:

$$
\sigma_y = p_y \cdot x^{qy}
$$

$$
\sigma_z = p_z \cdot x^{qz}
$$

Parametry pro výpočet rozptylových koeficientů se rozlišují podle toho, zda se jedná o hladký nebo drsný terén.

| Výška úniku<br>(m) | py       | qy       | pz       | qz       | $\Delta$ (°) |
|--------------------|----------|----------|----------|----------|--------------|
| 50                 | 4,18E-01 | 7,96E-01 | 5,20E-01 | 7,11E-01 | 6,9          |
| 100                | 4,18E-01 | 7,96E-01 | 5,20E-01 | 7,11E-01 | 6,9          |
| 180                | 4,18E-01 | 7,96E-01 | 5,20E-01 | 7,11E-01 | 6,9          |

Parametry pro kategorii počasí D pro hladký terén (tráva, venkov;  $z_0 = 10$  cm až 1 m):

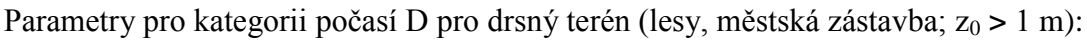

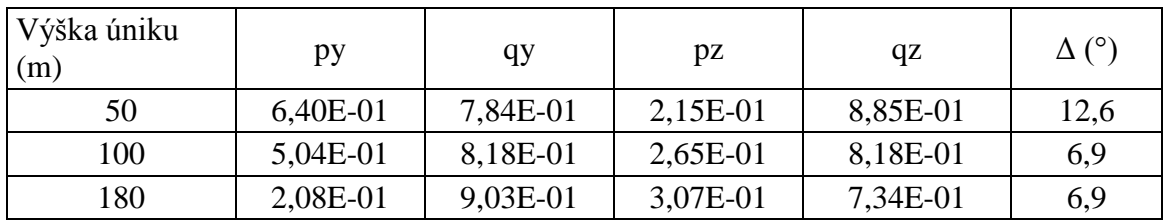

Δ (°) - horizontální standardní odchylka (ve stupních) směru větru Exponent profilu větru pro kategorii počasí D: 1,10E-01

*Poznámka ke srovnávacím analýzám: Pokud by se mělo udělat srovnání s programy RTARC a ESTE, bylo by nutné sjednotit vstupní data a použité submodely.*

*Rovněž by bylo nutné deklarovat:*

- *použitý model disperze ve vztahu hladký x drsný terén,*
- *wind profile exponent,*
- *zda byly uvažovány blízkostojící objekty (u tohoto nízkého úniku může mít velký vliv) a v případě jejich použití jejich rozměry,*
- *jak je uvažována horizontální deviace (meandering větru) při dlouhodobých únicích,*
- *HARP zahrnuje obecně konzervativní koncepci. U analyzovaných scénářů počítá hodnoty pod osou vlečky, aniž by je nějak středoval po sektorech. Např. RODOS středoval na dlaždicích, tedy v blízkých vzdálenostech byly řádově nižší hodnoty. Podstatná je tedy otázka, jak třeba RTARC či ESTE interpretují výsledky (zda je také nějak středují a další údaje).*

## <span id="page-27-0"></span>*4.2 Dopočet scénáře česko-rakouského cvičení STEP-II b algoritmem segmentovaného modelu SGPM*

Na základě bodu 7a "Cestovní mapy" Bruselských dohod v rámci bilaterálních dohod mezi vládami Rakouska a České Republiky (dohody z Melku) byly v několika etapách provedeny srovnávací výpočty šíření radionuklidů po nehodách v JE, a to českými, slovenskými, rakouskými programy a evropským programem COSYMA.

V rámci společného česko-rakouského cvičení STEP-II b "Realistic Case Studies", jehož výsledky byly prezentovány na jednání ve Vídni v dubnu 2003, byly provedeny srovnávací výpočty šíření radionuklidů v hypotetickém případě těžké havárie v JE Temelín se zdrojovým členem ST2 z knihovny programu RODOS pro JE typu VVER1000 a pro 2 reálné meteorologické situace. Podrobné výpočty byly v té době provedeny i původním programem HAVAR pro přímočaré šíření umožňujícím jen částečně a neúplně simulovat zadané proměnné meteorologické podmínky. Po zprovoznění segmentovaného algoritmu SGPM po roce 2005 bylo zadání pro cvičení STEP-II b přepočteno ex-post a dodatečně provedeno zhodnocení.

V této kapitole jsou publikovány výsledky výpočtů algoritmem SGPM pro vstupní data podle zadání pro uvedené společné česko-rakouské cvičení STEP-II b. Dále je zde zdokumentováno ověření funkčnosti nového algoritmu gaussovského modelu vlečky segmentovaného podle hodinových meteorologických sekvencí.

## <span id="page-28-0"></span>*4.2.1 Stručný popis scénáře havárie*

Hypotetická těžká havárie je iniciována následující kombinací událostí:

- Ztráta chladiva z chladné větve primárního okruhu způsobená prasknutím potrubí s maximálním průměrem 850 mm
- Ztráta napájení vlastní spotřeby
- Výpadek dieselgenerátorů systému zajištěného napájení
- Výpadek 2 hydroakumulátorů.

Tato kombinace událostí předpokládá ztrátu chladiva, tavení paliva a parní explozi, která zapříčiní ztrátu těsnosti kontejnmentu velkého rozsahu.

## <span id="page-28-1"></span>*4.2.2 Zdrojový člen*

Bylo doporučeno počítat 3 nebo 6 zdrojových členů:

- $\bullet$  Před explozí (0 1 hod)
- Při parní explozi  $(1 2 hod)$
- Po explozi  $(2 6 \text{ hod}, \text{po této době již neuniká žádná radioaktivita})$

#### **Únik radioaktivity do atmosféry jako frakce aktivity v aktivní zóně VVER1000**

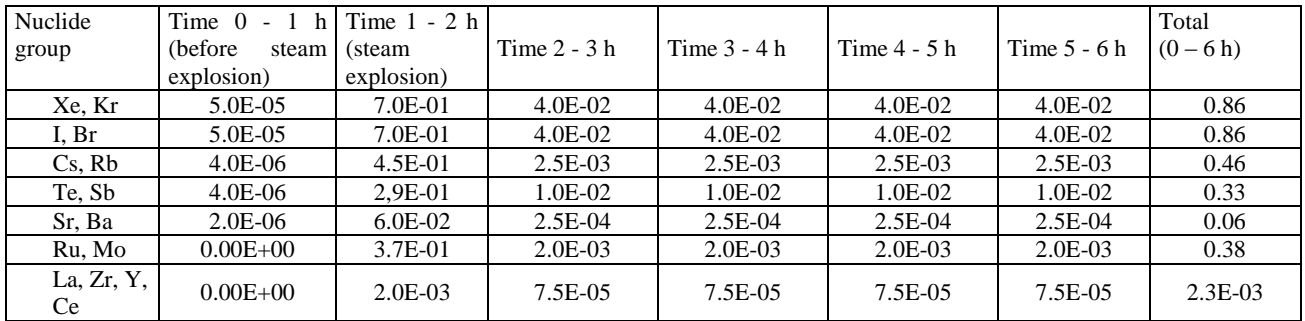

Předpokládá se efektivní výška úniku 100 m.

Rakouská strana navrhla vytvoření tabulky unikající radioaktivity pro 27 radionuklidů, aby nedošlo k nedorozumění ohledně skupin nuklidů.

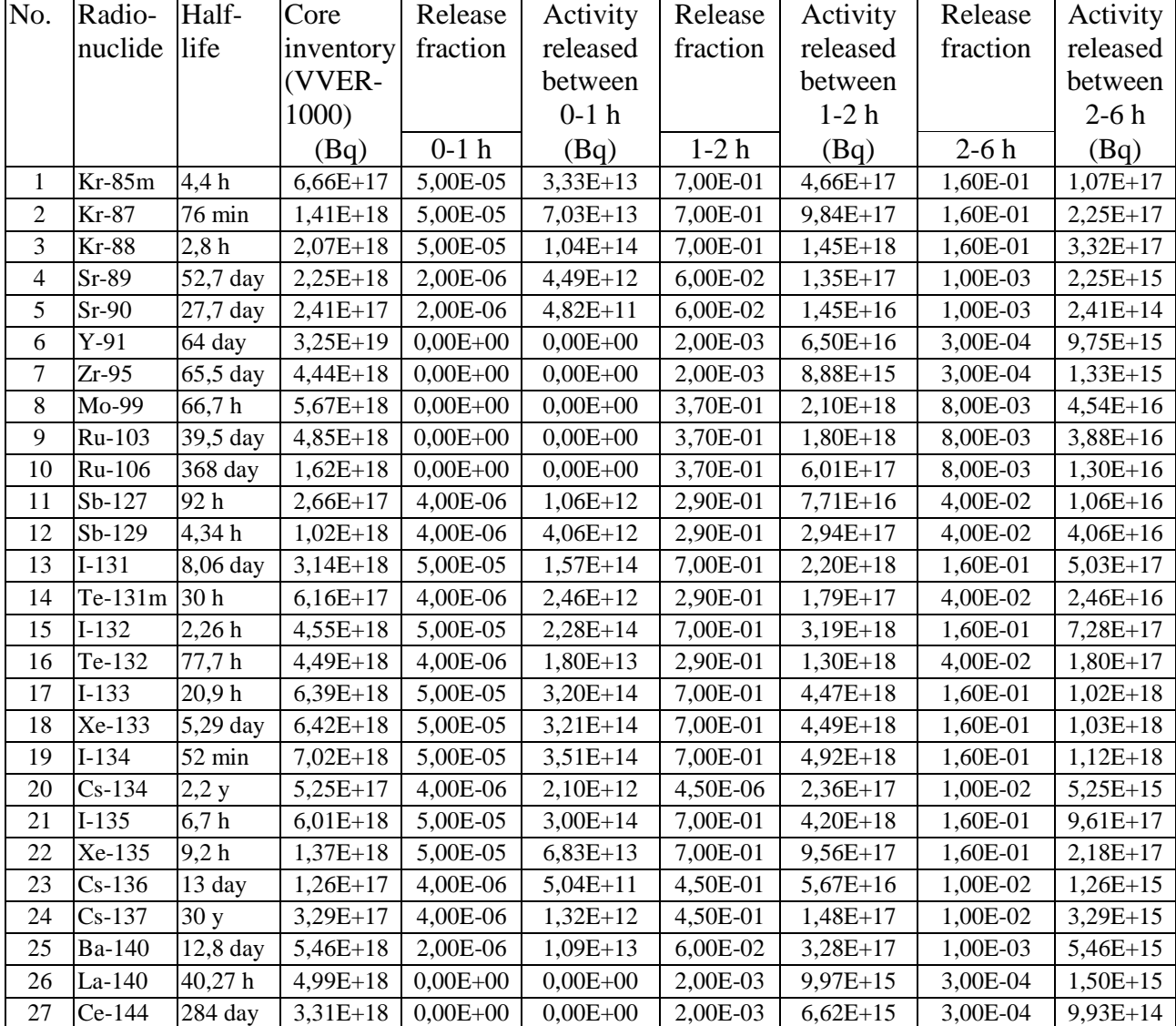

#### **Zdrojový člen ST2 z knihovny RODOS**

Pro výpočty původním programem HAVAR s omezením na maximální počet 5 segmentů úniku byl původní počet segmentů redukován na 5, jak je znázorněno v následující tabulce.

#### **Upravený zdrojový člen (Bq) pro výpočty programem HDET 35**

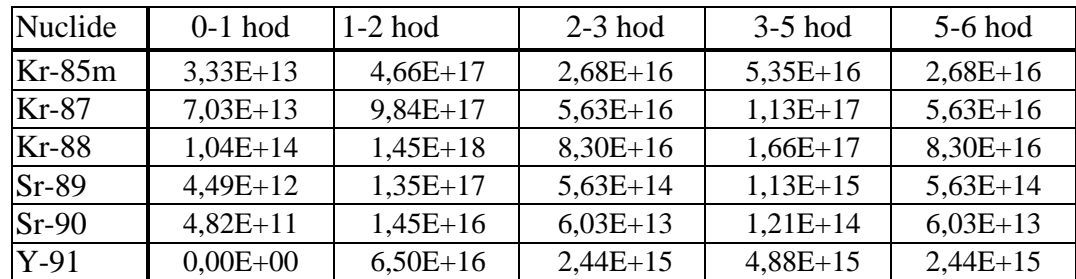

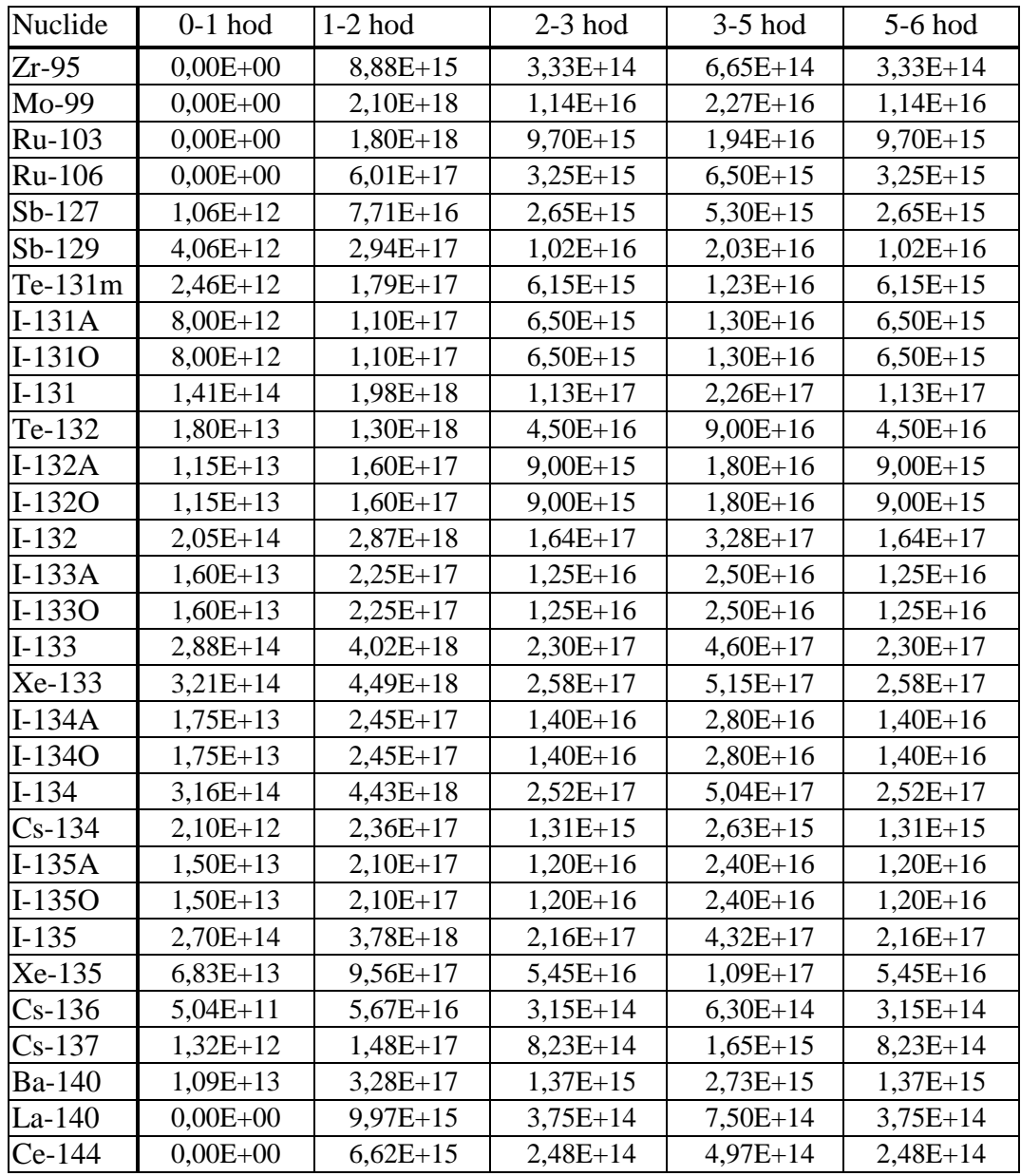

Po výpočtu této úlohy původním programem HAVAR pro přímočaré šíření bylo provedeno vyhodnocení příspěvku jednotlivých radionuklidů k roční efektivní dávce (dávka od externího ozáření a její úvazek od ročního vnitřního příjmu aktivity). Do výpočtu pomocí algoritmu SGPM bylo vybráno 12 radionuklidů, jejichž příspěvek byl větší než 1 %. Tyto radionuklidy a jejich aktivity v jednotlivých časových intervalech uvádí následující soubor *ST2\_RODOS\_cut.svn*, který vznikl po výběru 12 radionuklidů a vložení hodnot jejich aktivit do příslušného panelu vstupního subsystému:

Zdrojový člen ST2 z RODOS, výběr nuklidů s eff. příspěvkem >1%, 11. června 2005; 5 segmentů úniku Trvání fází úniku (hodiny): 1.0000 1.0000 1.0000 2.0000 1.0000

Energie úniku ve fázích (kW): 0.0 0.0 0.0 0.0 0.0

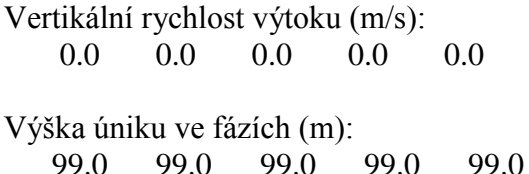

Nuklidy a uniklé aktivity [Bq]:

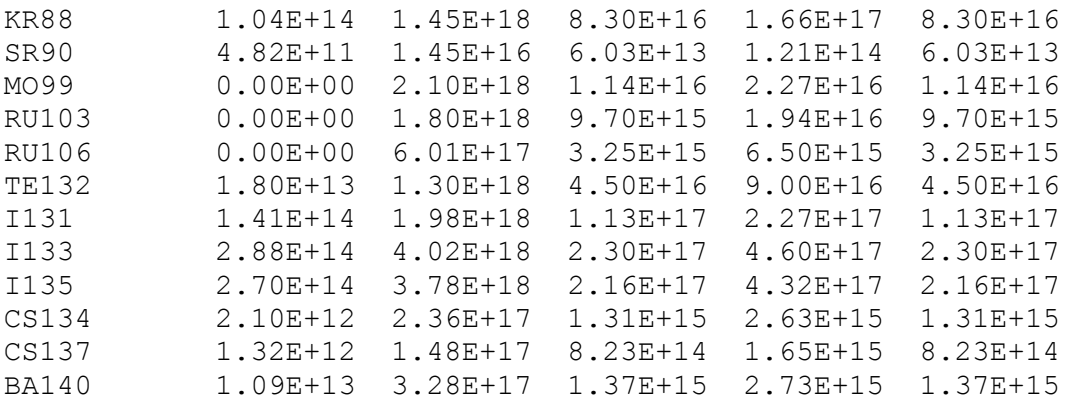

## <span id="page-31-0"></span>*4.2.3 Výběr meteorologických sekvencí*

Pro srovnávací výpočty byly zvoleny 2 reálné meteorologické situace:

#### **1. Case 1 - release 29.07.2001**

V tomto případě začíná meteosekvence o 9 hodin dříve než únik.

Start of the release  $= 21:00, 29:07:01$ 

Data from forecasted wind field (Czech Hydro-Meteorological Institut).

Values since 12:00 29.07.01 (=1.line) up to 12:00 31.07.01 (= the last line)

1. column  $=$  wind direction in degrees

2. column = stability category according to Pasquill (1= A, 2 = B, 3= C, 4 = D, 5 = E, 6 = F)

3. column = rain rate in mm/h x 100, i.e. 62 means  $0.62$ mm/h, etc.

4. column = wind rate in m/s x 100, i.e. 56 means  $0.56$  m/s

5. column = height of the mixing layer in m, i.e. 88 means 88 m

#### **2. Case 2 - release 28.06.2002**

Start of the release  $= 00:00, 28.06.02$ Data from forecasted wind field (Czech Meteorological Inst.). Values since  $00:00\ 28.06.02$  (=1.line) up to  $00:00\ 30.06.02$  (= the last line) 1.column = wind direction in degrees

2. column = stability category according to Pasquill  $(1 = A, 2 = B, etc.)$ 

3. column = rain rate in mm/h x 100, i.e. 3 means 0.03 mm/h, etc.

4. column = wind rate in m/s x 100, i.e. 131 means  $1.31$  m/s

5. column = height of the mixing layer in m, i.e. 76 means 76 m

Vzhledem k tomu, že meteorologické údaje uvádějí vždy směr **odkud** vane vítr, je nutno pro výpočet dávek tyto údaje přetransponovat do příslušných sektorů. Tzn., fouká-li vítr od severu, provádí se výpočet objemových aktivit, depozic a dávek v jižním sektoru. Po vložení příslušných údajů do záložky *Meteorologické sekvence* vstupního subsystému *havar* (podrobně v [\[8\]\)](#page-96-5) a uložením do archivu meteosekvencí získáme soubory *Melk\_case1.wea* a *Melk\_case2.wea*.

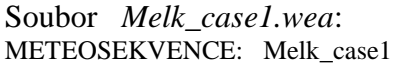

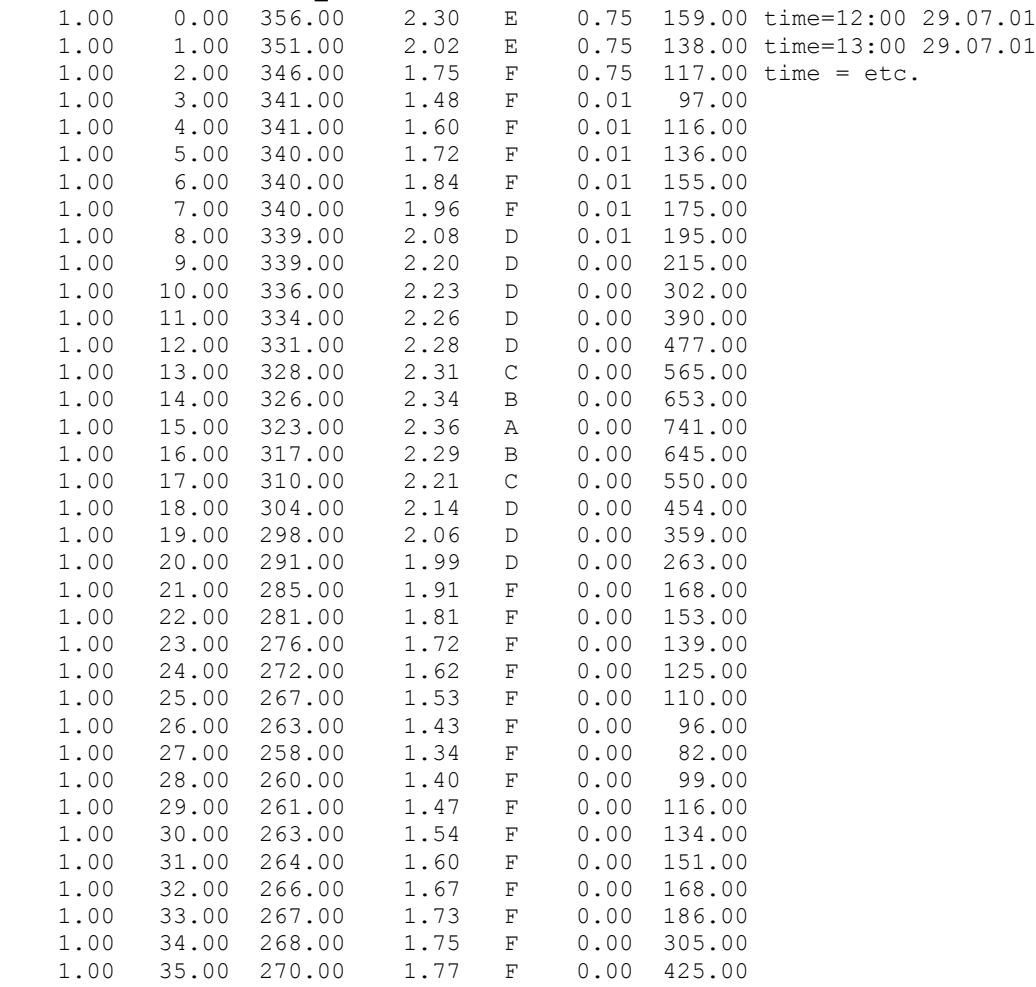

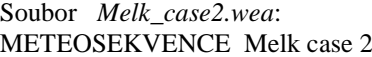

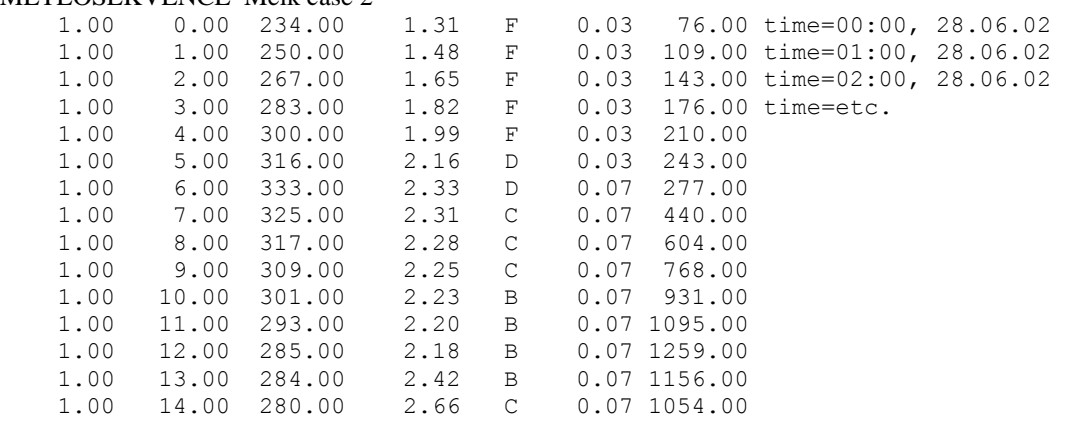

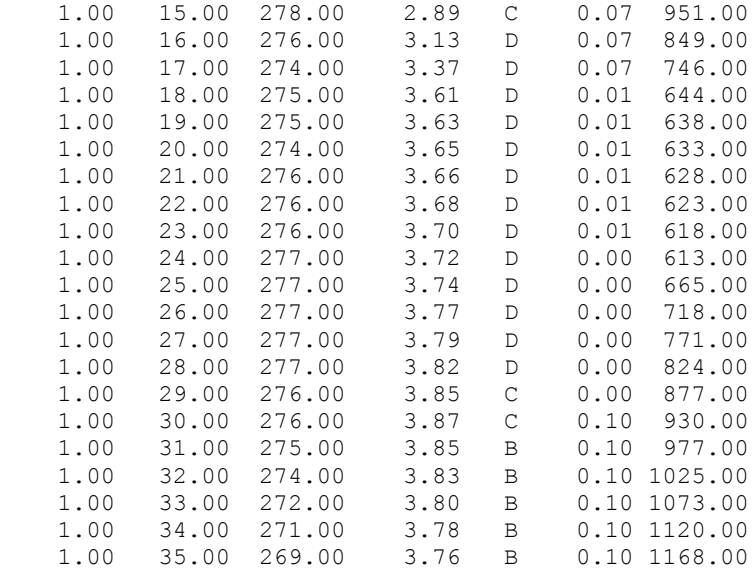

#### <span id="page-33-0"></span>*4.2.4 Spotřební koše*

Dále byly do výpočtu zadány spotřební koše pro ČR a pro Rakousko. Pro výpočty zvolen konzervativní přístup: lokální produkce – lokální spotřeba. Byl též analyzován scénář globální spotřeby. Vycházelo se z následujících zadaných hodnot.

#### **Consumption values in the Czech Republic, in 1996,** in kg/(person\*year)

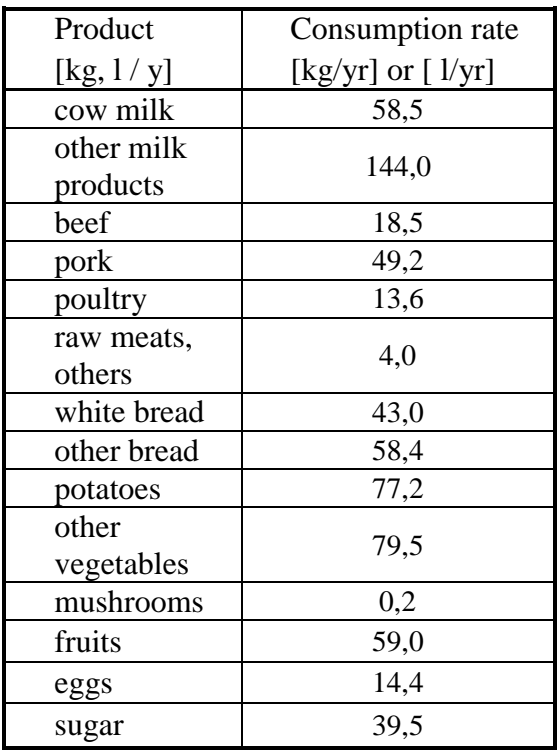

## **The fraction of consumption of individual food production (% of total consumption)**

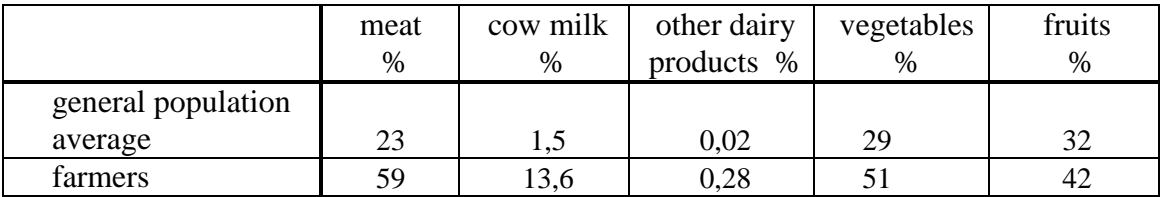

## **Austrian average consumption rates**

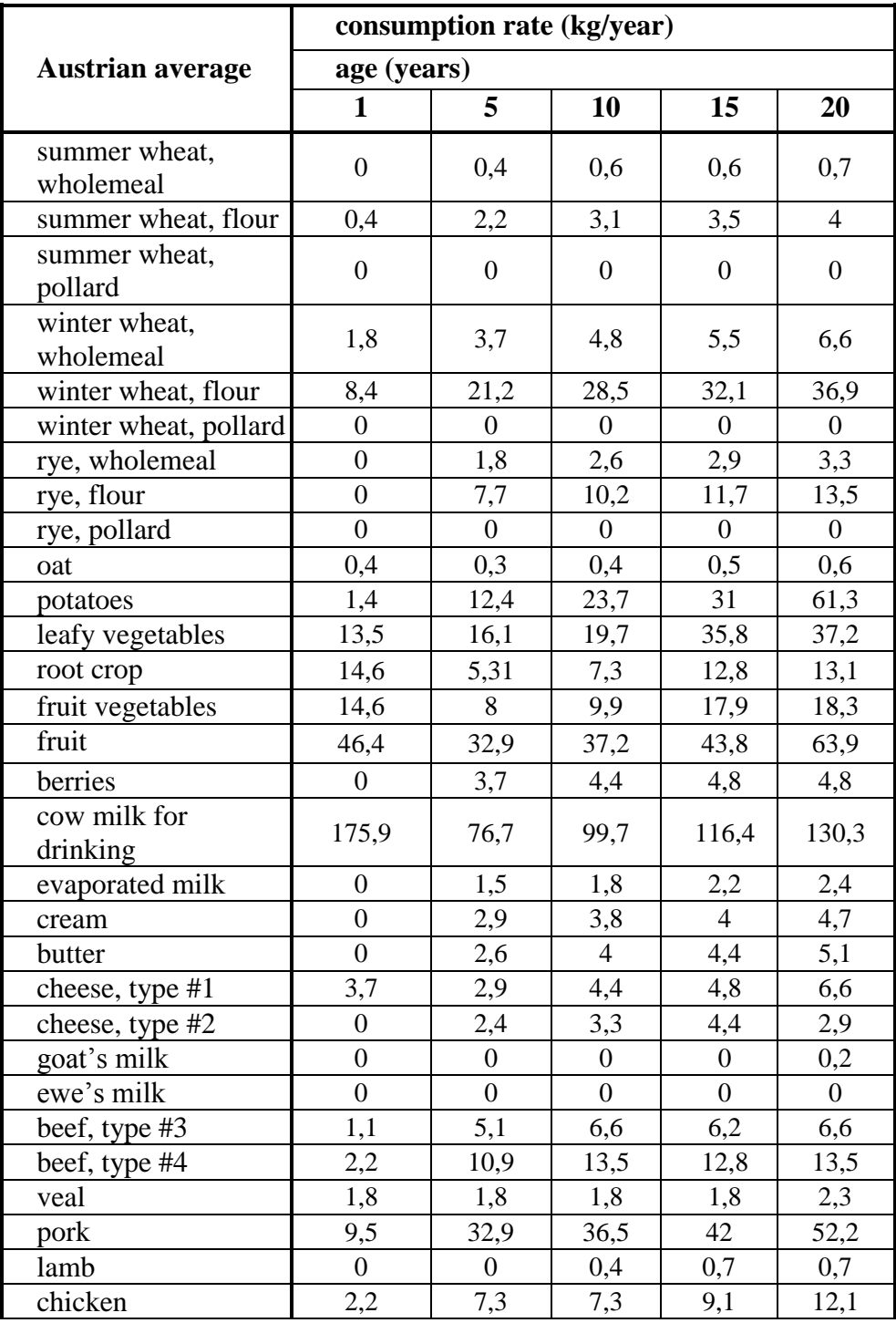

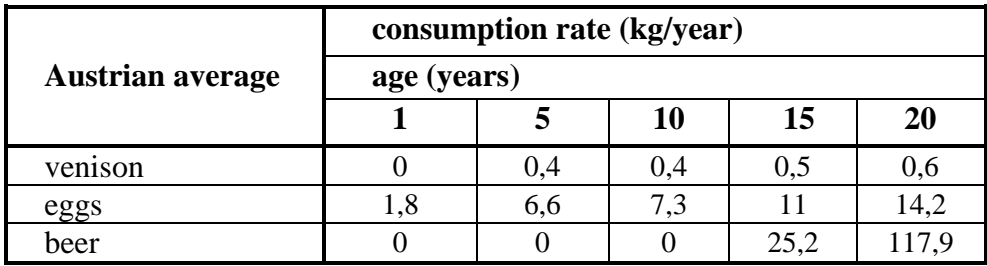

Do vstupních dat programové verze HDET 35 byly prostřednictvím panelu *Spotřební koš* vstupního subsystému *ingmodel.exe* vloženy 3 spotřební koše (kg/rok):

- 1. základní spotřební koš představuje variantu *lokální produkce - lokální spotřeba*
- 2. spotřební koš pro farmáře
- 3. globální spotřební koš

Informace pro konstrukci posledních dvou spotřebních košů byly poskytnuty ze SÚRO.

1. **spotřební koš pro lokální produkci – lokální spotřebu** (kg/rok) (zpracováno s použitím spotřebního koše ENCONAN), v němž jsou uloženy původní hodnoty:

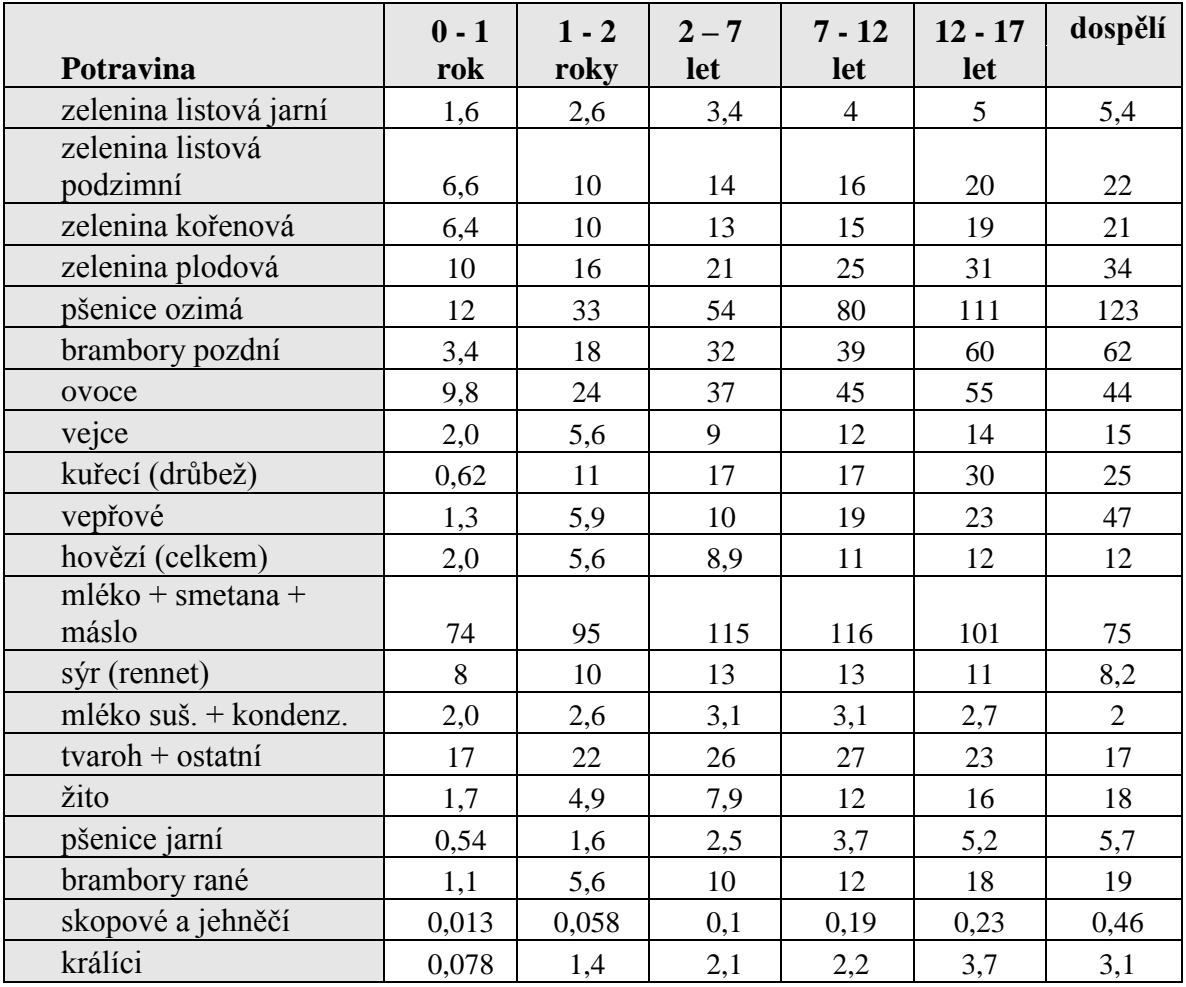
### **Extra konzumace**

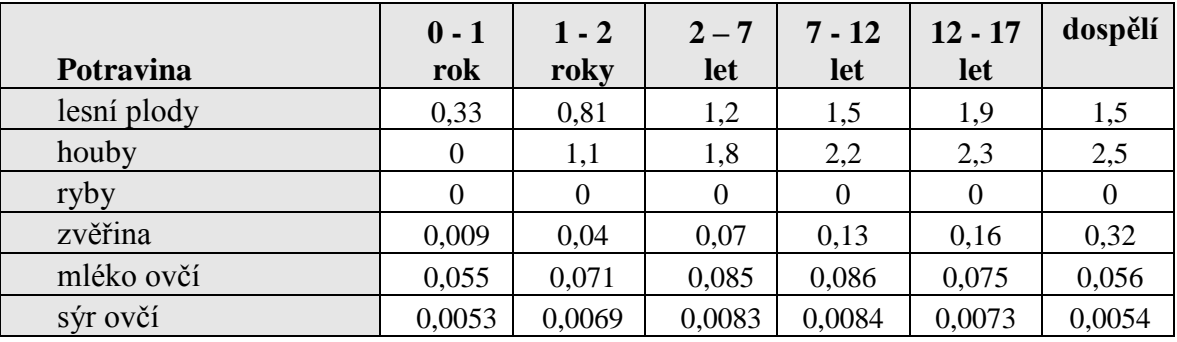

# **2. Spotřební koš pro farmáře**

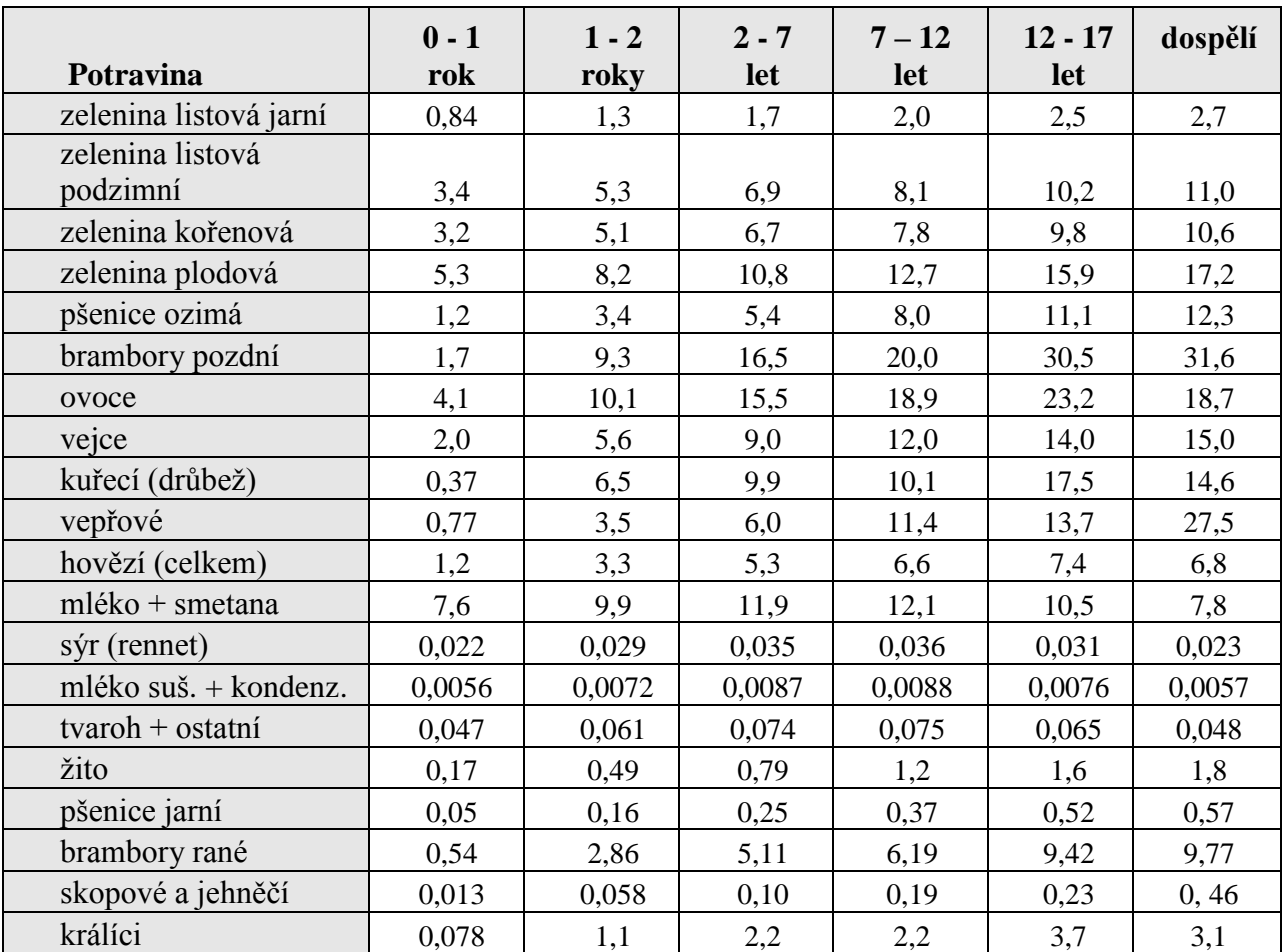

# **3. Spotřební koš globální (průměrná populace)**

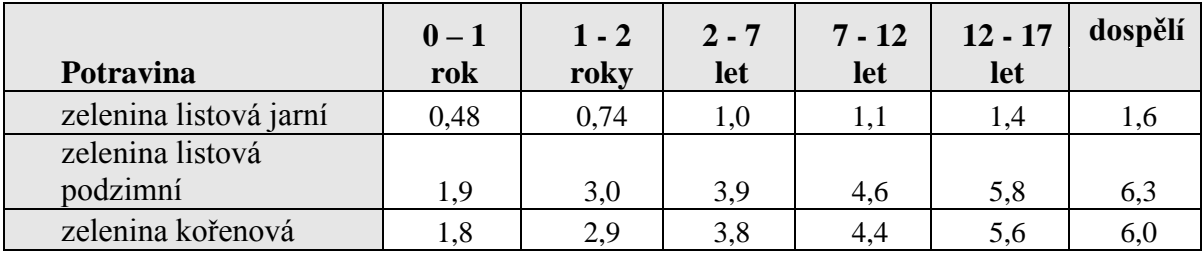

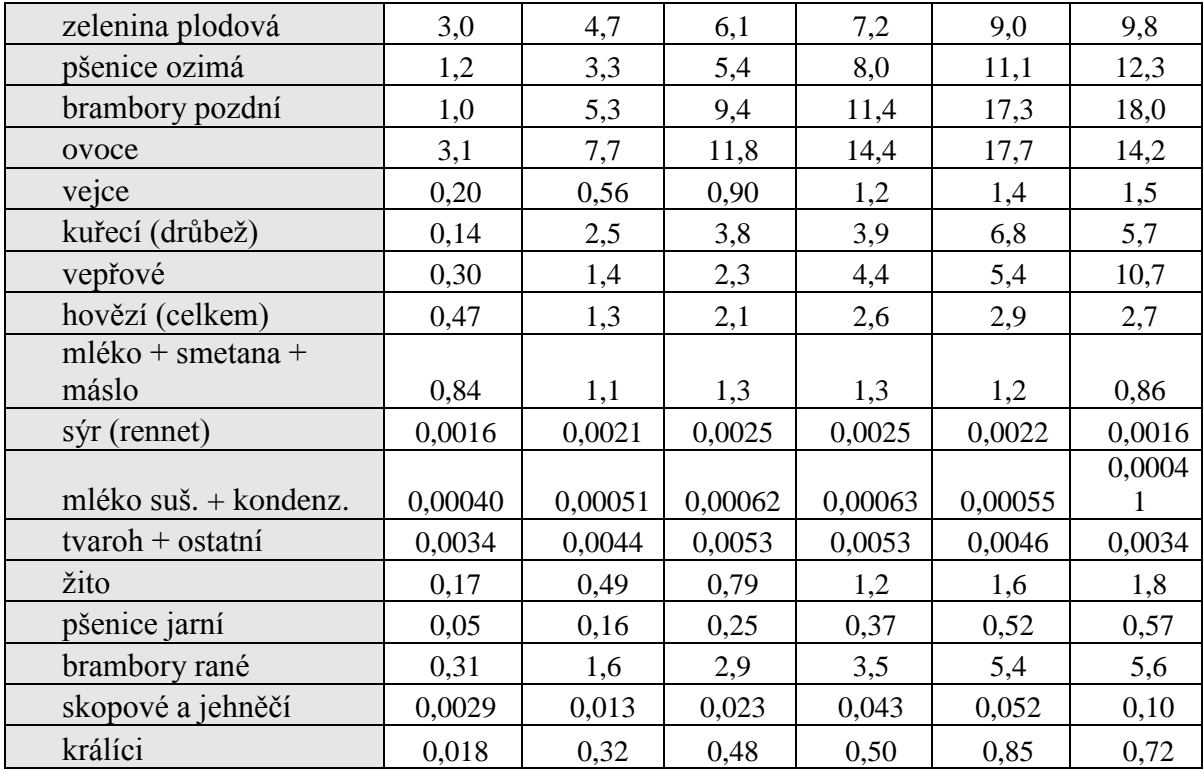

# *4.3 2-D zobrazování některých radiologických veličin na terénu*

Uvádíme grafické ilustrace vybrané z výsledků segmentovaného algoritmu SGPM označovaném též jako programová verze HDET 35. Následující první 4 obrázky (4.6 – 4.9) představují ukázku grafického znázornění výsledků výpočtů časového integrálu přízemní objemové aktivity I-131 při výpočtu rozptylových koeficientů  $\sigma$  podle SCK/CEN modelu pro hladký terén a podle KFK modelu pro drsný terén a depozice Cs-137 variantně pro drsný a hladký terén v okamžiku odeznění pro variantu počasí Melk Case 1.

Další dva obrázky (4.10 – 4.11) představují integrální přízemní objemovou aktivitu I-131 pro variantu Melk Case 2 pro hladký a drsný terén a poslední obrázek 4.12 ilustruje depozici Cs-137 variantně pro drsný terén v okamžiku odeznění.

Úmyslně je rozlišován hladší a drsný terén, kdy příslušné disperzní parametry výrazně ovlivňují plošnou distribuci veličin na terénu. Je zřejmé, že výsledky jsou výrazně citlivé na volbu typu disperzních formulí.

Poznámka: Grafy 4.6 až 4.12 byly generovány původním jednodušším zobrazovacím systémem z roku 2006, který byl programován v C++. V kapitole 10.2 uvádíme zobrazování pomocí nového přístupu, které se týká scénáře OIL (modifikovaný scénář ze cvičení STEP-IIb, zrcadlově otočený). Nové zobrazování poskytuje širší možnosti.

### **Zobrazení výsledků výpočtů**

Následující **obrázek č.4.6** představuje **integrální přízemní objemovou aktivitu radionuklidu I-131 [Bq.s.m-3 ]** pro variantu počasí Case 1 (Melk\_c1), přičemž pro výpočet rozptylových koeficientů byl použit vztah podle metodiky **SCK/CEN** pro hladký terén:

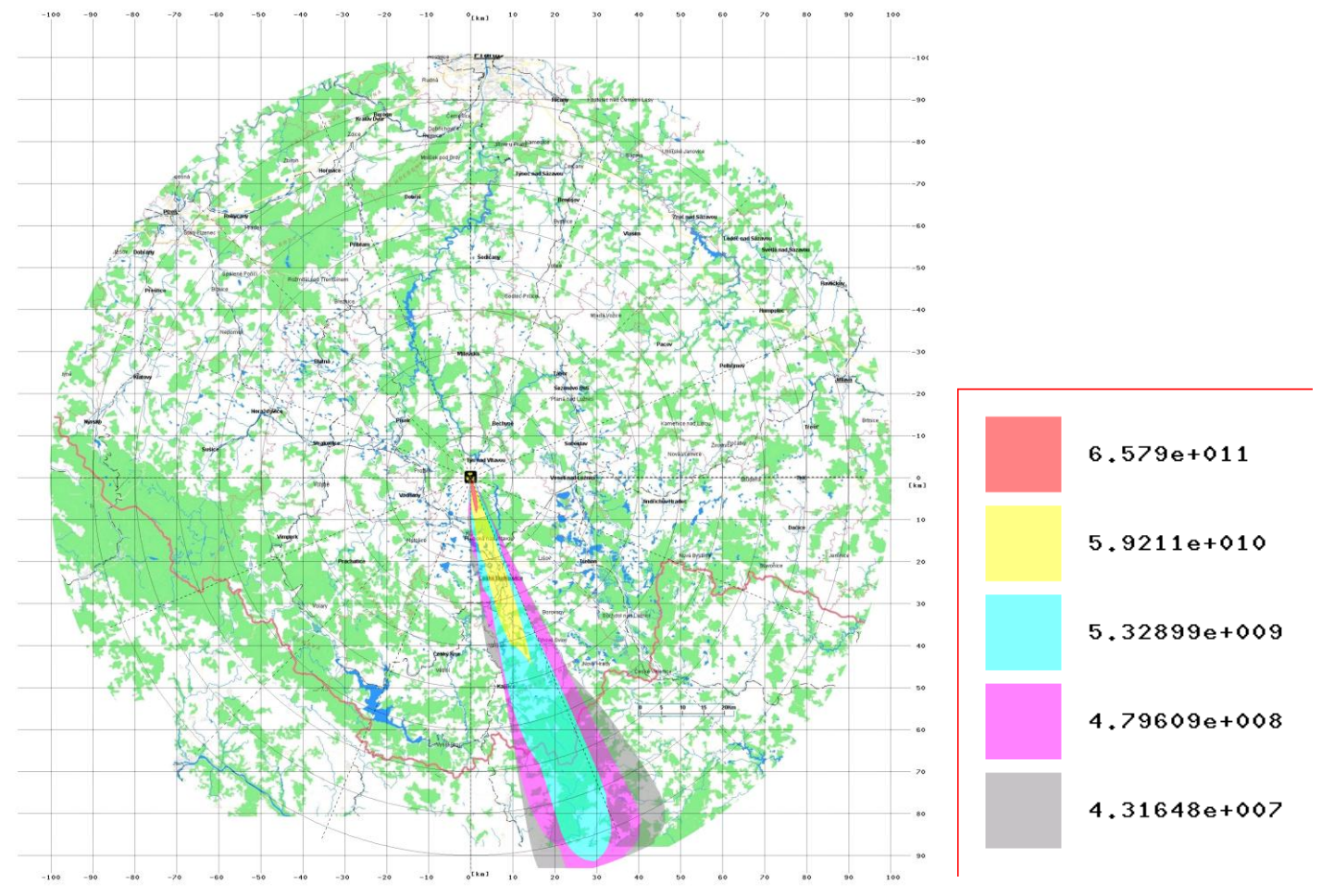

Následující **obrázek č.4.7** představuje **integrální přízemní objemovou aktivitu radionuklidu I-131 [Bq.s.m-3 ]** pro variantu počasí Case 1 (Melk\_c1), přičemž pro výpočet rozptylových koeficientů byl použit vztah podle metodiky **KFK** pro drsný terén:

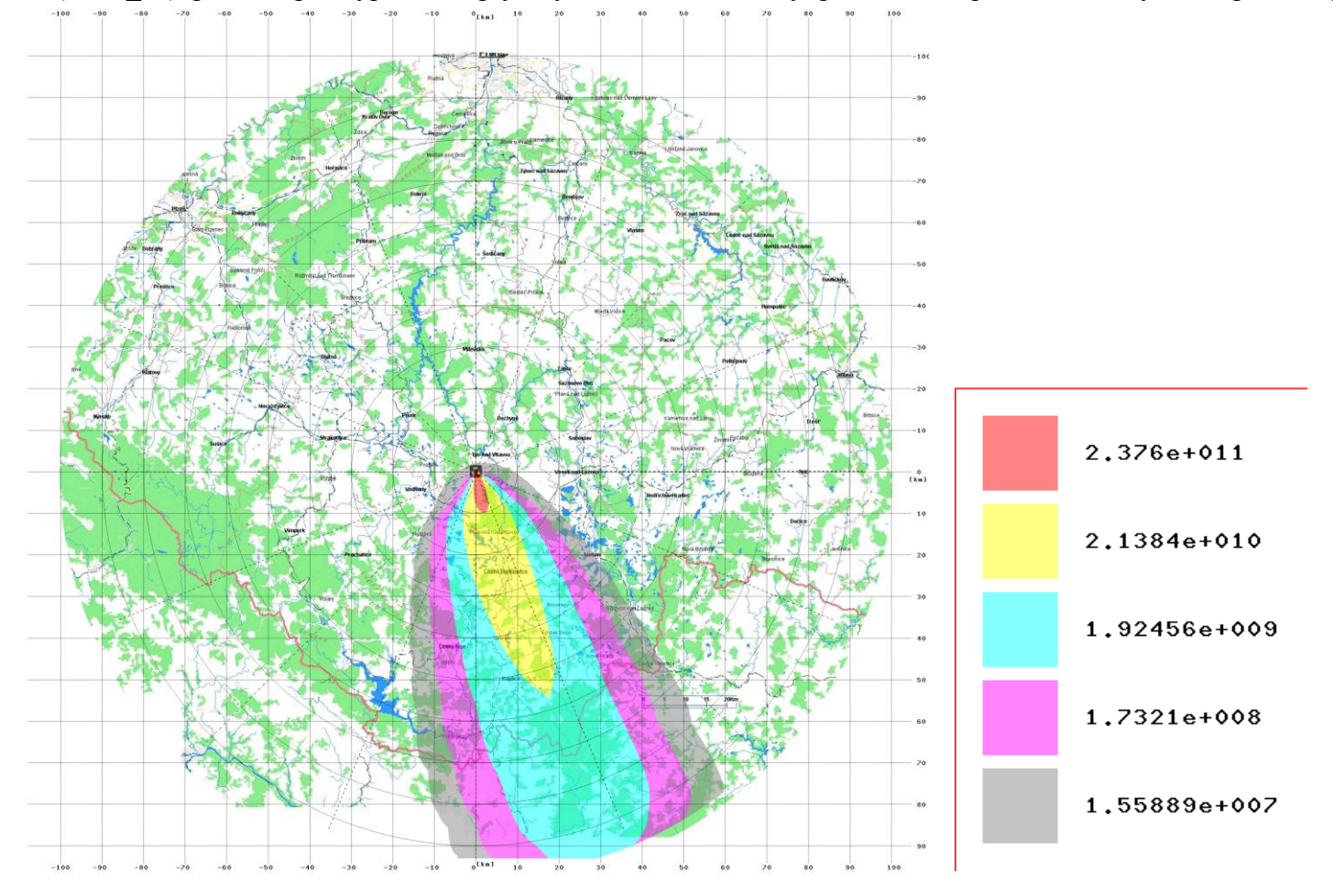

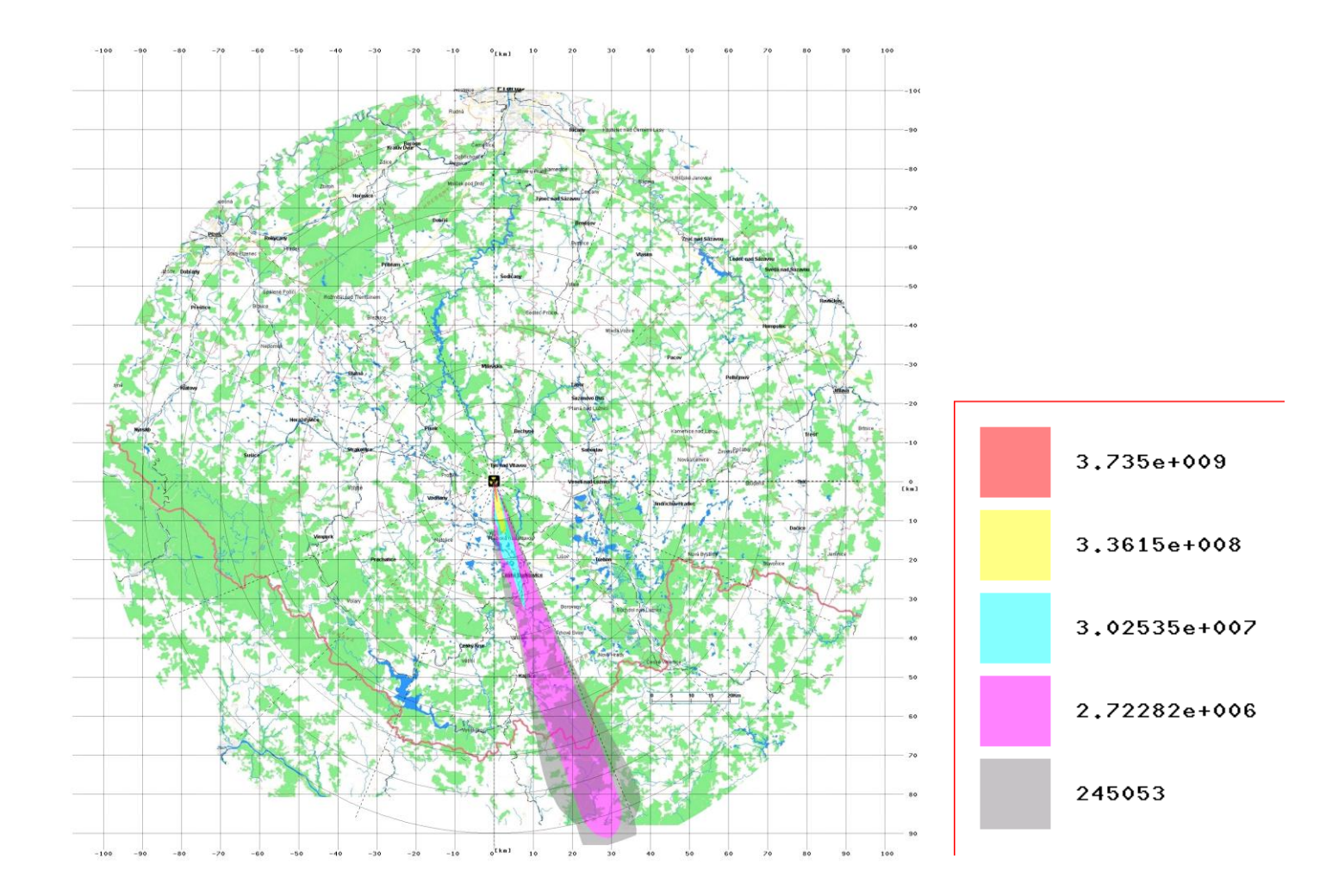

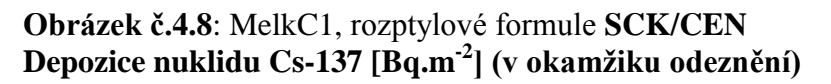

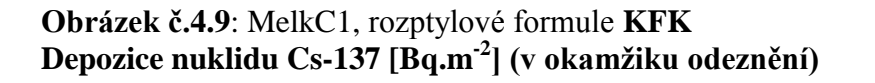

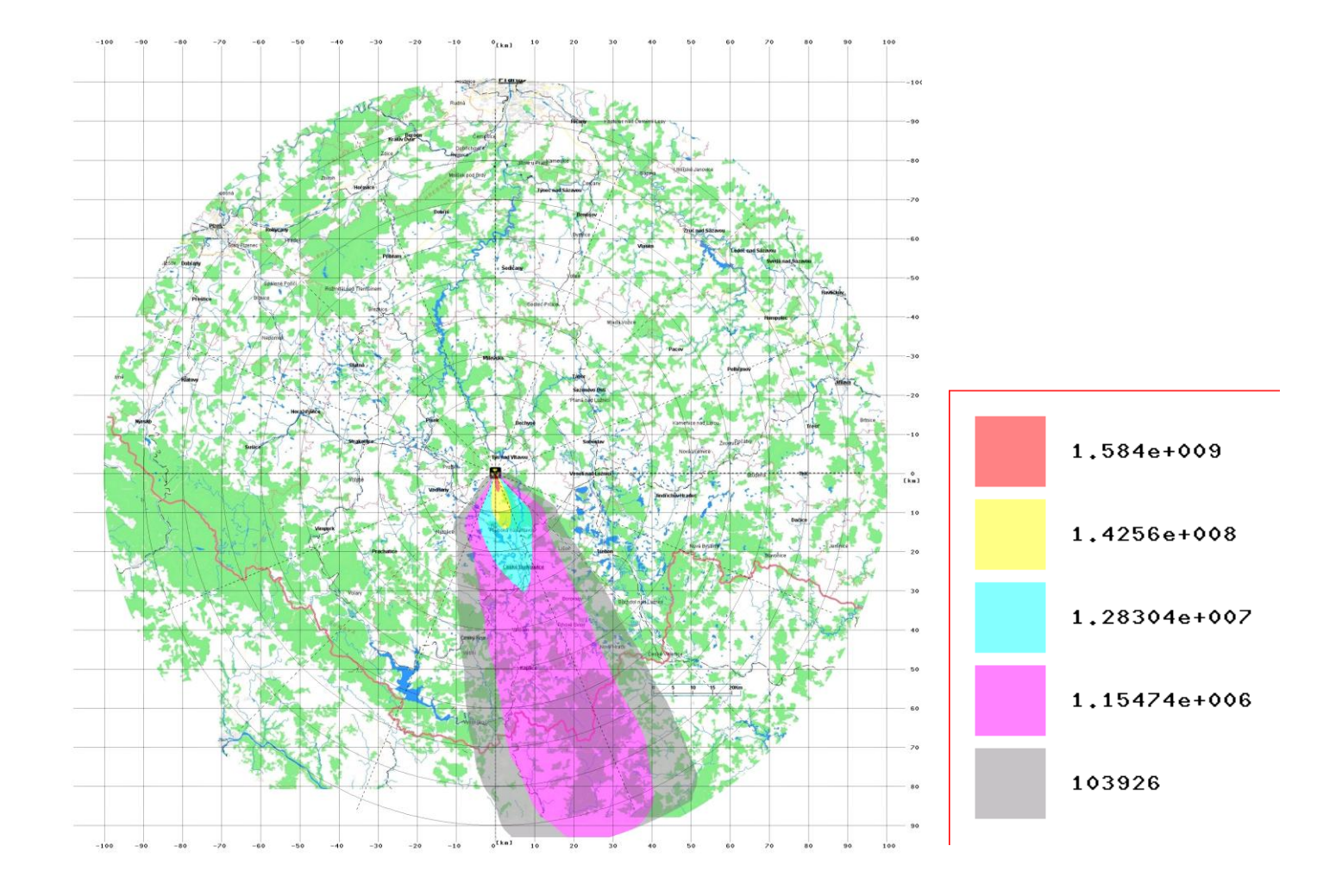

Následující **obrázek č.4.10** představuje **integrální přízemní objemovou aktivitu radionuklidu I-131 [Bq.s.m-3 ]** pro variantu počasí Case 2 (Melk\_c2), přičemž pro výpočet rozptylových koeficientů byl použit vztah podle metodiky **SCK/CEN** pro hladký terén:

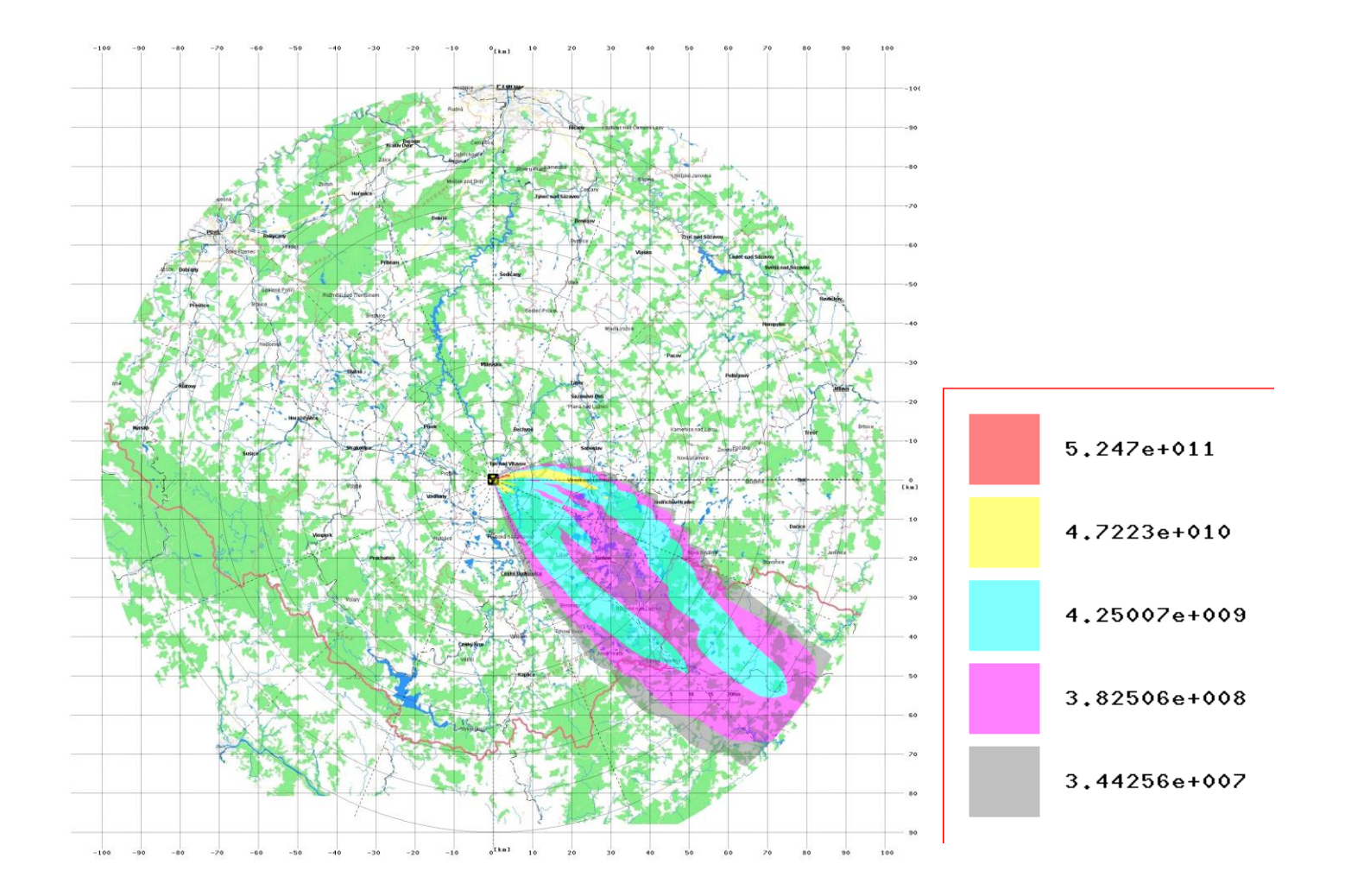

Následující **obrázek č.4.11** představuje **integrální přízemní objemovou aktivitu radionuklidu I-131 [Bq.s.m-3 ]** pro variantu počasí Case 2 (Melk\_c2), přičemž pro výpočet rozptylových koeficientů byl použit vztah podle metodiky **KFK** pro drsný terén:

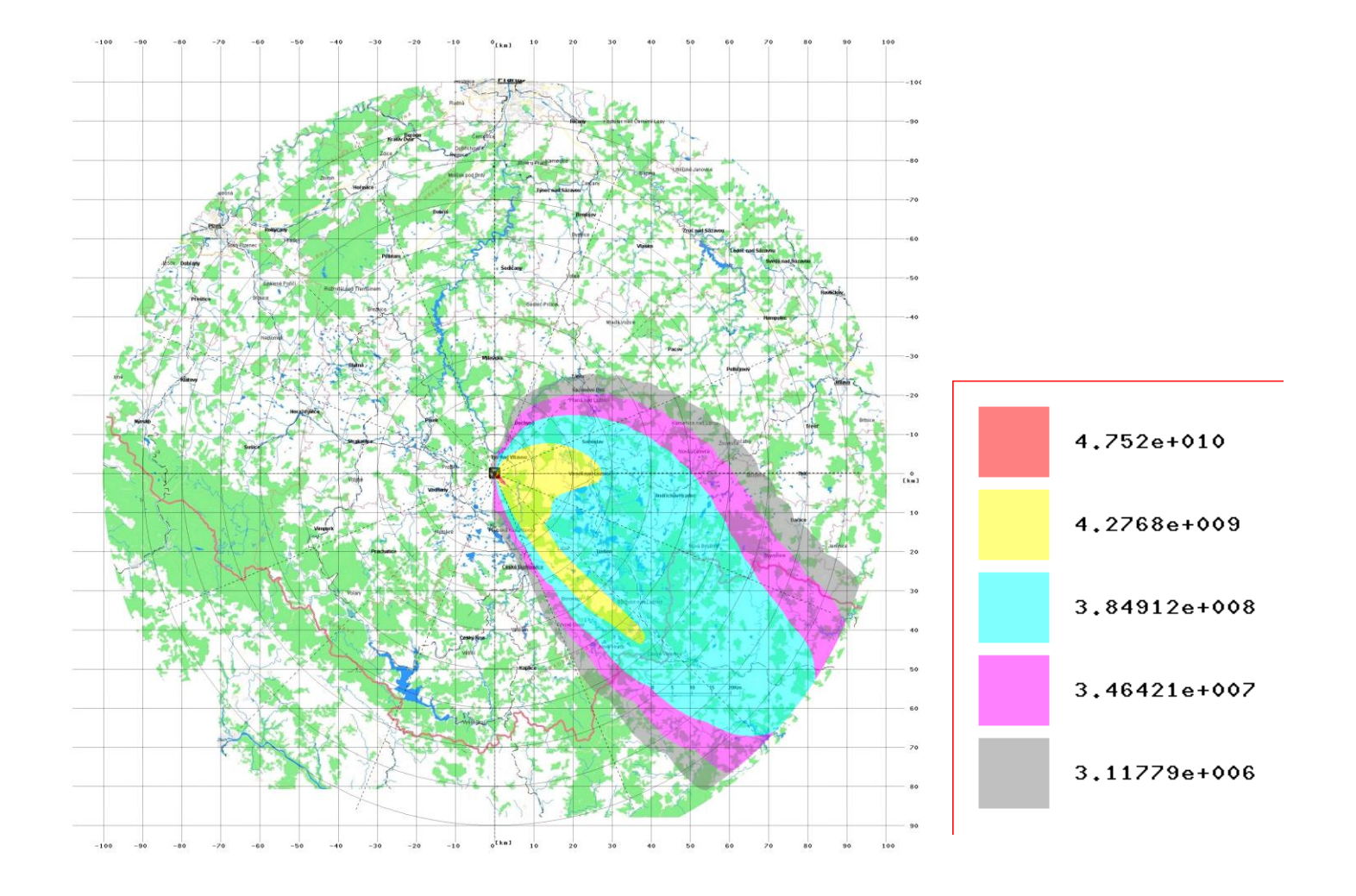

**Obrázek č.4.12** představuje **depozici radionuklidu Cs-137 [Bq.m-2 ]** pro variantu počasí Case 2 (Melk\_c2), přičemž pro výpočet rozptylových koeficientů byl použit vztah podle metodiky **KFK** pro drsný terén:

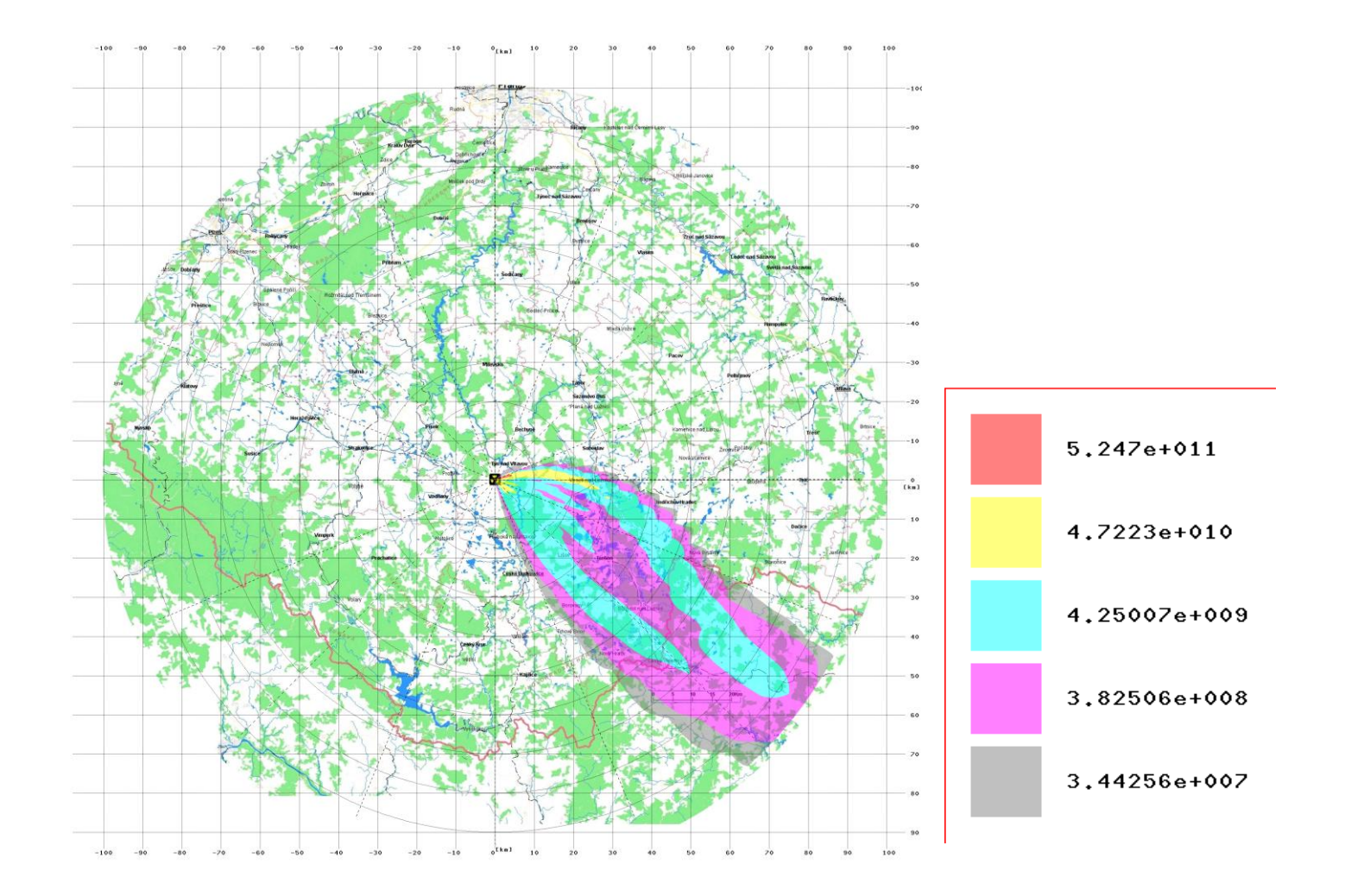

# *4.4 Přínos algoritmu SGPM k možnostem analýzy scénářů s reálnými meteorologickými podmínkami*

V této části srovnávání jsou rovněž uvedeny výsledky srovnávacích výpočtů provedených v rámci společného česko-rakouského cvičení STEP II b "Realistic Case Studies", které byly prezentovány na workshopu ve Vídni 28. a 29.dubna 2003 a jsou uvedeny ve zprávě EGP [\[8\].](#page-96-0) K těmto výsledkům byly přidány ex post (v roce 2005) i hodnoty z nového výpočtu algoritmem SGPM. V dalším textu a v tabulkách jsou tyto výsledky označeny jako SGPM. Původní výsledky provedené algoritmem přímočarého šíření jsou označeny jako HAVAR. To, na co chceme poukázat v tomto paragrafu, je efekt zlepšení celkového odhadování při skutečné meteorologii, kterou již dovedl nový algoritmus SGPM respektovat na základě synchronizace hodinových segmentů úniku s hodinovými meteorologickými předpověďmi. Původní algoritmus přímočarého šíření HAVAR bere spekulativně zvolený "střední konstantní" směr šíření, který neumožňuje realisticky popsat radiologické hodnoty v různých místech. Všechny podrobnosti jsou detailně popsány v [\[8\].](#page-96-0) Zde zdůrazníme pouze výsledky týkající se úvazků efektivní dávky z ingesce, kdy současně demonstrujeme vliv různých předpokladů o spotřebních koších potravin.

Výpočty pomocí obou kódů byly provedeny pouze pro 2 vybraná (zadaná) místa v ČR:

Cz1 – Borovany (14°38'29,7'' E, 48°54'0,64'' N)

Cz2 – Jindřichův Hradec (15°00'13,05' 'E, 49°08'37,98''N).

Pro výpočty rozptylových koeficientů  $\sigma$  byly použity poloempirické formule KFK-Jülich. Následující tabulky ukazují výsledky odhadů úvazků efektivních dávek z ingesce pro dva zadané meteorologické scénáře Case 1 a Case 2.

### **1. Case 1 (29-July-2001/21:00)**

Výpočty programem HAVAR byly provedeny pro 6 radionuklidů (vstupní hodnota depozice do výpočtu ingesce byla určena z HAVAR). Výpočty algoritmem SGPM jsou provedeny pro 13 radionuklidů, jejichž příspěvek k výslednému úvazku efektivní dávky je větší než 1%.

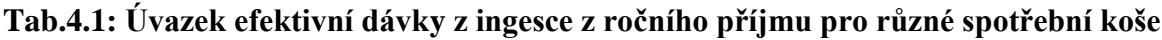

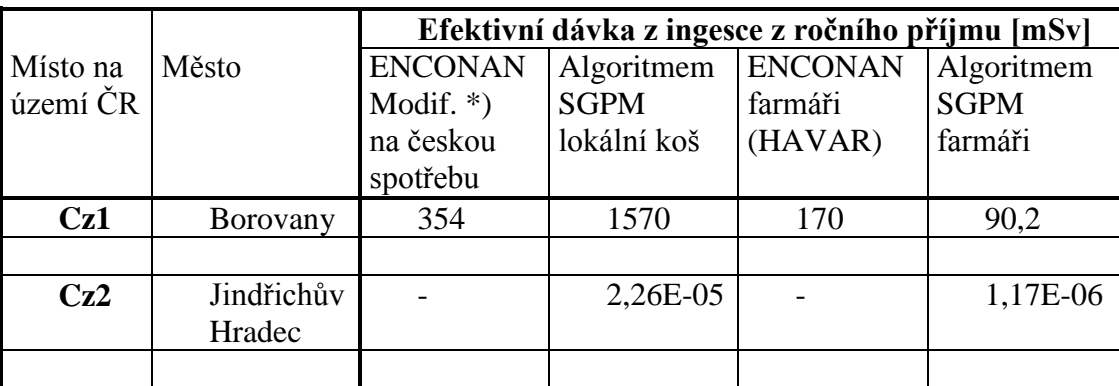

 $*$ ) modifikace podle tabulky B1 v : ..Assumptions and conditions for exercise Step IIb", (Ing. Hůlka)

Program HAVAR stanovoval příspěvky jednotlivých cest ozáření k celkové dávce pouze pod osou mraku a za přímočarého šíření. Místa Cz1 a Cz2 neleží pod osou mraku, nebylo tedy

možné přesně stanovit dávku od jednotlivých cest ozáření. Cz2 přímočarý mrak téměř "netrefil", proto není v tabulce uváděna žádná hodnota nebo vyšly nepatrné hodnoty.

### **2. Case 2 (28-June-2002/0:00)**

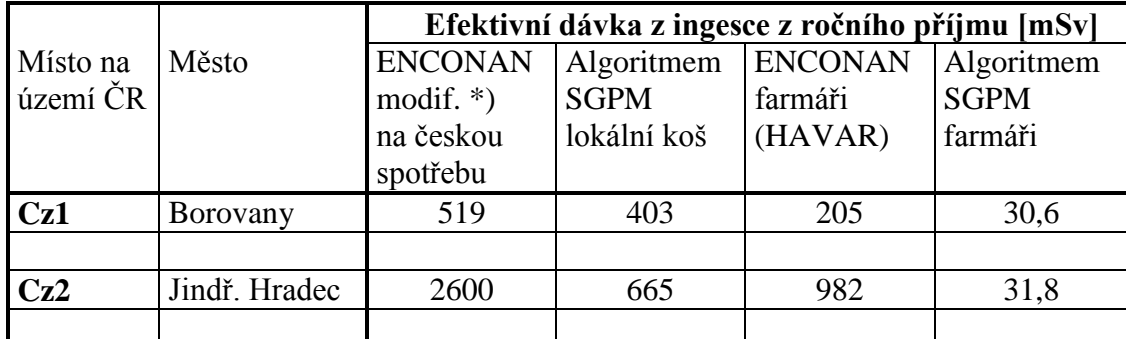

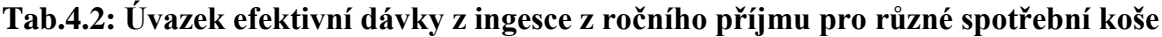

\*) modifikace podle tabulky B1 v : "Assumptions and conditions for exercise Step IIb", (Ing. Hůlka)

# **5 Analýzy citlivosti prováděné pomocí HDET 35 při testech kompatibility algoritmů PRIMO a SGPM**

Paralelně probíhal rozvoj původní přímočaré verze HAVAR, který byl pro potřeby výpočtů pro bezpečnostní zprávy vyvinut do samostatného programového systému HDET 35 s algoritmy PRIMO nebo alternativně SGPM. Lze vyšetřovat různé postulované radiační nehody ve světle nejhorších podmínek a využít vlastní zobrazovací subsystém. Při srovnávacích výpočtech se přizpůsobují meteodata METEO.WEA pro výpočty s HDET 35 s algoritmem SGPM tak, že se simuluje přímočaré šíření. Pro každou hodinu se tedy zadává stejný směr a stejná rychlost větru. Hodinové segmenty se při šíření podle algoritmu SGPM postupně překrývají a výsledné veličiny se pak určují superpozicí.

Při vzájemném srovnávání těchto alternativních přístupů současně sledujeme i další účel, kterým je ukázat vliv terénních nebo meteorologických charakteristik, případně jejich fluktuací, na sledované výstupní radiologické hodnoty. Posledně jmenovaný účel demonstruje následující paragraf 5.1. V citlivostní analýze pokračuje i další paragraf 5.2.

## *5.1 Vliv proměnného typu zemského povrchu na průběhy radiologických veličin*

Následující výsledky ukazují na důležitost vzít v úvahu typ zemského povrchu, který v důsledku suché depozice radionuklidů na terénu hraje úlohu určitého filtru, kdy aktivita radionuklidů ve vlečce se ochuzuje. Efekt je nejmarkantnější na elementární fyzikálněchemické formě radionuklidu I-131, kdy jsou brány maximální hodnoty rychlosti suché depozice (odpovídají plně vyvinuté vegetaci). Algoritmy programu HARP používají pro přibližné vyjádření vlivu orografie terénu a typu zemského povrchu poloempirické formule

uvedené v [\[1\].](#page-96-1) Implementace přibližných poloempirických formulí je stejná jak u algoritmu přímočarého šíření PRIMO tak u segmentovaného modelu stáčení SGPM.

Lokální fluktuace radiologických hodnot mohou být způsobeny převýšením terénu a lokálním typem jeho pokryvu. Výpočty prokázaly význam vlivu těchto efektů. V jejich důsledku mohou rozdíly hodnot (např. efektivních dávek) v jednotlivých směrech kolísat až v rozsahu 1 řádu. Pro lepší porozumění uvádíme následující demonstrační scénář s únikem jediného nuklidu I-131 v elementární fyzikálně-chemické formě. V této kapitole analyzujeme separátně jen vliv typu zemského povrchu (landuse) pod postupujícím mrakem. Dále neuvažujeme vliv blízkostojících objektů. V tomto výpočtu, stejně jako v ostatních následujících výpočtech, jsou rychlosti suché depozice odečítány z následující vstupní tabulky:

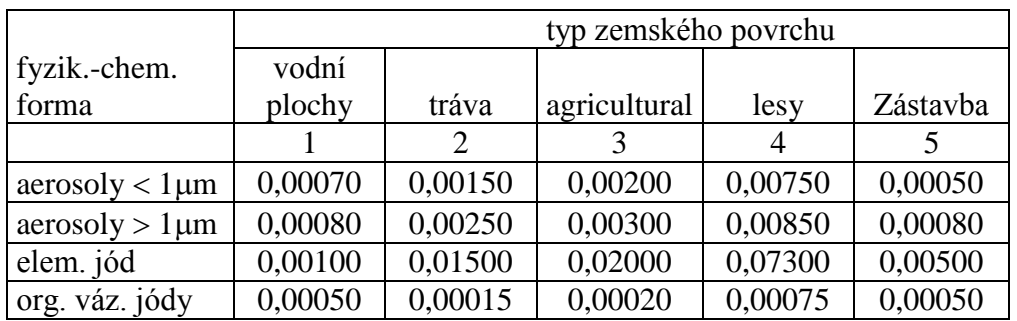

### **Rychlost suché depozice (m/s)**

Tyto hodnoty z hlediska marginálních odhadů jsou brány jako maximální (plně vyvinutá vegetace, maximální LAI apod.). Fluktuace hodnot suché depozice lze zadávat interaktivně ze vstupních panelů programového produktu HARP. Pro komponentu HDET 35 se výpočetní polární mříž sestává z 35 radiálních pásem (až do 100 km od zdroje) a z 80ti úhlových sektorů, které jsou pro případ geografické databáze sdruženy po pěti do 16ti základních směrů větrné růžice. Typ zemského povrchu se tedy zadává na 35 x 16 výsečích, a to tak, že je určen převládající typ, který se bere jako referenční. V některých následujících obrázcích uvádíme také výsledky pro komponentu HDET 42, u které je výpočetní mříž tvořena jemnějším rozdělením se 42 radiálními pásmy do 100 km.

Jako příklad definujeme ve směru 6 (VJV) v jednotlivých radiálních pásmech od zdroje až do 100 km 3 typy zemského povrchu:

- 1. hypoteticky: nechť ve všech pásmech je jen tráva (tedy typ 2 z předchozí tabulky)
- 2. fiktivní hradba lesa mezi km 17 a 42.5, jinak tráva
- 3. skutečný typ zemského povrchu na výpočetní dlaždici ve směru VJV (bráno z geografické databáze).

V prvních dvou případech uvažujeme rovinný terén s nadmořskou výškou rovnou nadmořské výšce paty zdroje. V případě skutečného typu zemského povrchu ve směru VJV je uvažována skutečná orografie v tomto směru.

Vše udává následující tabulka: vzdálenost

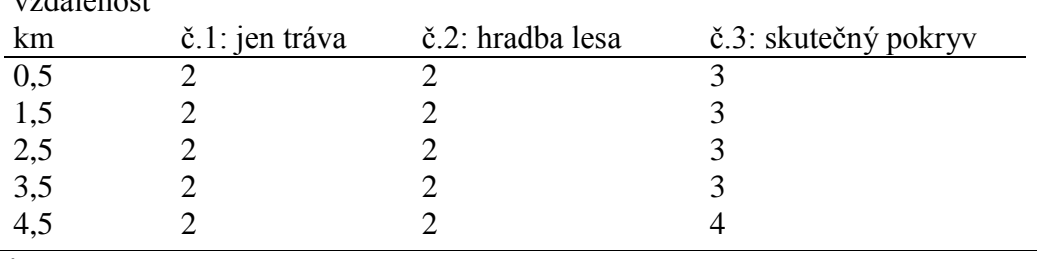

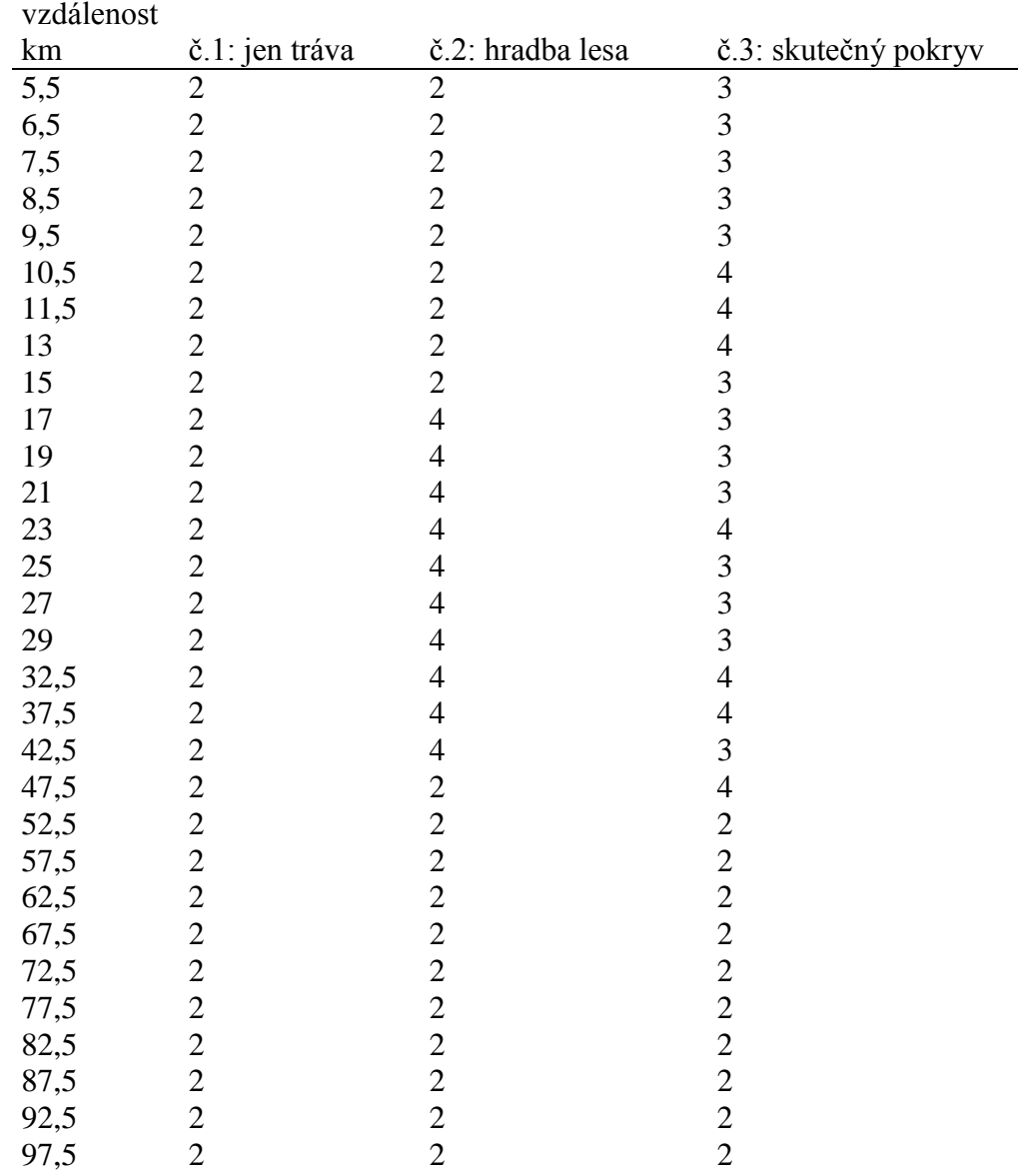

### **Definice scénáře úniku:**

Uvažujme únik elementární formy I-131 o celkové aktivitě 3,60E+15 Bq. Směr úniku je VJV (tedy směr 6 větrné růžice, bráno po směru chodu hodinových ručiček). Trvání úniku je 1 hodina, výška úniku 45 m, kategorie stability F, rychlost v 10 m: 1m/s, bez deště, bez vlivu blízkostojících objektů.

Z následujících obrázků je zřejmé, že v případě hladkého terénu (jen tráva) je aktivita unášena do větších vzdáleností. Pásmo lesů ve druhém případě ochudí vlečku škodlivin, takže hodnoty depozice i efektivních dávek za lesem jsou pak nižší než v případě hladkého terénu. V obou případech jsou průběhy objemových aktivit na následujícím obrázku monotónně klesající. U třetí křivky (skutečný typ povrchu) se mírně superponuje vliv skutečné orografie terénu ve směru 6.

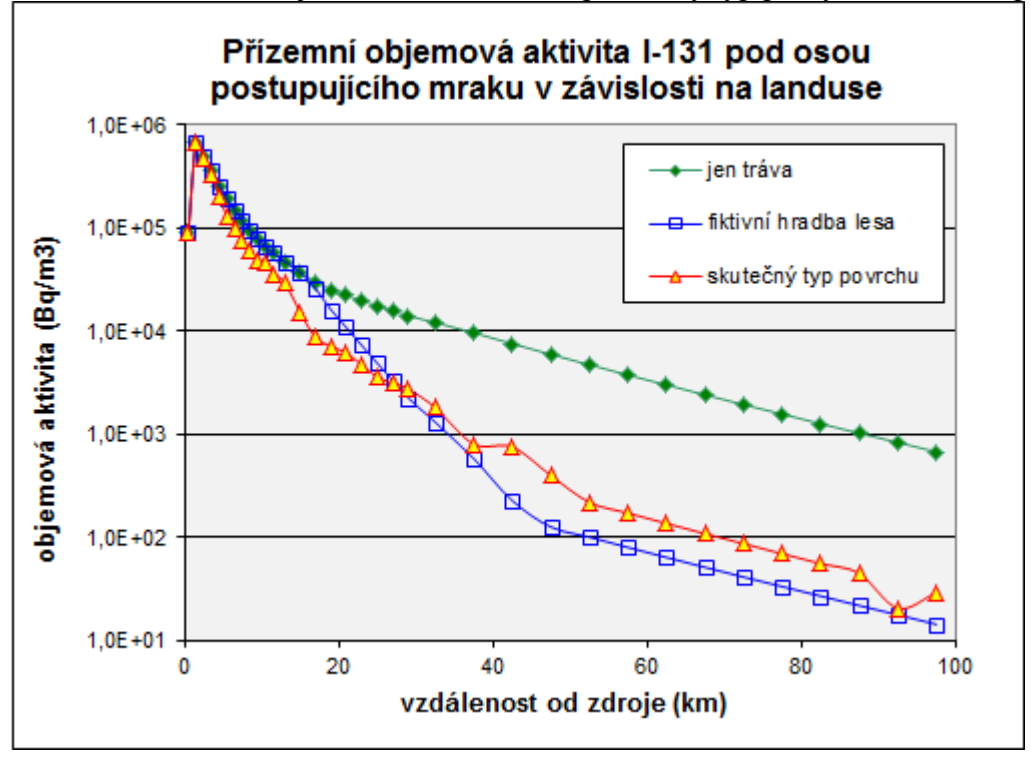

Obr.5.1: Přízemní objemová aktivita I-131 pro různý typ pokryvu zemského povrchu

Na dalším obrázku jsou vykresleny průběhy depozice I-131 pod osou mraku (ve směru 6). Jsou patrné výrazné skoky usazené aktivity v závislosti na typu zemského povrchu. Výsledkem je pak například efekt vyfiltrování aktivity z vlečky hradbou lesů a tím snížení depozice za touto hradbou.

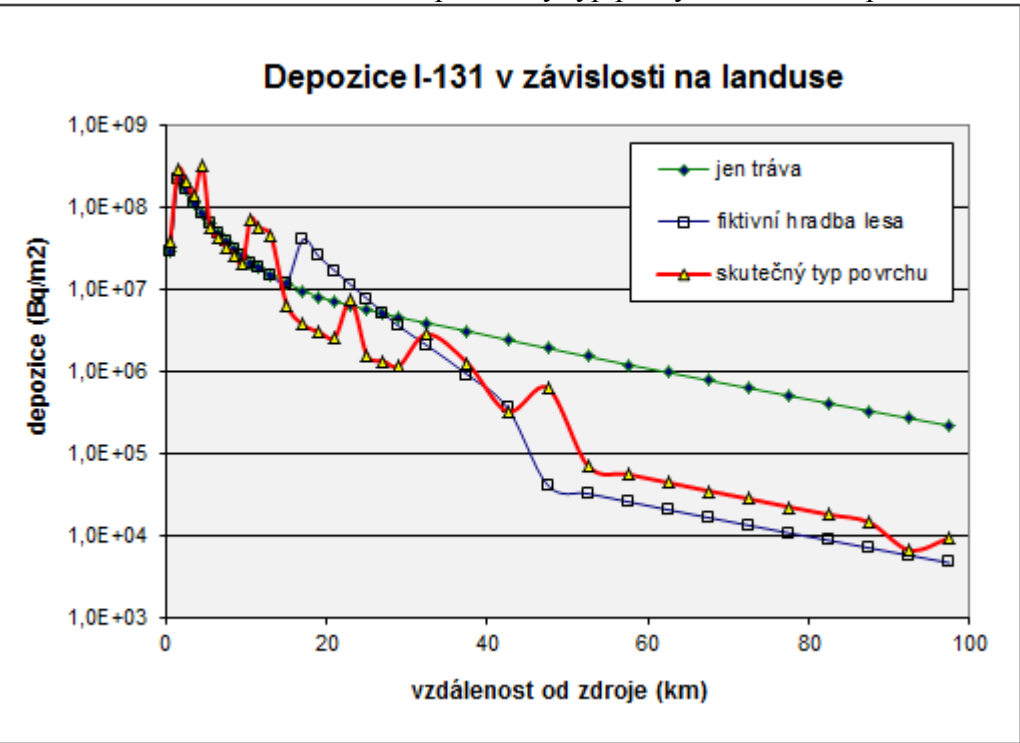

Obr.5.2: Usazená aktivita I-131 pro různý typ pokryvu zemského povrchu

Následující graf 5.3 znázorňuje úvazek roční efektivní dávky pro dospělé od všech cest ozáření (včetně ingesce) od nuklidu I-131.

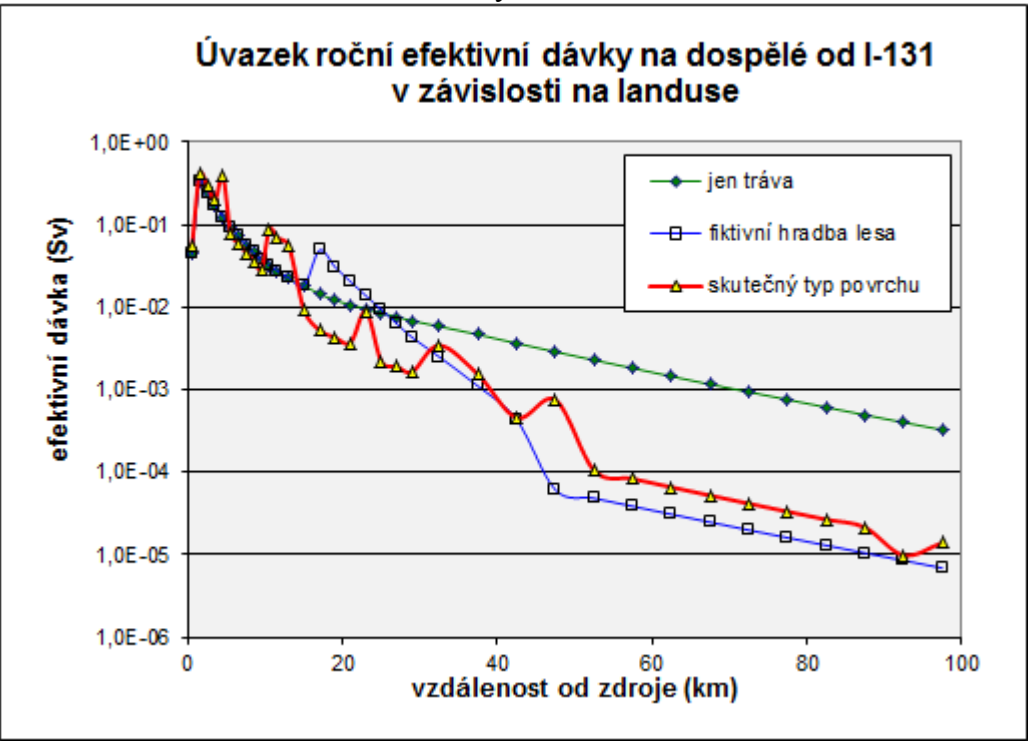

Obr.5.3: Úvazek roční efektivní dávky

V tomto grafu je třeba objasnit, že například uvnitř hradby lesů jsou hodnoty dávek nerealistické a nemají význam. Důležitý a reálný je však znázorněný pokles za hradbou tam, kde jsou zemědělské plochy či sídliště. Významným výsledkem je fakt, že v důsledku vyfiltrování aktivity z vlečky v důsledku zemského pokryvu může dojít ve větších vzdálenostech až k více než řádovému snížení sledovaných výstupů (ale pozor, je třeba mít na paměti, že například hodnoty suché depozice byly úmyslně maximalizovány a platí pro plně vyvinutou vegetaci). Dále je třeba k výsledkům přistupovat z hlediska použitelnosti poloempirických doporučení z [\[1\].](#page-96-1)

Programový systém HARP je přímo navrhován k tomu, aby bylo možno rychle a variantně posuzovat závažnost celé řady dalších efektů, které jsou charakterizovány v určitém rozsahu (variace disperzních koeficientů pro hladký nebo drsný terén, vliv blízkostojících objektů na atmosférickou disperzi, různého tepelného vznosu vlečky, vertikální rychlosti výtoku a výšky úniku, variace zdrojového členu, meteorologické sekvence). Podobně lze analyzovat případ jemných aerosolů, kdy vlečka je suchou depozicí ochuzována poměrně málo, může být unášena do velkých vzdáleností s eventualitou, že tam pak může být vymyta v důsledku případných intenzivních dešťových srážek.

Na posledním obrázku 5.4 je uveden interaktivní 2-D výstup předchozího úvazku roční efektivní dávky pro dospělé od všech cest ozáření (včetně ingesce) od nuklidu I-131 na výpočetní síti pro 35 radiálních pásem až do 100 km od zdroje a 80 úhlových sektorů na mapovém pozadí ETE.

Obr.5.4: Úvazek roční efektivní dávky pro dospělé od všech cest ozáření (včetně ingesce) od nuklidu I-131

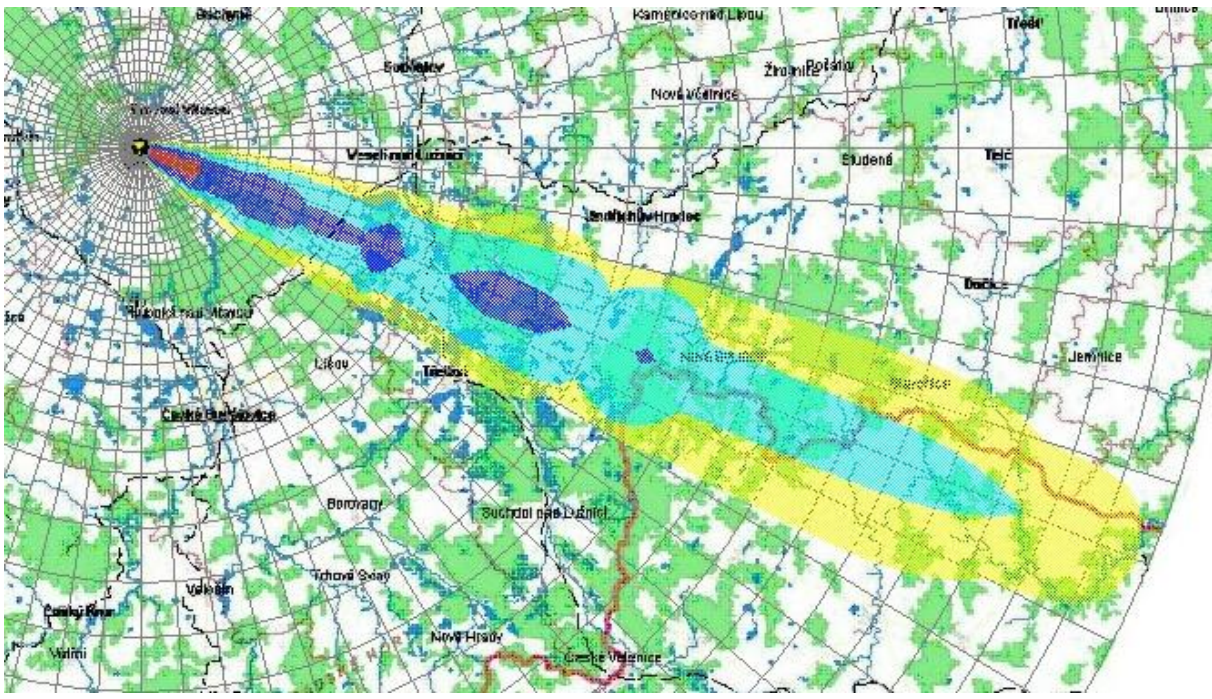

## *5.2 Algoritmy PRIMO a SGPM pro reálný terén a při různé meteorologii*

V původní publikaci [\[4\]](#page-96-2) "Aplikace systému HAVAR v oblasti radiační ochrany" jsou podrobně srovnávány módy výpočtu PRIMO (přímočaré šíření) a SGPM (segmentovaný gaussovský model umožňující zahrnout dynamiku úniku a hodinové změny meteorologických podmínek). Testy se vztahovaly k homogennímu terénu (rovinný terén, jednotný pokryv – tráva). V tomto doplňku je srovnání rozšířeno s ohledem na proměnný typ zemského povrchu. Navíc jsou porovnávány varianty bez deště, s globálními srážkami nad celým sledovaným územím a ukázka možností zahrnutí srážek lokálního charakteru.

Poznamenejme, že přímočaré šíření pomocí SGPM je opět simulováno vypouštěním ekvivalentních hodinových gaussovských "obláčků (kapek)" šířících se vždy stejným směrem s následnou superpozicí sledovaných hodnot. Meteorologické předpovědi v souboru METEO.WEA jsou tedy ve všech hodinách konstantní. V příkladech je zvoleno šíření pěti nuklidů (viz následující opis vstupů) ve směru VJV (směr 6):

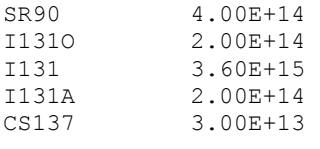

Ve druhém sloupci je celková aktivita nuklidu uniklá v segmentu s trváním  $\Delta T$  (zde jeden segment s trváním 1 hodina).

#### Opis vstupních dat:

PP1hod NJZ vyska 45 vydatnost 0 smer 6 pocasi D, Primocare,Prsi2mm/hod, Dec5,2009:

#### Hin00.dat:

```
PP1hod_NJZ_vyska_45_vydatnost_0_smer_6_pocasi_D 
Primocare, Prsi2mmhod, Dec5,2009
   2
   6
 35 35
 0 0 0 1
  0 0
D \cap Q 45.0 8
    86400. 180.0 180.0
     1.0
     1.0000
   6
     5.0000
D 
     1.0000
       0.0
       0.0
      45.0
   45.
 507.
     200.0
F
T 1
       0.0
       1.6
      \ensuremath{\mathbf 0} . \ensuremath{\mathbf 0}\begin{array}{cccccc} 1.0 & 2.0 & 2.0 & 2.0 & 2.0 & 1.0 \\ 0. & 0. & 0. & 0. & 0. \end{array} 0. 0. 0. 0. 0. 0. 0. 0. 0. 0. 0. 0. 0. 0. 0. 0.
 0. 0. 0. 0. 0. 0. 0. 0. 0. 0. 0. 0. 0. 0. 0. 0.
   6
   0
   1
      0.00070 0.00150 0.00200 0.00750 0.00050
     0.00080 0.00250 0.00300 0.00850 0.00080
 0.00100 0.01500 0.02000 0.07300 0.00500
     0.00050 0.00015 0.00020 0.00075 0.00050
0SEGMENT 1 : srazky a uniky:<br>2.00 2.00 2.00 2.00
            2.00 2.00 2.00 2.00 2.00 2.00 2.00 2.00 2.00 2.00
 2.00 2.00 2.00 2.00 2.00 2.00 2.00 2.00 2.00 2.00
 2.00 2.00 2.00 2.00 2.00 2.00 2.00 2.00 2.00 2.00
    2.00 2.00 2.00 2.00 2.00
SR90 4.00E+14<br>11310 2.00E+14
            2.00E+14
I131 3.60E+15
I131A 2.00E+14
CS137 3.00E+13
KONEC
```
### *Běh 1: Testy shody módů PRIMO a SGPM – homogenní terén*

#### **Srovnání výpočtů depozice I-131 algoritmem SGPM a přímočarým algoritmem PRIMO**

- pod osou mraku
- výška výpustí 45 m, nulová tepelná vydatnost
- **kategorie počasí F**, rychl. větru 2 m/s
- směr 6 VJV (v programu SGPM jemný směr 26)
- **nuklid I-131**
- **plochý terén (flat), všude tráva**

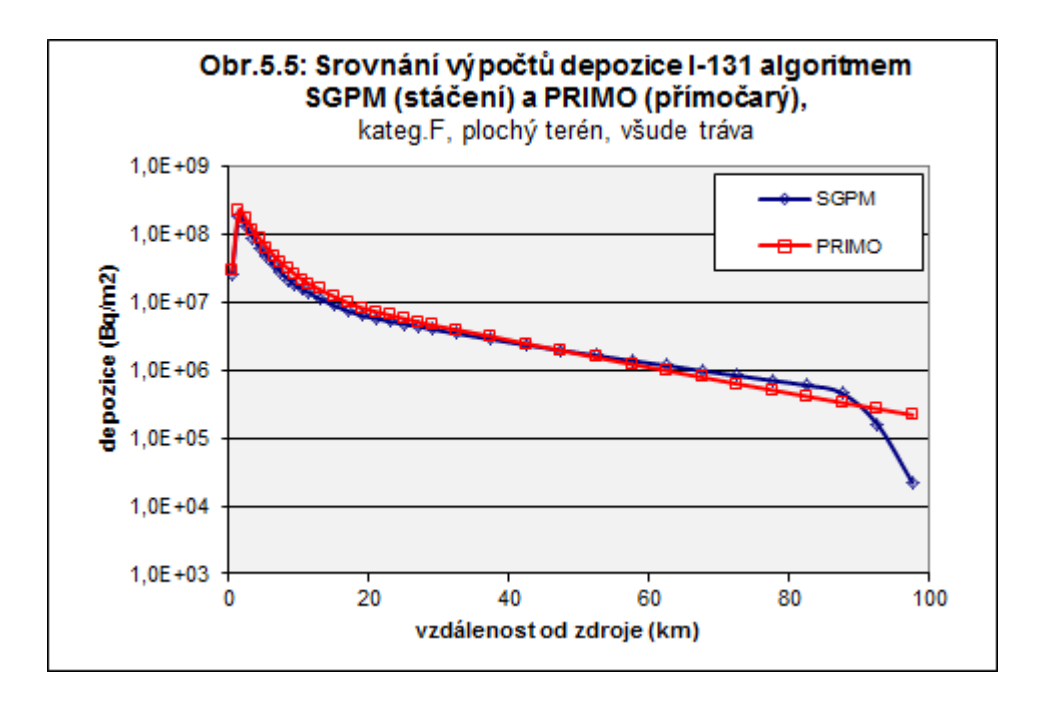

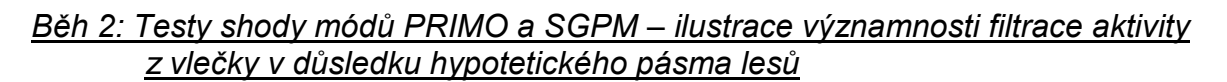

**Totéž jako v předchozím, ale s pásmem lesů mezi pásmy trávy Rychlost suché depozice vg pro lesy maximální (plně vyvinutá vegetace): vg = 0,073 m/s.** 

 Výsledky pro rovinný terén pro oba algoritmy, ale s pásmem lesů mezi pásmy trávy: tráva, následuje pásmo lesů (km 18-45 = pásma 15 až 24 včetně), potom opět tráva

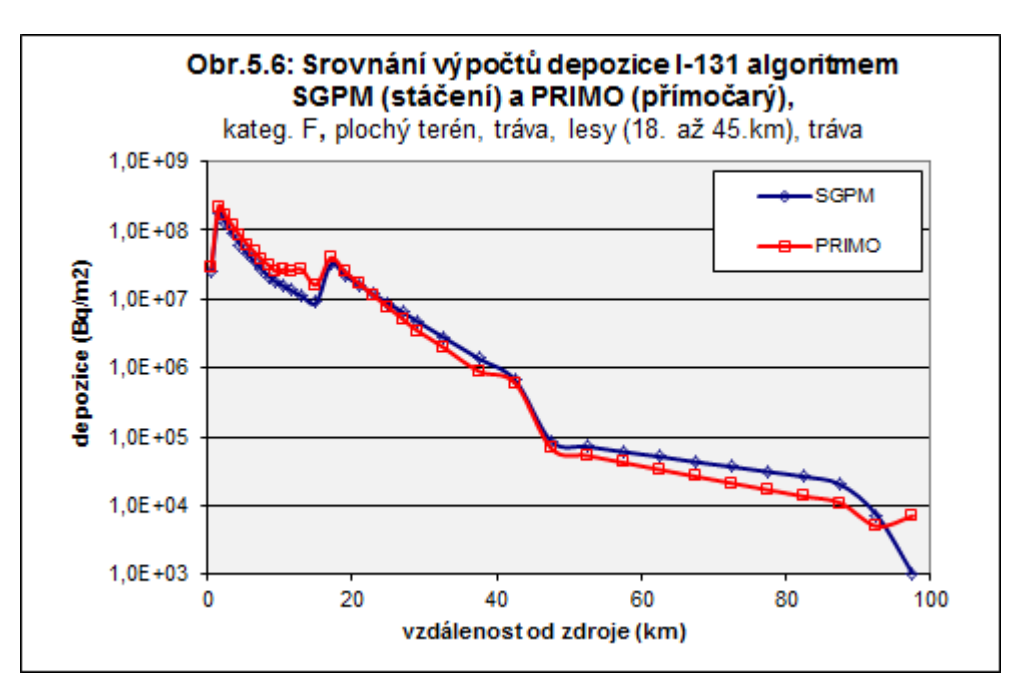

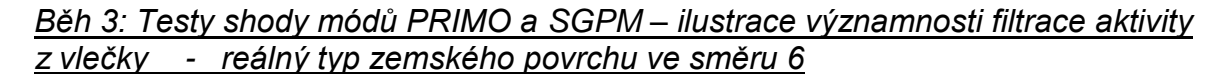

**Totéž jako Běh 1, ale s reálným terénem a reálným landuse**

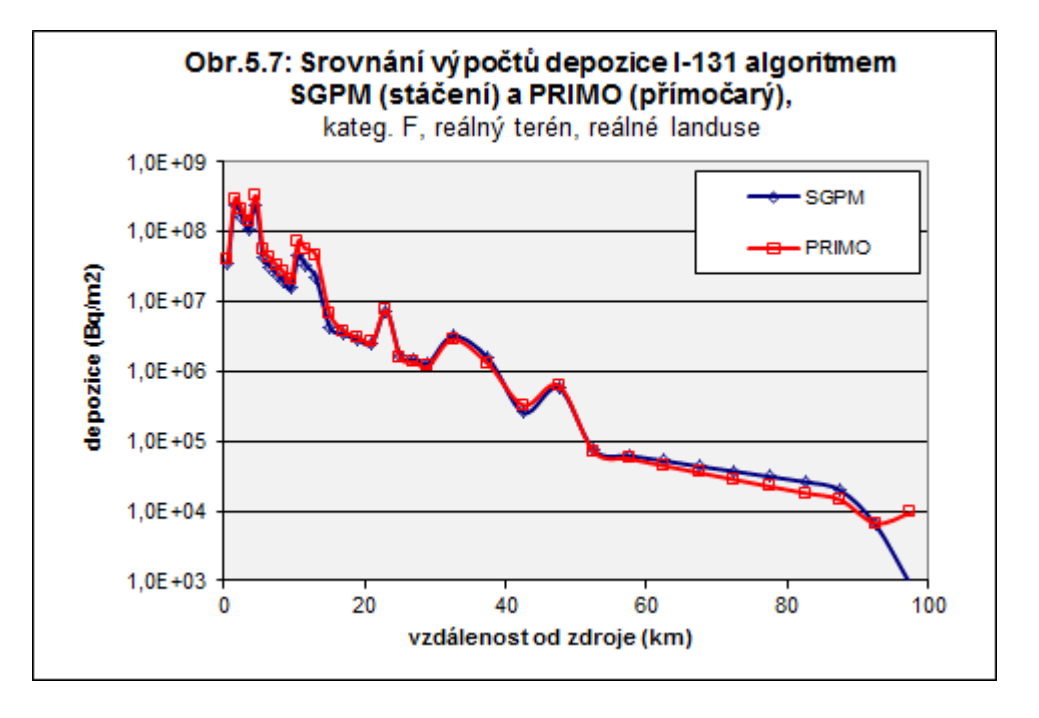

(střídání agri, lesy, tráva) Ve směru 6 VJV od JE Temelín

**Na následujícím obrázku 5.8 je ukázka srovnání výpočtů depozice I-131 a Cs-137 algoritmem SGPM s přímočarým algoritmem PRIMO, přičemž je přidána třetí křivka vztahující se k algoritmu SGPM v aktuální rozšířené komponentě HDET42.** Výpočet pod osou mraku,

výška výpustí 45 m, nulová tepelná vydatnost, **kategorie počasí D bez deště**, rychl. větru 5 m/s **směr 6** (v modulu SGPM konstantní úhlový paprsek 26) **reálný terén, reálné landuse**

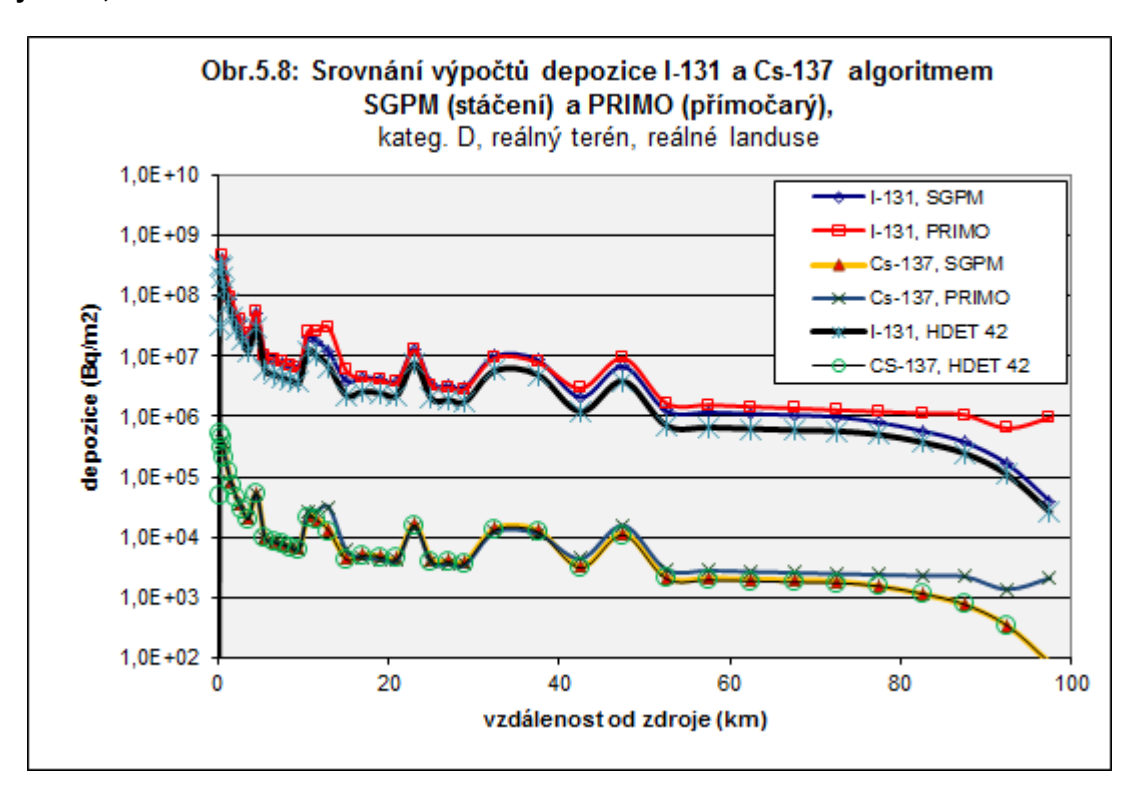

**Následují výpočty depozice I-131 a Cs-137 – pro případ deště v celé oblasti -** *Srovnání algoritmu SGPM s přímočarým algoritmem PRIMO, přičemž je přidána třetí křivka vztahující se k algoritmu SGPM v rozšířené komponentě HDET 42.* 

Hodnoty pod osou mraku

výška výpustí 45 m, nulová tepelná vydatnost

**kategorie počasí D s deštěm 2 mm/h** a pro srovnání 10 mm/h, rychl. větru 5 m/s pro 42 vzdáleností, **směr 6 (VJV)** (v módu SGPM směr 26) **reálný terén, reálné landuse** 

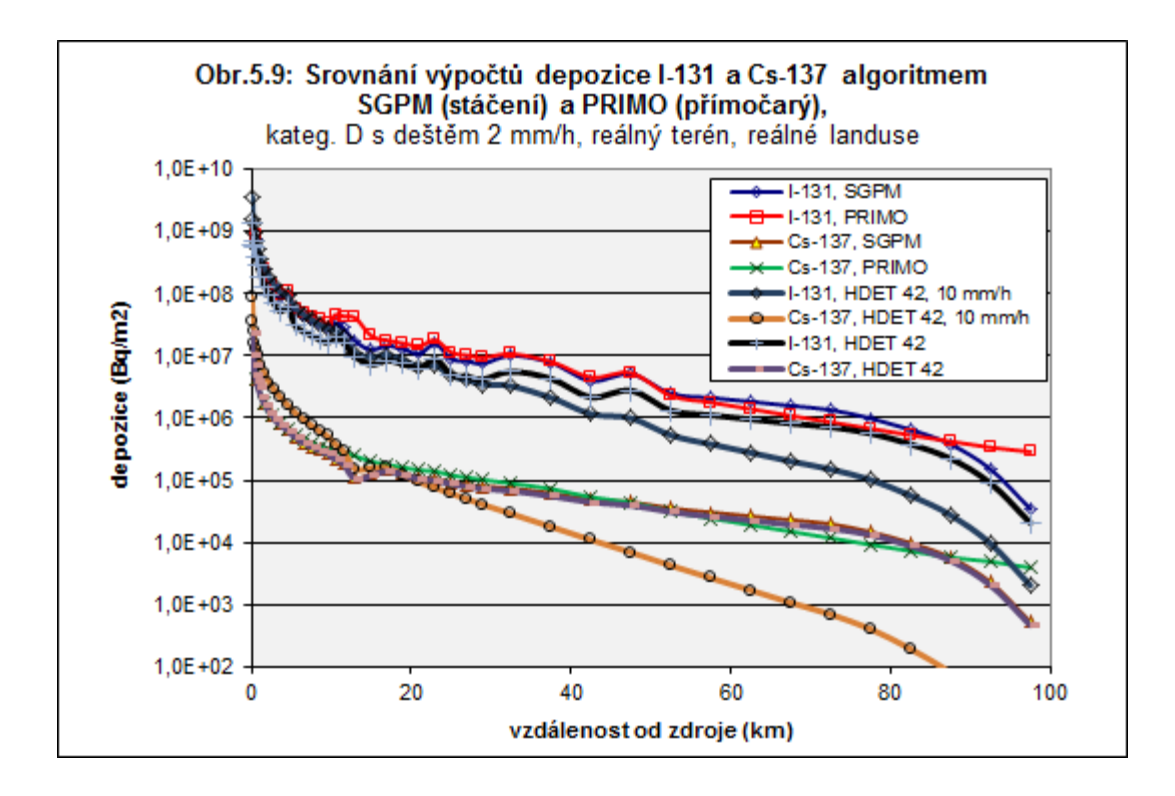

### *Běh 4:* Testy srážek lokálního charakteru

#### **Na obrázku 5.10 je srovnání výpočtů depozice I-131 a Cs-137 algoritmem SGPM s přímočarým algoritmem PRIMO**

Hodnoty pod osou mraku, výška výpustí 45 m, nulová tepelná vydatnost kategorie počasí E s deštěm 10 mm/h, rychl. větru 3 m/s směr 6 (VJV) (v módu SGPM směr 26); **Vypršení I-131 a Cs-137, déšť od 45.km do 55.km (pásmo 25-26) reálný terén, reálné landuse**

Zadání intenzivních lokálních srážek pro přímočaré šíření (způsob zadávání: pevně dané srážkové pásmo – mrak prochází "dešťovou clonou") se zadá v následujícím vstupním panelu:

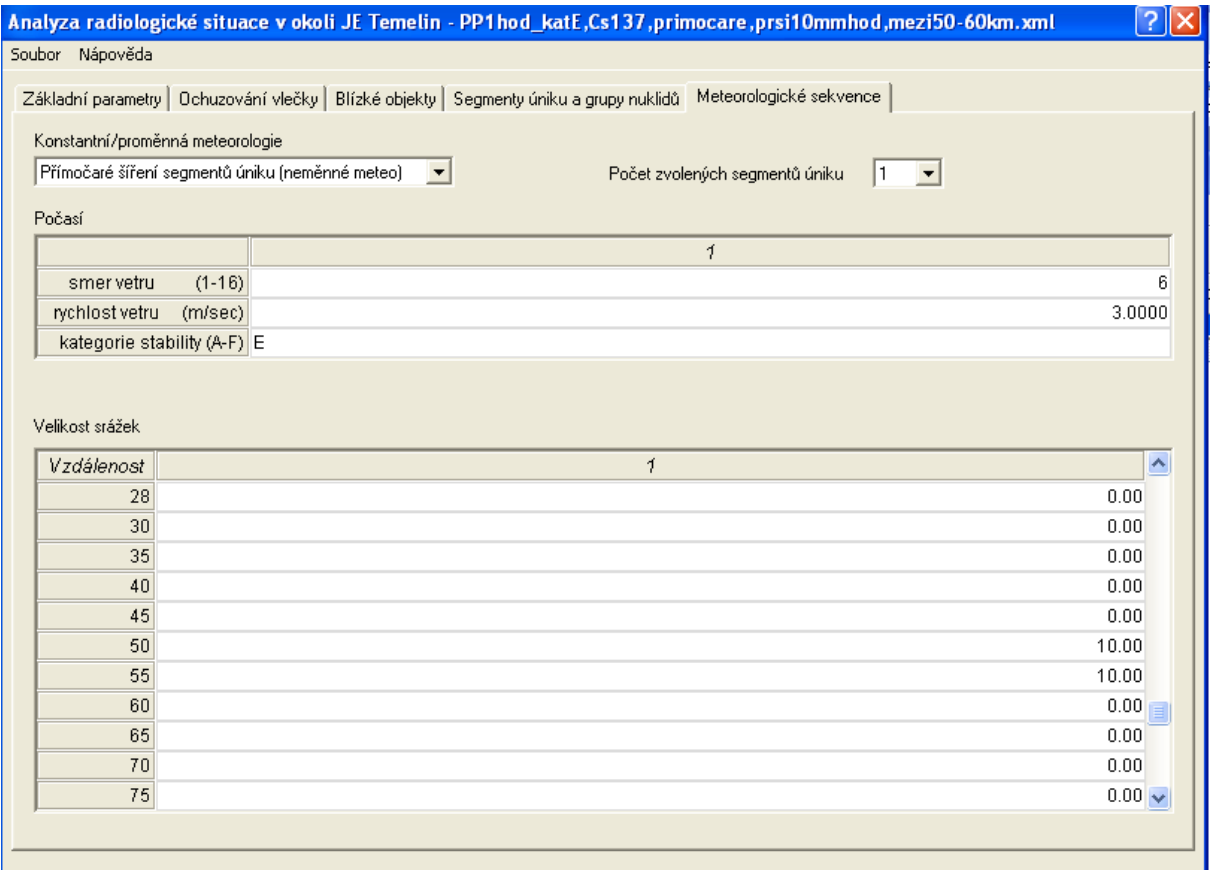

Zadání intenzivních lokálních srážek pro segmentované "stáčení" SGPM (způsob zadávání je odlišný od předchozího, kdy je nyní zadáván v souboru METEO.WEA časový interval v hodinách, kdy prší). Následující panel umožňuje zadat jednoduchou bodovou meteopředpověď: ale pozor, prší naráz v celé oblasti. V následujícím panelu zadáváme déšť v celé oblasti trvající celou 5. hodinu po úniku. Možnost zadávat lokálně i časově proměnné srážky umožňuje až nová verze HAVAR-DET, využívající 3-D meteorologické předpovědi ve formátu HIRLAM.

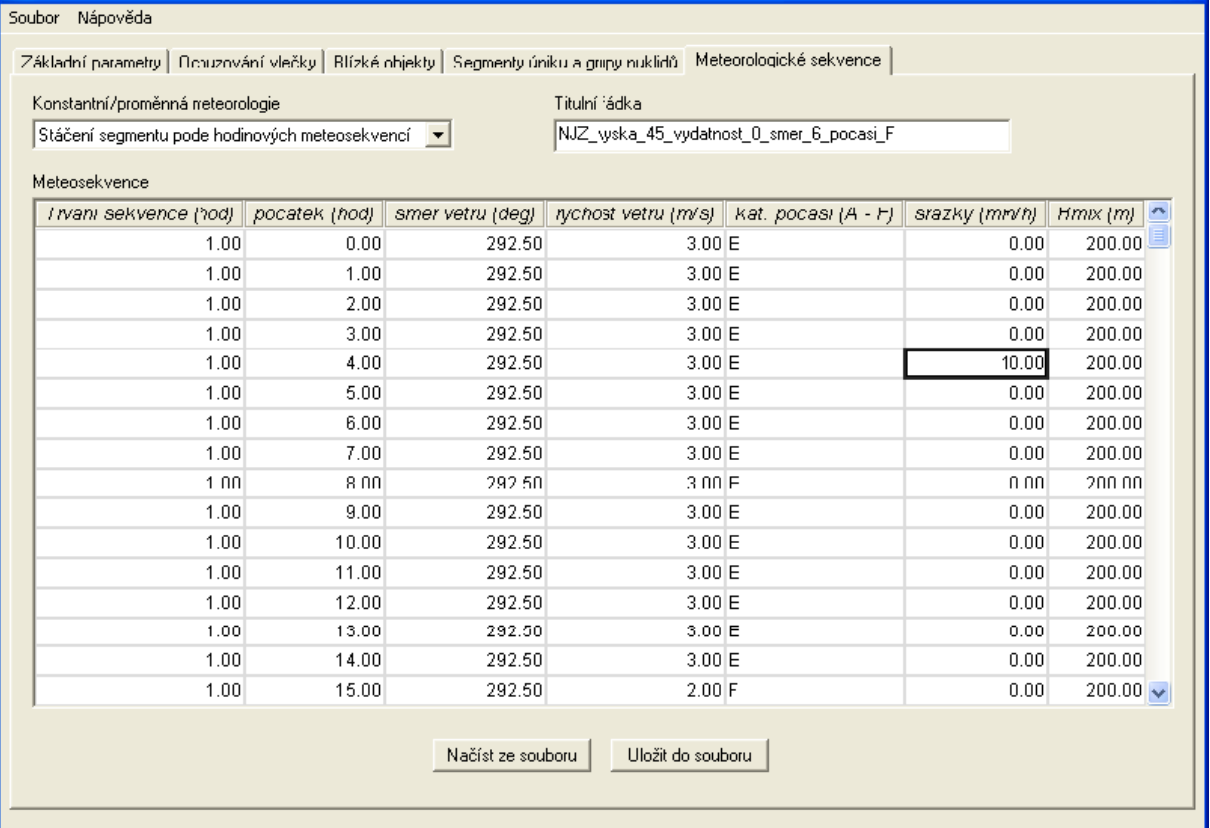

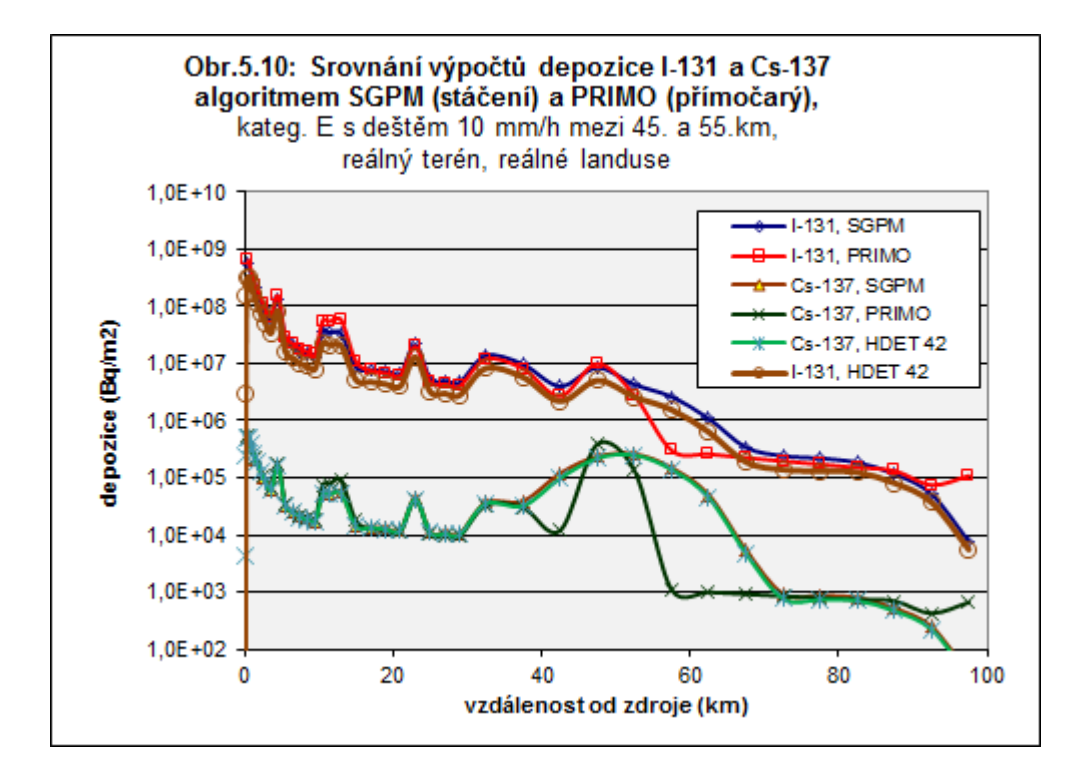

**Na obrázku 5.11 je proveden test, do jaké míry vymývá déšť aktivitu z mraku a jaký je potom průběh depozice na terénu. Použit jen algoritmus SGPM. Srovnávána depozice I-131 a Cs-137** - případ s lokálním deštěm a bez deště: Kategorie počasí E s deštěm 10 mm/h v 5. hodině úniku, rychl. větru 3 m/s a dále kategorie E beze srážek, rychl. větru 3 m/s Jsou vynášeny hodnoty pod osou mraku, výška výpustí 45 m, nulová tepelná vydatnost směr 6 VJV (v módu SGPM směr 26);

#### **2 varianty: bez deště a vypršení I-131 a Cs-137, déšť v 5. hodině úniku reálný terén, reálné landuse**

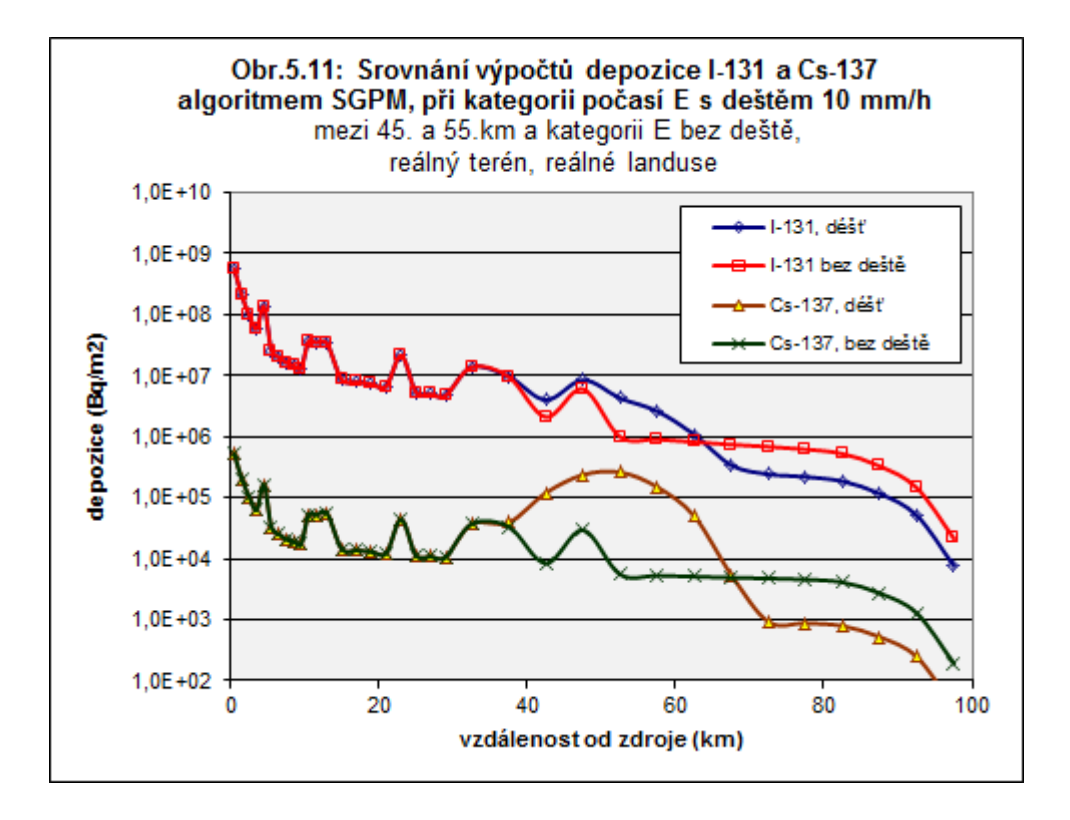

Depozici Cs-137 (v předchozím je v 1-D zobrazení) lze zobrazit také interaktivně v 2-D pomocí zobrazovacího systému (spojeným s módem SGPM). Na následujícím obrázku je vidět "dešťové oko" na mapovém pozadí v poměrně velké vzdálenosti od zdroje.

### Běh 5: Srážkové "oko" při lokálním dešti v 2-D zobrazení na mapovém pozadí

Varianta výpočtu: DepCS137\_E\_5hod10mm\_3m/s,

**Výpočet algoritmem SGPM, depozice aktivity Cs-137 při kategorii počasí E s deštěm 10 mm/h v 5. hodině úniku, rychlost větru 3 m/s, reálný terén ve směru 6 (VJV)**

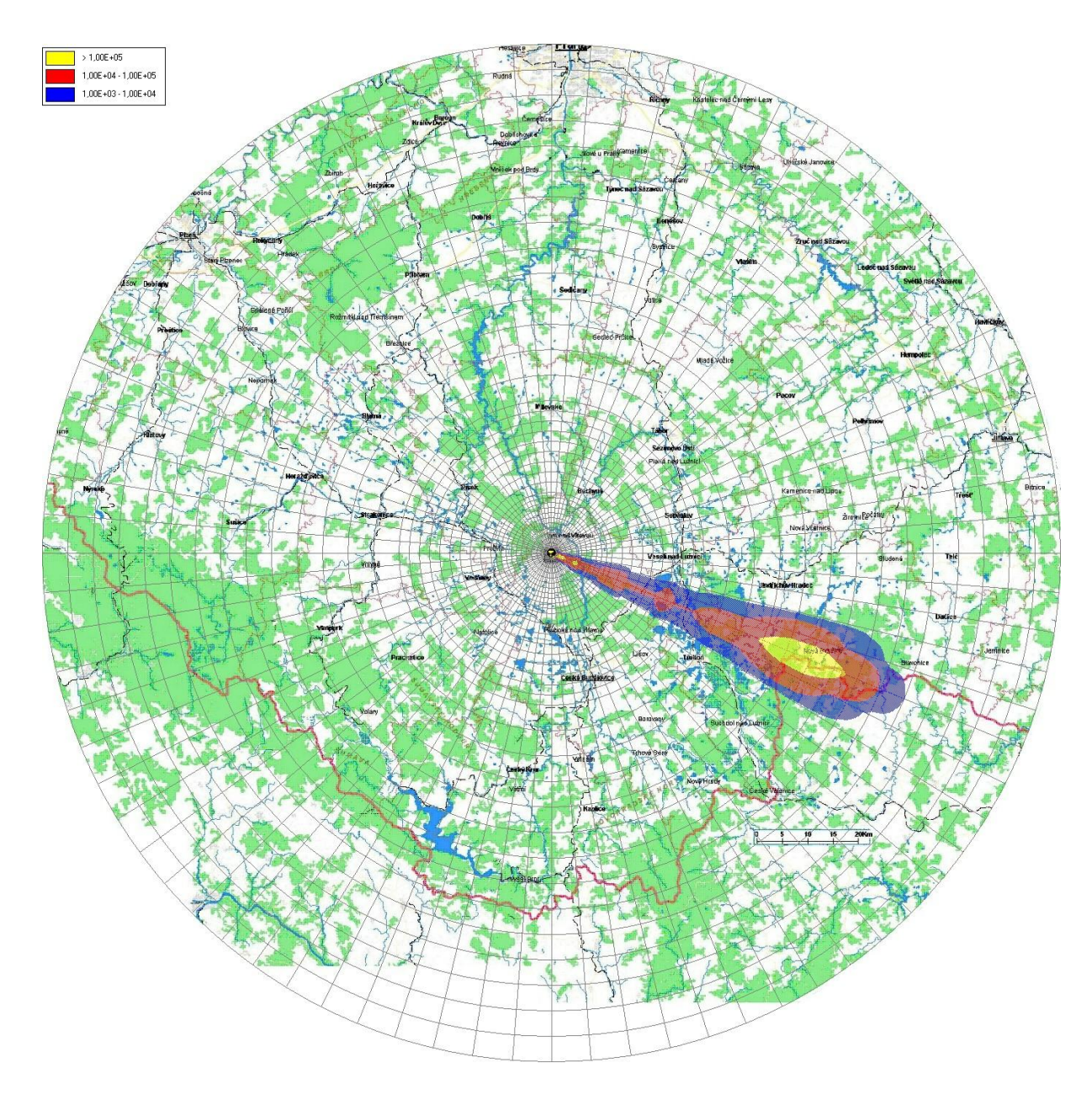

**Obr. 5.12: 2-D zobrazení radioaktivity <sup>137</sup>Cs na terénu s typickým dešťovým okem v místě lokálních srážek**

### **6 K únikům aktivity při nestandardních meteorologických podmínkách**

Pro některé speciální případy je kód programu HARP modifikován tak, aby jeho kopie byla schopna analyzovat důležité scénáře úniku, které mohou v některých situacích nezanedbatelně přispívat ke zvýšení radiologického zatížení populace. Byly provedeny podrobné analýzy pro dva speciální případy:

- Odhady radiačního zatížení při únicích radioaktivity během intenzivního atmosférického proudění
- Model šíření radioaktivního znečistění při nízkých rychlostech větru až bezvětří.

Oba případy jsou komentovány v následujících kapitolách.

# *6.1 Šíření radioaktivního znečistění při intenzivním atmosférickém proudění - povětrnostní epizoda Kirill*

V lednu 2007 se přehnal nad naším územím orkán Kirill. Mediálně šlo o atraktivní příhodu, nicméně modelově nebyl tento scénář nijak mimořádně zajímavý. Jak je patrné z následujícího obrázku, mrak se přehnal nad oblastí 100 km zhruba za tři hodiny. Zvlášť bylo třeba ošetřit přechod vlečky kolem hranice modelování 100 km. Bodová předpověď meteorologie pro ETE:

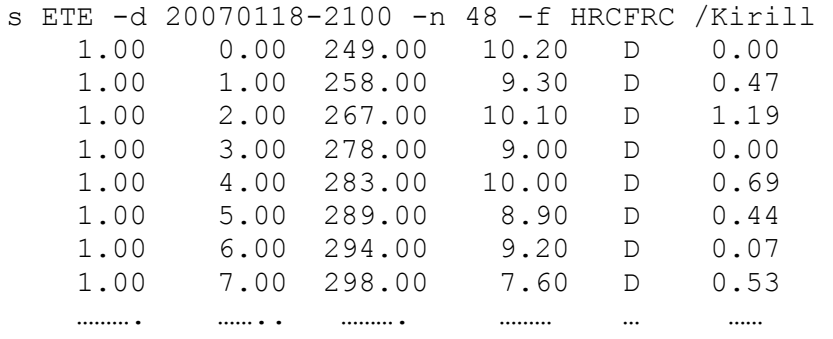

Z přiložených obrázků je vidět rychlý postup hodinového úniku <sup>131</sup>I. Je zobrazována objemová aktivita <sup>131</sup>I v přízemní vrstvě vzduchu.

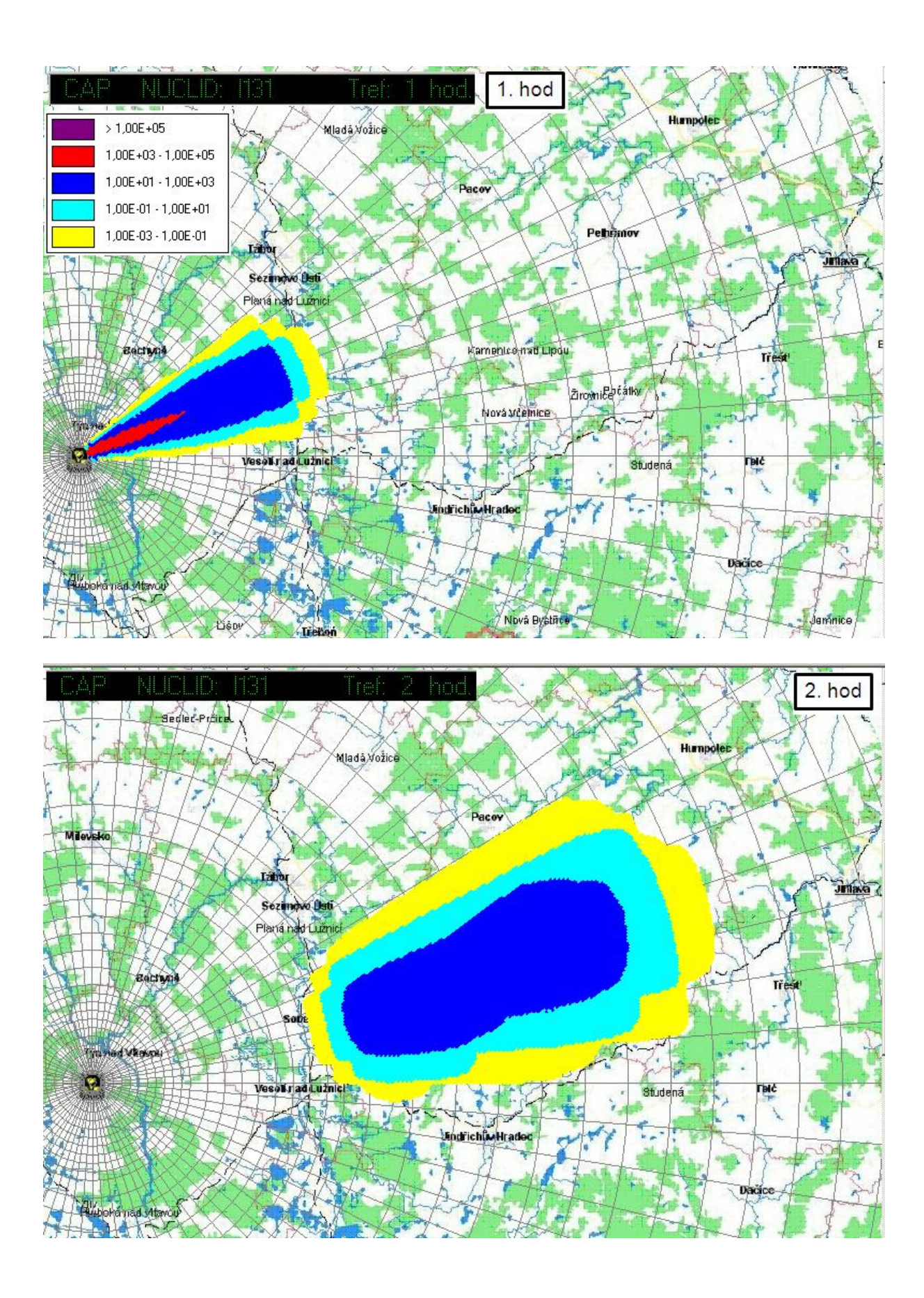

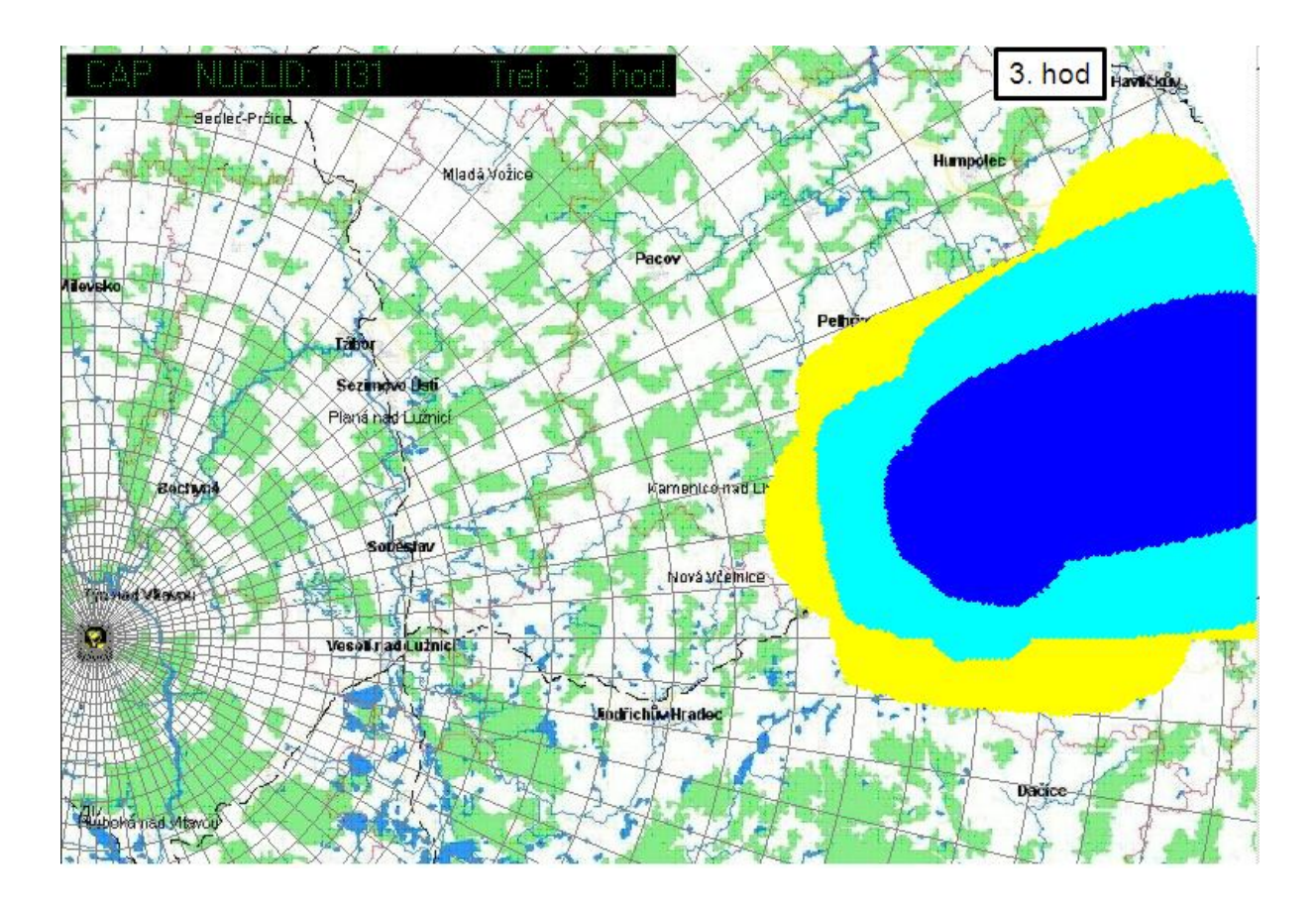

# *6.2 Šíření radioaktivního znečistění při nízkých rychlostech větru až bezvětří*

Fyzikálním aspektům a modelové parametrizaci je věnována ref. [\[10\].](#page-96-3) Výsledky analýz při výskytu calm podmínek byly publikovány na konferenci HARMO9, a to jak v článku tak v posteru. Byly testovány dva možné přístupy:

- Superpozice 3-D gaussovských obláčků při bezvětří s využitím poloempirických formulí pro časovou závislost horizontálních a vertikálních parametrů disperze pro bezvětří podle [\[10\],](#page-96-3) [\[13\].](#page-96-4)
- Simulace nízkých rychlostí větru pomocí hypotetického cyklického pohybu segmentů úniku nad terénem, kdy je užit základní algoritmus atmosférické disperze založený na segmentovaném Gaussově modelu.

První metoda je ilustrována v [\[10\],](#page-96-3) [\[12\].](#page-96-5) Ke druhé metodě uvádíme v dalším textu některé vybrané informace.

Simulace úniku radionuklidů při nízkých rychlostech větru pomocí segmentovaného Gaussova modelu vychází z podmínek proudění při silně stabilním zvrstvení v atmosféře. Konkrétně budeme uvažovat úniky z výšky 45 metrů, při kategorii stability D nebo alternativně F a nízké rychlosti 1 m/s. Opět se jedná o jediný segment úniku v trvání jedné hodiny a uniklé aktivitě odpovídající scénáři LB-LOCA dokumentovaném v [\[6\].](#page-96-6) První základní fáze úniku probíhá ve směru 55 DEG (téměř JV). Pak únik končí a modelují se další fáze tohoto prvního základního segmentu tak, že tyto se periodicky po hodině vracejí nad místo úniku (zpětný směr 235 DEG). Příslušný meteosoubor je následující:

1. sloupec=doba trvani v hod., 2. sl=zacatek MRA od pocatku, 3. sl=smer foukani

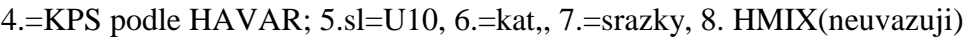

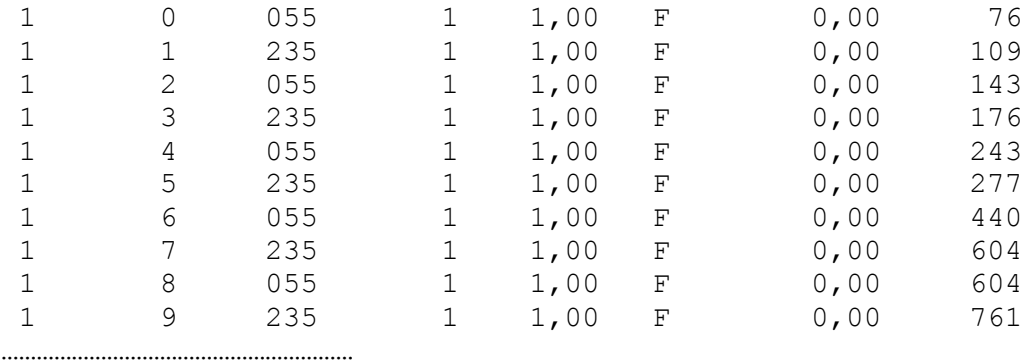

Prvnich 5 pufů musí odpovídat předchozímu 5-ti seg. výpočtu.

Byly prováděny výpočty se dvěma alternativními modely disperzních formulí, a to KFK pro drsný terén a SCK/CEN pro nižší drsnost. Byla prokázána velká závislost výsledků na použitém modelu disperze. Současně byly testovány varianty s alternativními kategoriemi stability atmosféry F a D.

Ilustrativní časový vývoj mraku nad místem úniku je na obrázku 6.1. Detailnější kumulaci škodlivin pod osou cyklického pohybu nad místem úniku ve směrech zhruba SV<--->JZ znázorňuje obrázek 6.2.

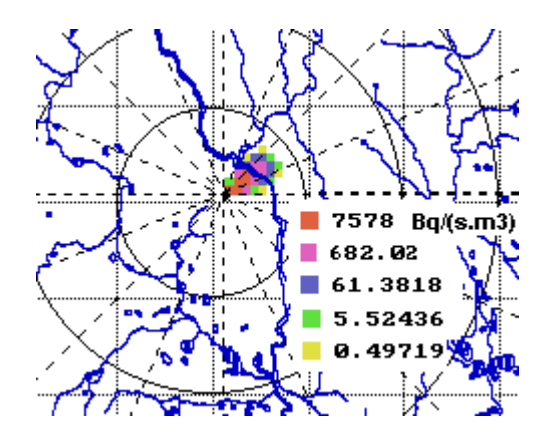

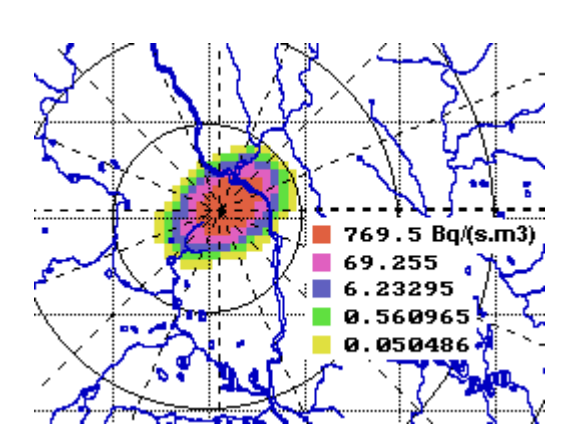

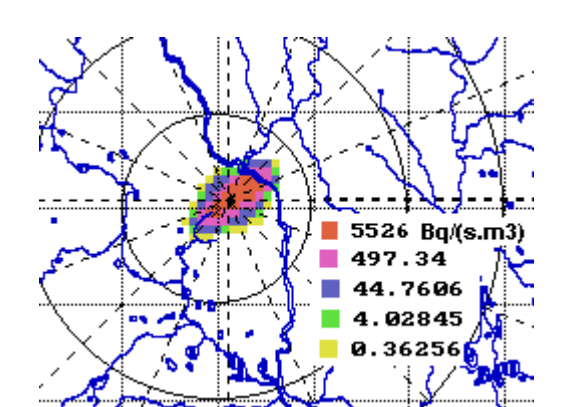

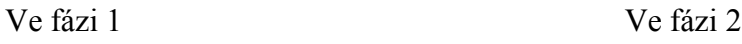

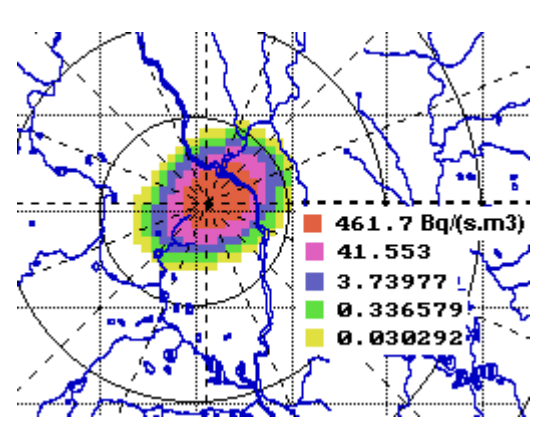

Ve fázi 4 Ve fázi 6

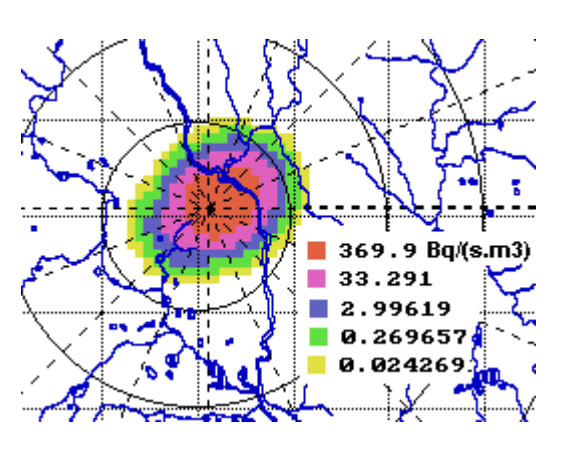

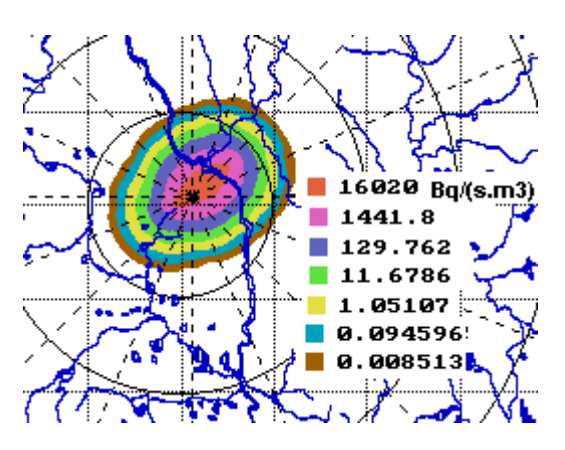

Ve fázi 8 Suma integrální koncentrace od všech fází

Obr.6.1: Únik Cs-137: 1,85E+10 Bq v 1. hodině. Výška úniku 45 m, kategorie počasí F, model disperze KFK (drsný terén). Únik trvá 1 hod., rychlost větru v 10 m je 1 m/s, směr 55 DEG. Sledováno 8 fází střídavého přechodu mraku nad místem úniku (55 DEG 235 DEG), každá fáze trvá hodinu, meteorologické podmínky se nemění. Zobrazeny integrální přízemní aktivity Cs-137, vždy za příslušnou fázi přechodu mraku, poslední obrázek znázorňuje sumární efekt.

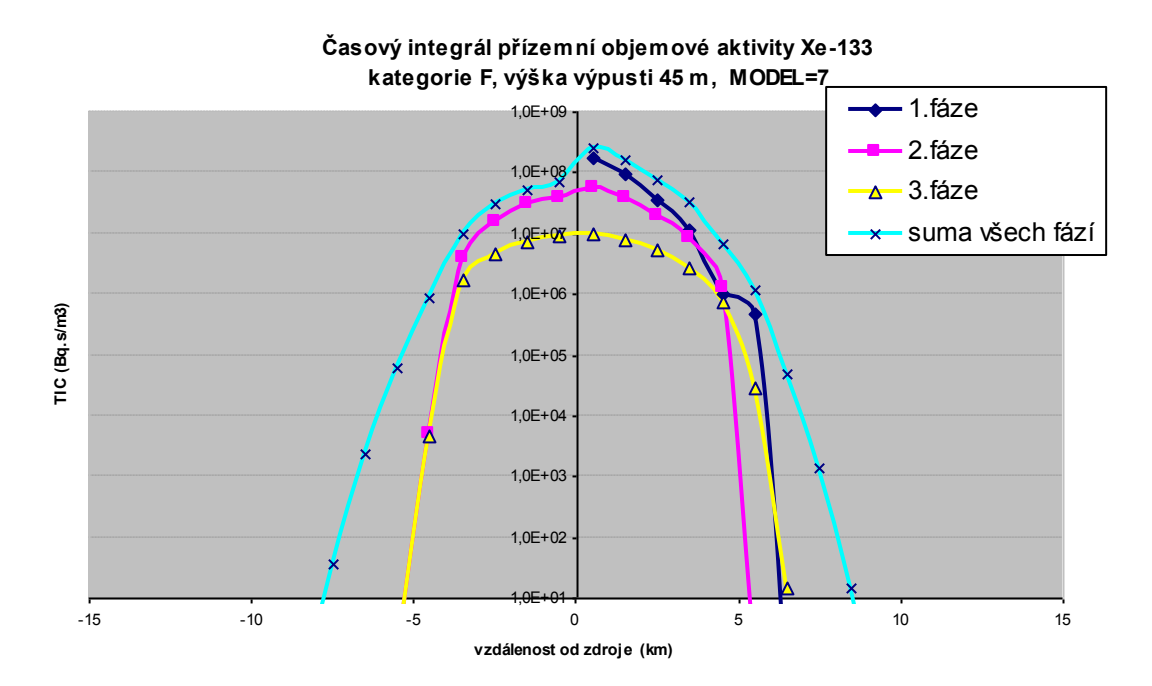

Obr.6.2: Narůstání časového integrálu objemové aktivity Xe-133 v přízemní vrstvě vzduchu v jednotlivých hodinových fázích cyklického pohybu prvotního mraku radioaktivity nad místem zdroje úniku. Model disperze = 7 (SCK/CEN – hladký terén). Vykreslovány hodnoty pod osou cyklického pohybu (ve směrech zhruba  $SV \leftarrow > JZ$ ). Scénář úniku: unikl Xe-133 o celkové aktivitě 4,09E+12 Bq, únik trval 1 hodinu.

Testy prováděné v poslední době na dlouhých hodinových sekvencích (např. všech 17 520 hodin v období 2008 až 2009), komentované v [\[9\],](#page-96-7) potvrdily častý výskyt povětrnostních sekvencí s nízkými rychlostmi větru. Tyto situace mohou mít podstatné dopady na radiologickou situaci a musí být brány v potaz a zařazeny do kvantitativních odhadů rizika (QRA). Shora popsaný zjednodušený přístup musí být nahrazen důkladnější analýzou a je nutné vyvinout metodologii popisu disperze při nízkých rychlostech větru. Pokus o řešení limitního případu (nulová rychlost větru) uvádíme v [\[10\].](#page-96-3) Je založen na shora zmíněné superpozici 3-D gaussovských obláčků při bezvětří s využitím poloempirických formulí pro časovou závislost horizontálních a vertikálních parametrů disperze pro bezvětří podle [\[13\].](#page-96-4)

## **7 Odhady radiačního zatížení při dlouhodobých únicích radioaktivity do životního prostředí**

Jednou z méně zpracovaných oblastí radiační bezpečnosti je analýza následků dlouhodobých úniků radioaktivity do atmosféry s rozsahem několika týdnů či měsíců. Takové scénáře jsou sice méně pravděpodobné, ale lze si je představit například v případě některých nadprojektových havárií nebo při mimořádných událostech ve skladech vyhořelého paliva spojených s poruchami v odvodu zbytkového tepla nebo při teroristickém napadení.

Pomocí projektu HAVLONG kódu HAVAR jsou zpracovávány mnohonásobné sekvence úniku radioaktivity do atmosféry. Jsou použity hodinové meteosekvence samostatně generované na meteověžích ČHMÚ v každé z lokalit JE Temelín a JE Dukovany. V této práci bylo použito celkem 3000 skutečných kontinuálních hodinových meteosekvencí pokrývajících spojitou časovou periodu 1.3.2004 až 3.7.2004. Principem algoritmu je

provádění mnohonásobné superpozice výsledků jednotlivých dílčích hodinových úniků, přičemž jednotlivé úniky jsou počítány kódem HAVAR-DET pro případ přímočarého šíření gaussovské vlečky (algoritmus PRIMO). Pro použití tohoto modelu mluví jemné časové dělení na velký počet krátkodobých úniků, přičemž argumenty pro tento postup jsou obdobné jako v případě použití stejného modelu u kódů PC CREAM nebo NORMAL používaných k hodnocení dopadů normálního rutinního provozu.

Při postupném výpočtu lze přibližně respektovat dynamiku úniku (volbou předpisu pro časový průběh intenzity úniku a tepelného výkonu uvolňovaných vzdušin) a postupné změny dalších časově proměnných veličin. Z posledně jmenovaných je nejdůležitější juliánský den spadu v roce odpovídající danému konkrétnímu datu, na kterém silně závisí hodnoty úvazků dávek v důsledku příjmu kontaminované potravy.

Uvedeme několik faktů z podrobné práce [\[12\].](#page-96-5) Byla ověřována možnost postihnout úniky trvající až několik měsíců při zachování co nejjemnějšího časového rozdělení vzhledem k podrobnosti sekvencí meteorologických podmínek, které jsou k dispozici. Je zřejmé, že se bude jednat o velký objem výpočtů, a proto je třeba nejdříve ověřit proveditelnost takové úlohy. Je tedy zvolen nejrychlejší algoritmus přímočarého šíření gaussovské vlečky, kdy vlečka odpovídající hodinovému úniku se celou další fázi šíří s konstantními meteoparametry (směr a rychlost šíření, kategorie stability atmosféry, atmosférické srážky) odpovídajícími základní hodině. Jemné časové dělení na velký počet krátkodobých úniků spolu s omezením na modelování v bližším okolí zdroje podporuje zvolený přístup i z hlediska metodologického. Výsledky konečné superpozice hodnot z velkého množství dílčích hodinových úniků, z nichž každý byl vyšetřován podle schématu šíření "*časově konstantní prostorově konstantní*", by tedy měly být rozumně použitelné.

Bodové předpovědi z meteorologické věže v místě konkrétního jaderného zařízení jsou pro obě lokality JE Temelín a Dukovany automaticky přenášeny komunikačními linkami ČHMÚ do databázového systému ORACLE. Uložená data byla primárně určena pro systém RODOS, nicméně se předpokládá jejich využití i pro jiné programy používané na KKC pro oblast jaderné bezpečnosti. Pro lokality ETE a EDU jsou modelem ALADIN prováděny každých 12 hodin (0.00 hod. a 12.00 hod.) analýzy meteosituace. V okamžiku meteorologické analýzy je současně provedena předpověď na dalších 48 hodin. Historická data se takto postupně skladují v databázi ORACLE a lze je vyvolávat.

Jako zdrojový člen se do programu zadává odhadnutý inventář celkového úniku jednotlivých nuklidů do okolí (jeho konstrukcí se zde blíže nezabýváme). Vychází se z praktického přístupu, kdy jedna z možností je zadat únik jako určitou frakci (třeba navíc specifickou pro jednotlivé grupy nuklidů) celkového inventáře aktivity v zařízení. Byly zvoleny hypotetické celkové úniky aktivity *Q n TOT (Bq)* během dlouhodobé periody 3000 hodin podle následující tabulky:

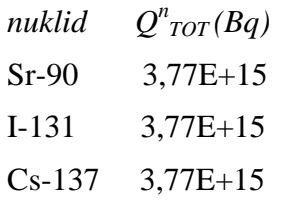

Hodinová intenzita úniku Q<sup>n</sup><sub>hod</sub> v (Bq/hod) radionuklidu *n* se počítá podle zvoleného předpokládaného časového průběhu popsaného podrobně v [\[12\].](#page-96-5)

Na obrázku 7.1 je znázorněn úvazek ekvivalentní dávky (Sv) na štítnou žlázu pro kojence kolem JE Temelín od ročního příjmu aktivity při hypotetickém dlouhodobém úniku.

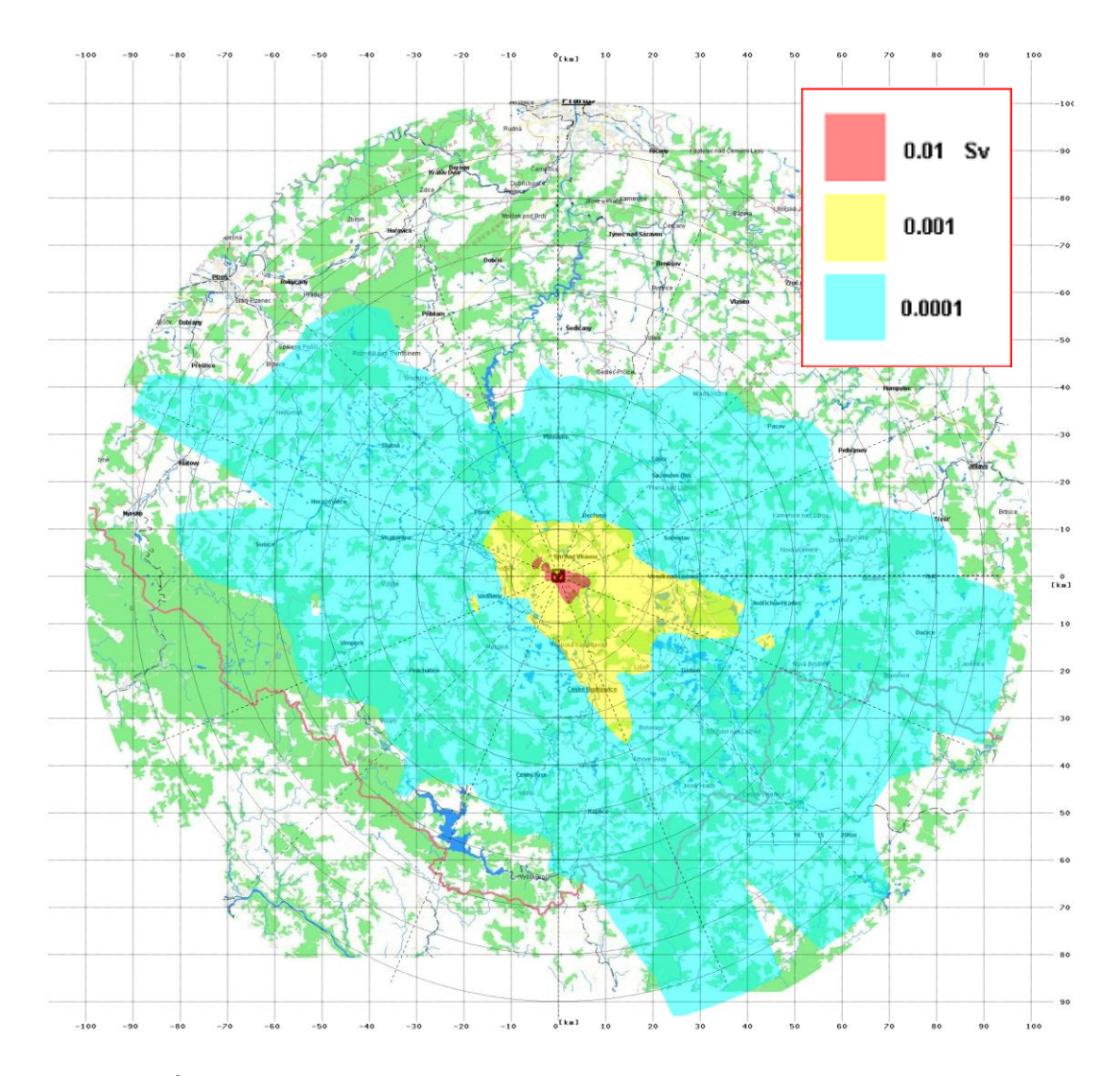

Obr. 7.1: Úvazek ekvivalentní dávky na štítnou žlázu (Sv) pro kojence kolem JE Temelín při hypotetickém dlouhodobém úniku.  *(H=100m, s vlivem budov, dynamika vznosu QH, 3000 hodinových meteosekvencí - reálné předpovědi z ČHMÚ pro období 1.3. až 4.7. 2004)*

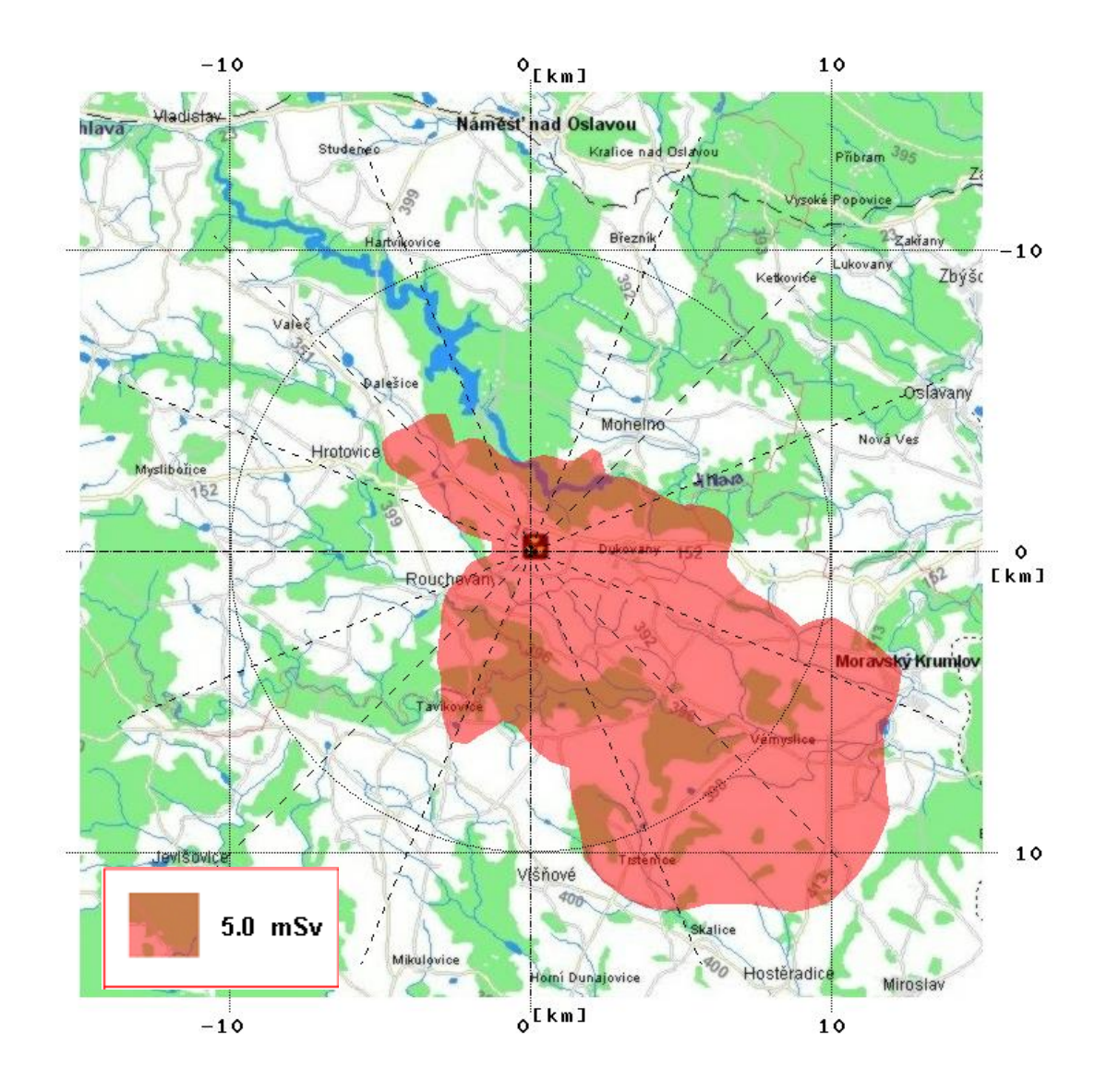

Obrázek 7.2 ukazuje možnosti zobrazení zvolené kritické izodózy.

Obr.7.2: Dukovany, izodóza ročního úvazku ingesční dávky 5 mSv pro dospělé pro aplikaci následných ochranných opatření, výška úniku H =20 m, bez vlivu blízkostojících objektů, 3000 hodinových meteosekvencí pro JE Dukovany (příjem aktivity: 1.3.2004 až 4.7.2004).

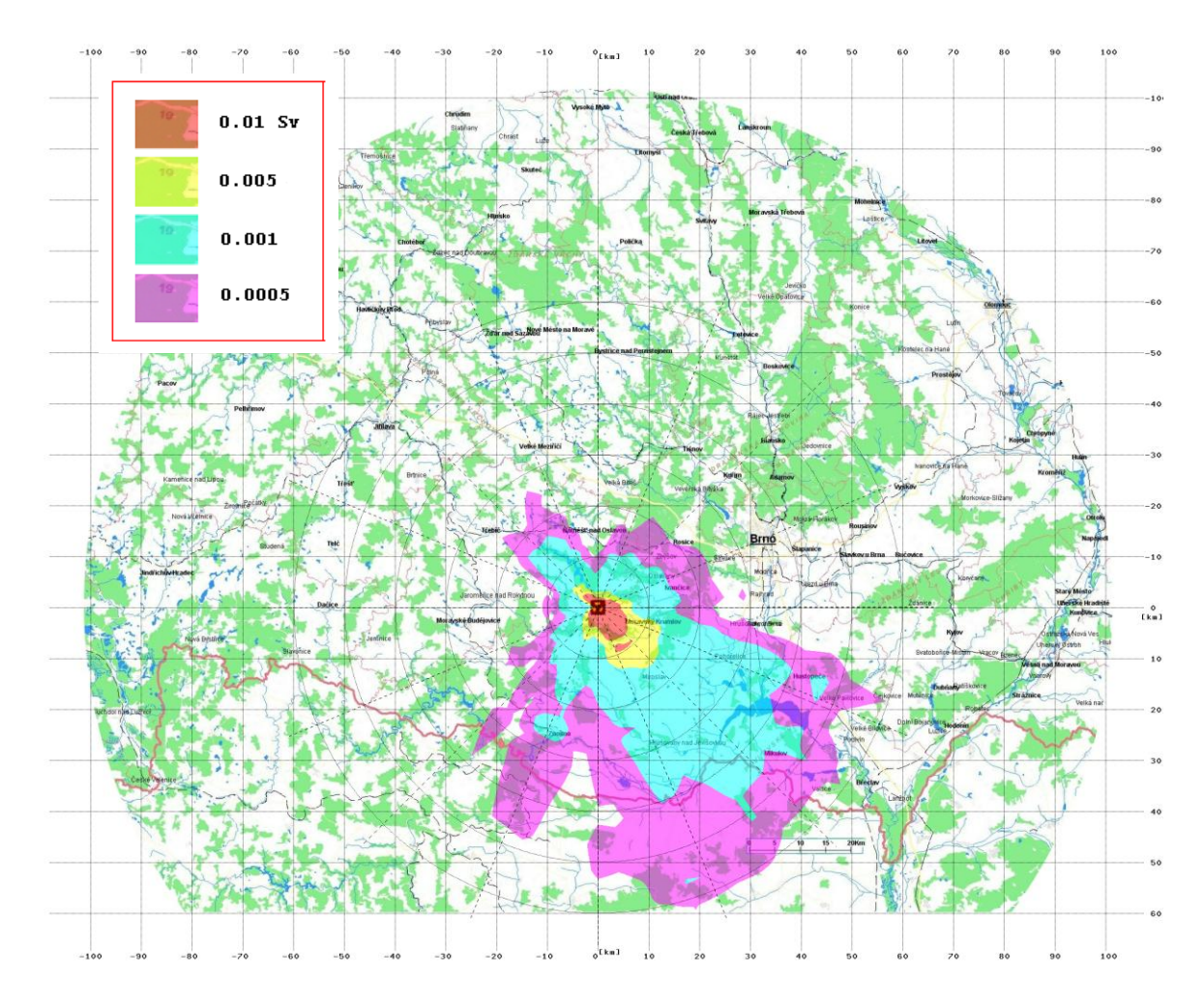

Obr. 7.3: Distribuce úvazku efektivní dávky od všech cest ozáření kolem JE Dukovany (superpozice 3000 hodinových meteo-sekvencí od 1.3.2004 do 4.7.2004, únik ve výšce 20 m, bez budov, proměnná doba spadu).

# **8 Simulace ročních dlouhodobých difúzních charakteristik ekvivalentními mnohonásobnými hodinovými úniky**

V předchozí kapitole byl použit model přímočarého šíření a testována náročnost a proveditelnost takové úlohy. Také pro následující mnohem složitější úlohu je třeba prověřit, jak zvládne algoritmus SGPM deterministického jádra produktu HARP výpočetně náročné mnohonásobné vyvolávání archivovaných 3-D meteorologických sekvencí ve formátu HIRLAM. To znamená při respektování mnohem realističtějšího schématu šíření "*časově proměnné - prostorově proměnné*". K těmto demonstračním účelům byla použita poněkud kuriózní simulace, kdy SGPM modul byl postupně volán pro každou hodinu roku 2008, kdy roční výpusti pro JE Temelín byly rozděleny do 8760 ekvivalentních hodinových úniků roku a každý tento hodinový únik byl unášen "skutečným" počasím pro tuto hodinu. Šlo o archivované 3-D předpovědi popsané v [\[1\]](#page-96-1) v kap. 6.1. Tak bylo získáno 8760 scénářů a výsledné "roční" statistiky se získaly jejich superpozicí. Podrobnosti ke scénáři jsou publikovány v [\[11\].](#page-96-8)

Diference mezi statistikami na obr.8.1 signalizují jistý nesoulad mezi předpovědí a měřením charakteristik počasí (podrobněji rozbor v [\[9\]\)](#page-96-7), což ještě více podtrhuje význam zavádění asimilačních technik pro korekci modelových předpovědí na základě měření.

Statistika z obr.8.1 vlevo byla použita pro souběžné výpočty podle kódu NORMAL [\[14\].](#page-96-9) Výsledky jednoho dílčího srovnání pro integrální objemovou aktivitu H-3 v přízemní vrstvě vzduchu (TIC) jsou znázorněny na obrázcích 8.2 a 8.3. Byla zjištěna překvapivě dobrá shoda při parciálním srovnání TIC H-3. S jistou opatrností lze tento fakt považovat za určitý příspěvek k ověřování kompatibility systémů HARP a NORMAL. Nicméně hlavním zjištěním je fakt, že výpočet je dostatečně rychlý a splňuje základní podmínku pro nasazení deterministického jádra kódu HAVAR-DET do PSA studií a pokročilých statistických postupů pro asimilaci modelových předpovědí s pozorováními v terénu.

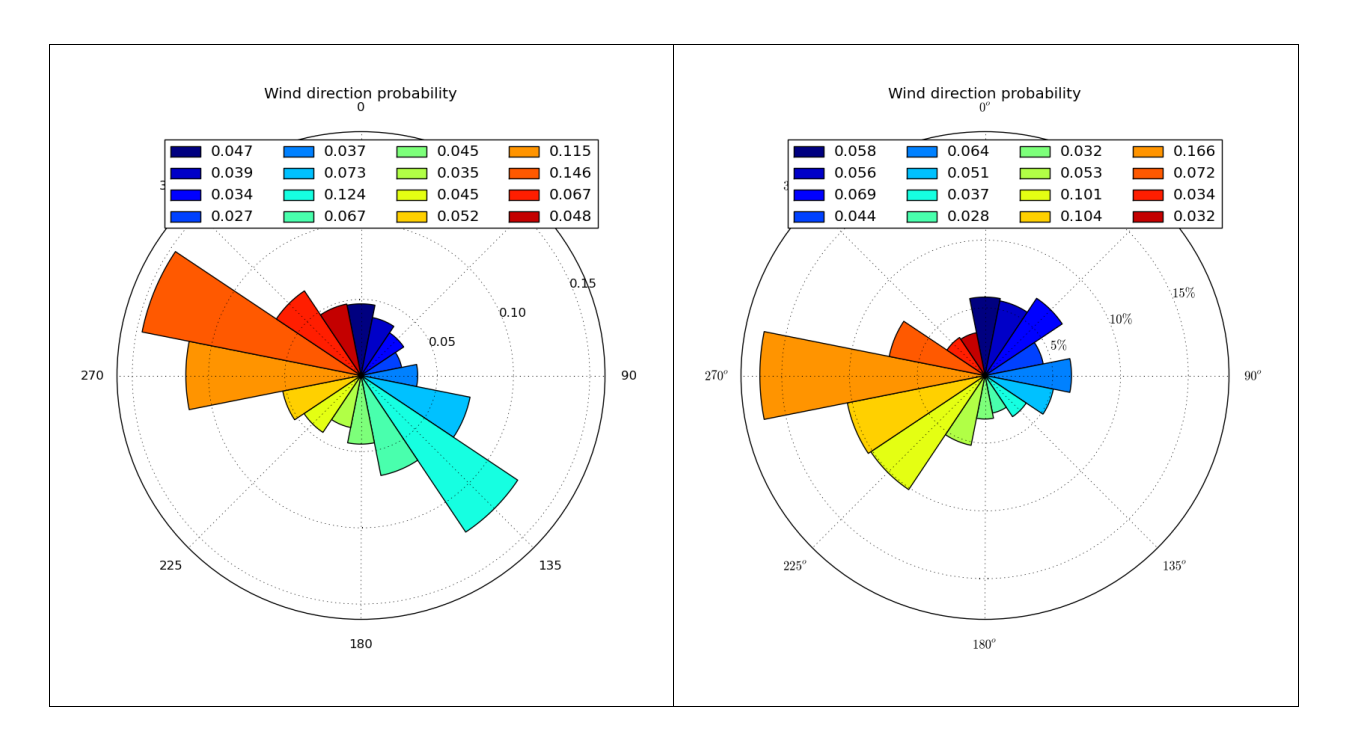

Obr.8.1: Větrné růžice pro JE Temelín spočtené na základě archivovaných meteorologických předpovědí za rok 2008 ve formátu HIRLAM (vlevo) a na základě meteorologických měření v místě zařízení (vpravo). Směr větru: odkud fouká.

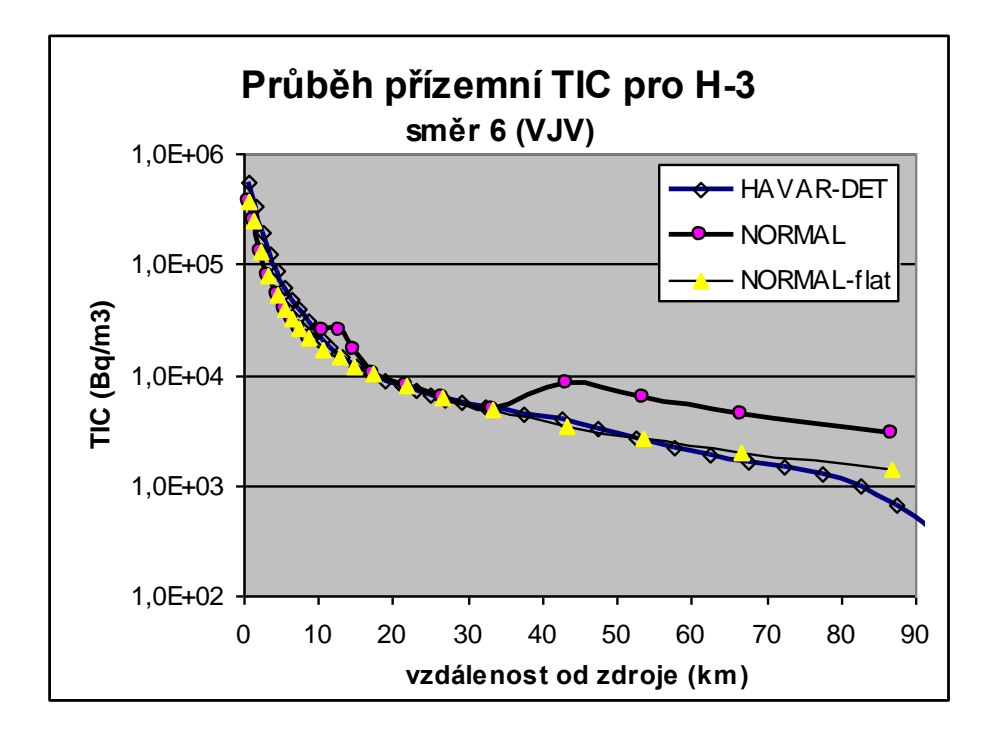

Obr.8.2: Srovnání dlouhodobých hodnot časového integrálu měrné aktivity H-3 v přízemní vrstvě vzduchu podle HAVAR-DET (algoritmus SGPM) a NORMAL

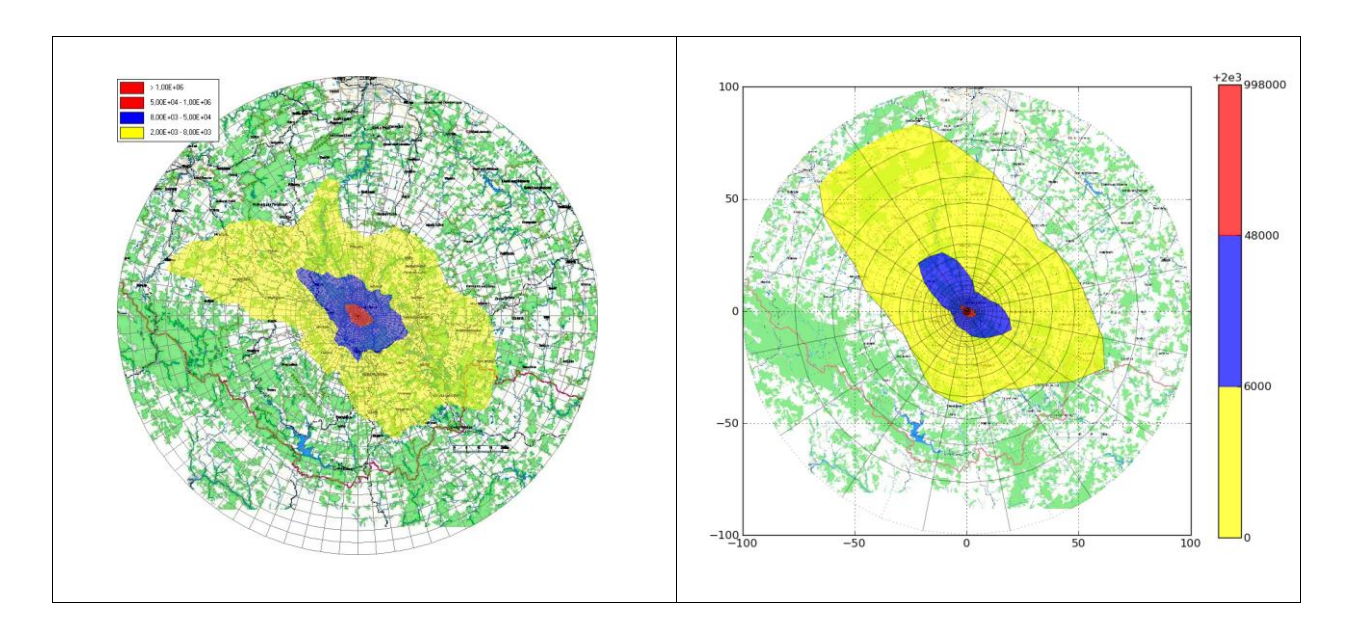

Obr.8.3: Srovnání rozložení dlouhodobé roční hodnoty TIC nuklidu H-3 (Bq.s/m<sup>3</sup>) vypočtené kódem HARP (vlevo) a NORMAL (pro rovinný terén - vpravo)
### **9 Vznik dceřiných nuklidů při postupu mraku nad terénem**

Vyjdeme-li ze vztahu (2.26) z [\[1\],](#page-96-0) celkový efekt mechanizmů ochuzování radioaktivní vlečky (rozpad, fallout, washout) dává pro faktor ochuzení na vzdálenosti od zdroje do místa *x*:

$$
F_{depl}^{TOT}(x) = F_{dry} \cdot \frac{\lambda^d}{(\lambda^p + \Lambda^p) - (\lambda^d + \Lambda^d)} \cdot \left\{ exp \left[ - \frac{(\lambda^d + \Lambda^d)}{\overline{u}} \cdot x \right] - exp \left[ - \frac{(\lambda^p + \Lambda^p)}{\overline{u}} \cdot x \right] \right\}
$$

Vzorec platí pro přímočaré šíření a za předpokladu, že rychlost suché depozice je u rodičovského a dceřiného produktu stejná, Aplikaci tohoto postupu zde ukážeme na jednoduchém rozpadu:

#### **Te-132** (78,2 hod) → **I-132A** (2,3 hod) → **Xe-132**

Vyšetřujeme dvě varianty hodinového úniku:

\n- 1) pouze I-132 = 
$$
3,92E+18
$$
 Bq
\n- 2) pouze Te-132 =  $1,48E+18$  Bq
\n

Výsledek první varianty je dolní křivka na obrázku 9.1, druhou variantu představují horní dvě křivky. V oblaku Te-132 vzniká nebezpečný I-132, který v důsledku tohoto mechanizmu může být zanášen do velkých vzdáleností.

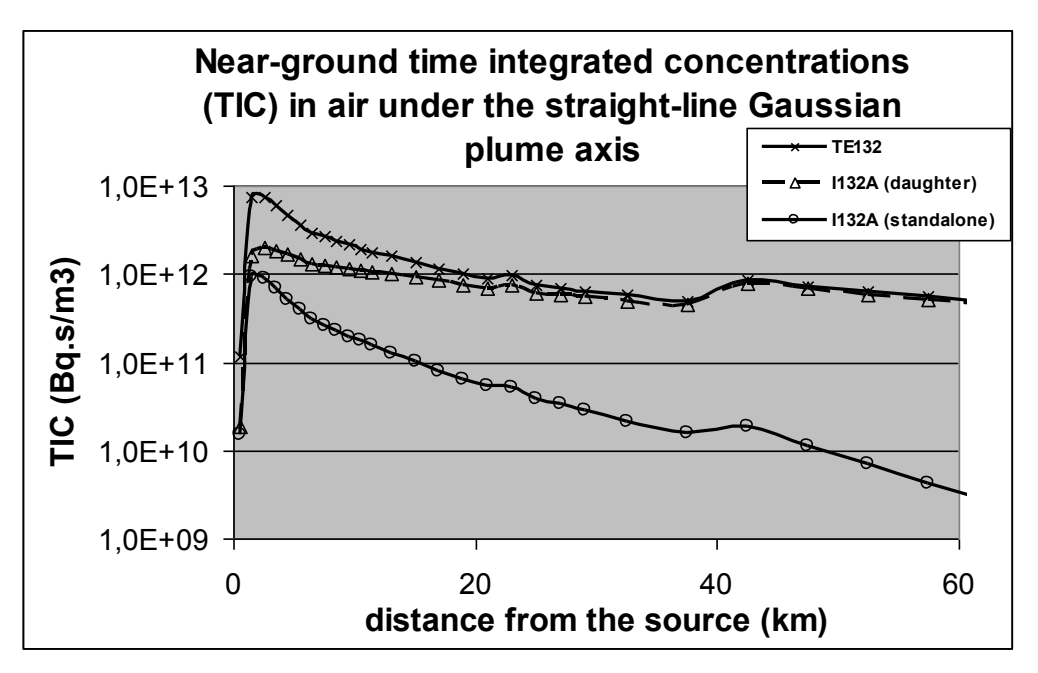

Obr. 9.1: Unášení nebezpečného I-132 do větších vzdáleností.

Na dalším obrázku analyzujeme další jednoduchý důležitý rozpad:

```
Kr-88 (2,8 hod) \rightarrow Rb-88 (17,8 min) \rightarrow Sr-88
```
V prvním případě uvažujme pouze samostatný hodinový únik

**1) pouze Rb-88 = 1,48E+18 Bq**

#### **2) pouze Kr-88 = 1,48E+18 Bq**

Kr-88 je vzácný plyn, Rb-88 předpokládáme v aerosolové formě. Nelze tedy použít shora uvedený analytický vztah. Tento případ řešíme numericky v rámci segmentovaného modelu SGPM podle navrženého schématu v kapitole 6.3.3 metodického manuálu HAVAR-DET [\[1\],](#page-96-0) vztahy (6.24a) až (6.24c).

Výsledky pro variantu a) na následujícím obrázku 9.2 ukazují, že samotné Rb-88 poměrně rychle vymírá (horní řada animace na následujícím obrázku). Daleko nepříznivější případ nastává u varianty b) podle obrázku 9.3, kdy Rb-88 představuje dceřiný produkt v kryptonovém mraku a je kryptonem zanášeno do velkých vzdáleností (dolní řada poslední animace).

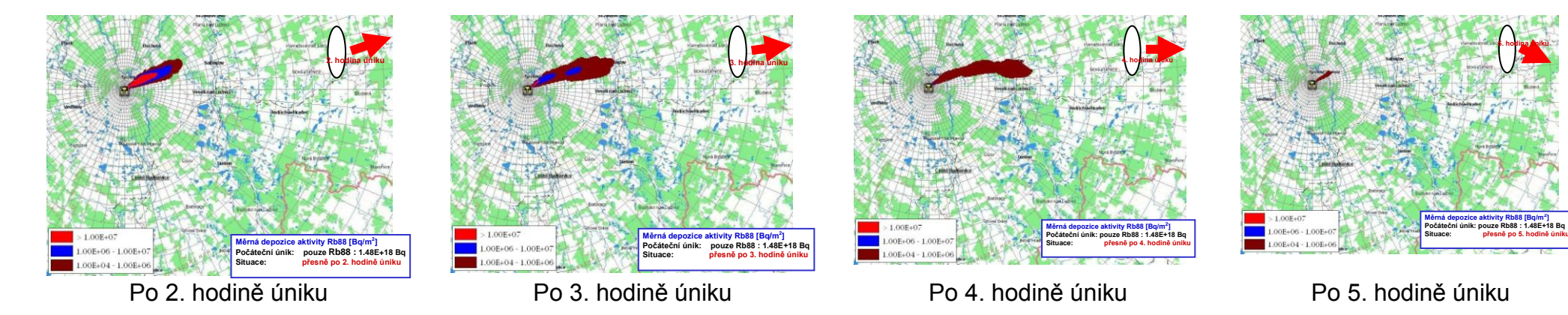

Obr.9.2: Varianta a) : Měrná depozice aktivity Rb-88 - poměrně rychlé vymírání Rb-88 při postupu nad terénem

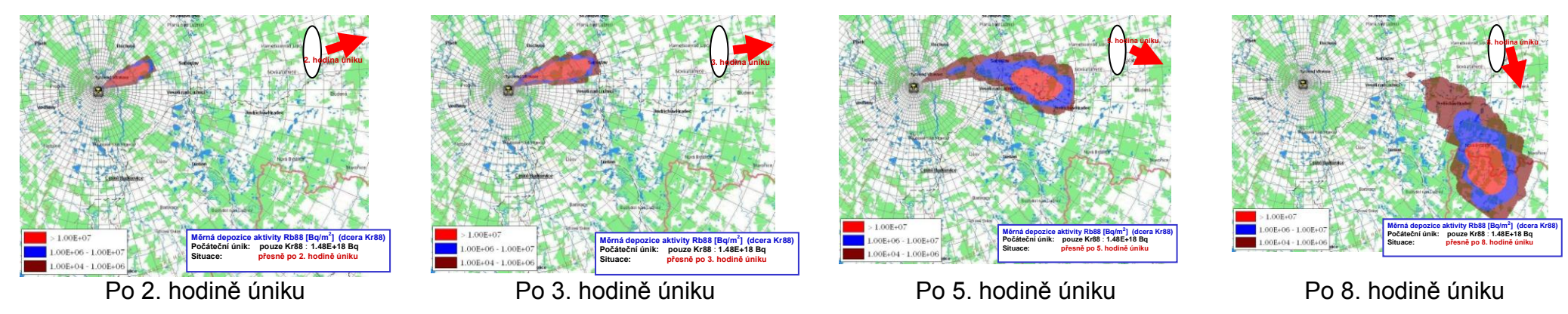

Obr. 9.3: Varianta b) : Měrná depozice aktivity Rb-88. Rb-88 nyní představuje dceřiný produkt v kryptonovém mraku a je kryptonem zanášeno do velkých vzdáleností

**]**

## **10 Výpočtová omezení rozsahu scénářů**

Skutečná dynamika úniku je nahrazena rozdělením do *IINT* segmentů úniku. *IINT* = 1 až *NINT*, původně s omezením *NINT*  $\leq$  5, celková doba trvání úniku MHOD (suma času trvání segmentů) byla maximálně 16 hodin. V roce 2012 bylo provedeno podstatné rozšíření na  $NINT \leq 12$  a MHOD  $\leq 72$ . V každém segmentu *IINT* je provedena homogenizace (s konstantní intenzitou úniku pro celou dobu trvání segmentu) a v každém z nich jsou určeny:

- a) Doby trvání úniku v jednotlivých časových segmentech obecně o velikosti desítek minut až několik hodin (nebo nyní i dní, podle charakteru dynamiky úniku a vhodnosti prováděné ekvivalentní homogenizace)
- b) Celkový únik aktivity jednotlivých radionuklidů  $n : A^n_{I\cup T}$  (Bq) v segmentu
- c) Hodnoty uvolňovaného tepelného výkonu vzdušin *QHIINT* (kW) vystředované v uvažovaném segmentu
- d) Hodnoty průměrné vertikální rychlosti unikajících vzdušin *VSIINT* (m/s) vystředované v uvažovaném segmentu.

V dalším postupu jsou původní intervaly úniku přerozděleny (ve shodě s dostupnými hodinovými předpověďmi meteosituace) na hodinové segmenty očíslované *ISEQ, ISEQ* = 1 až *NSEQ* (*NSEQ* nyní až 72 hodinových segmentů). V každém z těchto hodinových segmentů je provedena interpolace a z bilancí jsou určeny odpovídající nové přerozdělené hodnoty *A n ISEQ*, *QHISEQ* a *VSISEQ*. Původních *NINT* skutečných segmentů je tedy nyní přetransformováno na *NSEQ* ekvivalentních hodinových segmentů, čímž se podařilo synchronizovat dynamiku úniků s odpovídajícími hodinovými meteorologickými předpověďmi (podrobněji v [\[22\]\)](#page-97-0).

Transformovaná úloha spočívá v modelování pohybu všech hodinových segmentů. Postupně jsou brány jednotlivé hodinové segmenty *ISEQ*, přičemž pohyb každého z nich nad terénem je aproximován po částech přímočarým translačním pohybem v rámci každé následující hodinové fáze s respektováním měnící se meteorologie v každé následující hodině. Počet fází *NFAZ*(*ISEQ*) pro daný hodinový segment *ISEQ* je implicitně 8, může se však dynamicky při výpočtu zadat tak, aby nově zadaný počet fází (maximálně 43) znamenal, že v poslední fázi celý segment (mrak) již by měl vystoupit z obrazovky (tzn. dostane se za 100 km okolí zdroje).

### *10.1 Mnohasegmentový scénář EDU-PGA*

Podrobnosti k redukovanému scénáři EDU-PGA byly popsány výše v kapitole 4.1. Zde se k tomuto scénáři vracíme z pohledu poměrně dlouhého trvání (celkem přes 21 hodin), což by předchozí verze HDET35 nebyla schopna zahrnout.

EDU-PGA je jedním ze scénářů, který používá SÚRO pro svoje analýzy. Je definovaný v aplikaci RTARC (verze 4.5) vytvořené ve VÚJE.

Popis havárie PGA: únik z PO přes poškozený parogenerátor do sekundárního okruhu, a přes PSA do okolí JE, 100% tavení AZ.

Celkový únik: 1.93E+19Bq

Průběh úniku: čas do začátku úniku 2.5 h, trvání 1289 min.

Srovnání výsledků výpočtů programem HDET 42 a COSYMA je pro vybranou podgrupu nuklidů prováděno v kapitole 4.1. V plné konfiguraci bylo specifikováno celkem 37 nuklidů:

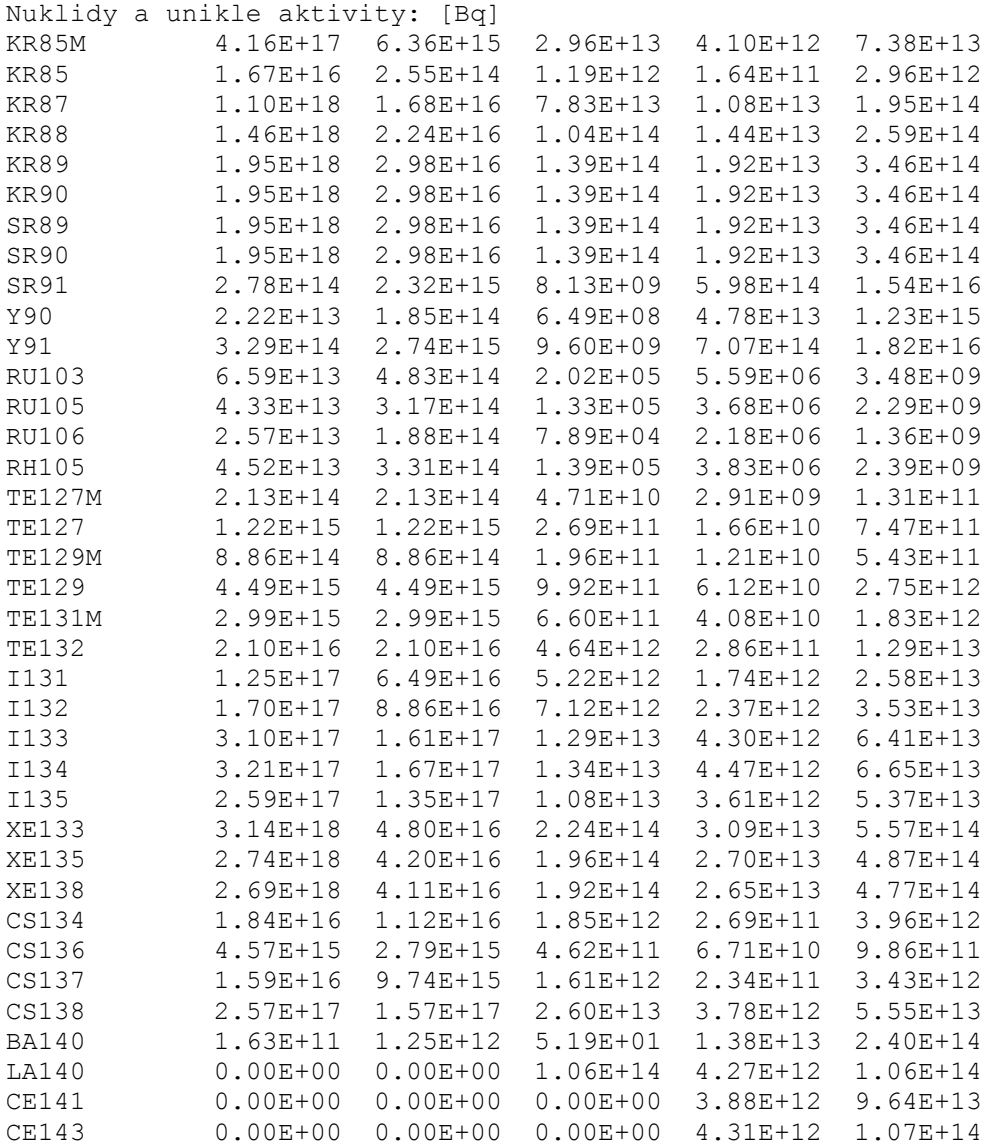

Výpočet s touto grupou byl prováděn v kapitole 4.1. Pro nejdůležitější selektivně volené nuklidy bylo provedeno též dílčí srovnání obou kódů (viz obrázky 4.4 a 4.5).

### *10.2 Vícesegmentový scénář OIL*

V roce 2012 proběhly výpočty scénáře nazvaného OIL, který byl vytvořen na SÚRO pro účely srovnávací procedury publikované na konferenci DRO2012. Jedná se o poněkud modifikovaný scénář ST2 popsaný zde v kapitole 4.2.2, kdy meteopodmínky jsou zrcadlově obráceny vzhledem k meteorologii Case 2 - release 28.06.2002. Jedná se o modifikace původního MELK Case2 scénáře, 6 segmentů, hodinové změny počasí, lokalizováno pro ETE, použito pro poster na XXXIV. Dny radiační ochrany v Třeboni – dílčí srovnání s ESTE. Jak je řečeno v kapitole 4.3, obrázky 4.6 až 4.12 byly generovány původním jednodušším zobrazovacím systémem z roku 2006, který byl programován v C++. V této kapitole uvádíme ukázku zobrazování pomocí nového přístupu, který poskytuje širší možnosti.

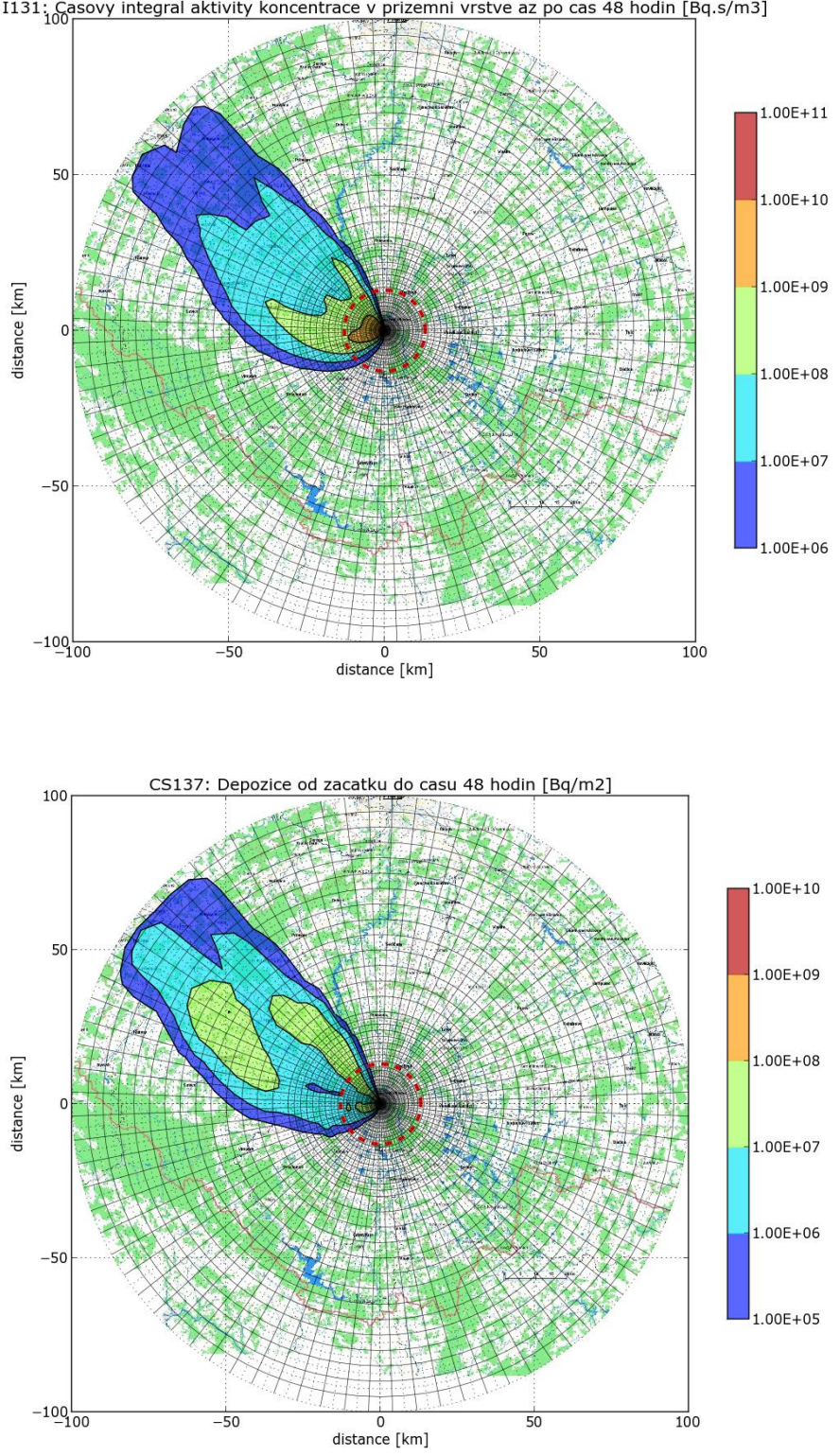

#### I131; Casovy integral aktivity koncentrace v prizemni vrstve az po cas 48 hodin [Bq.s/m3]

# *10.3 Vícesegmentový scénář Fukushima*

Je třeba uvést, že odhady parametrů fukušimského scénáře se dlouho postupně upřesňovaly. V první fázi nehody (řádově několika dnů po havárii) se objevovaly první odhady zdrojového

členu. Na žádost SÚRO byl pomocí HDET42 přepočten první jednoduchý odhad podle francouzského zdroje generovaného ve francouzském institutu IRSN [\[19\],](#page-97-1) přičemž byl použit jednoduchý scénář přímočarého šíření vlečky.

Definice scénáře:

Umístění zdroje JE Fukushima:

Lat.: 37.4229 Lon.: 141.0321

### **Zadaná grupa nuklidů:**

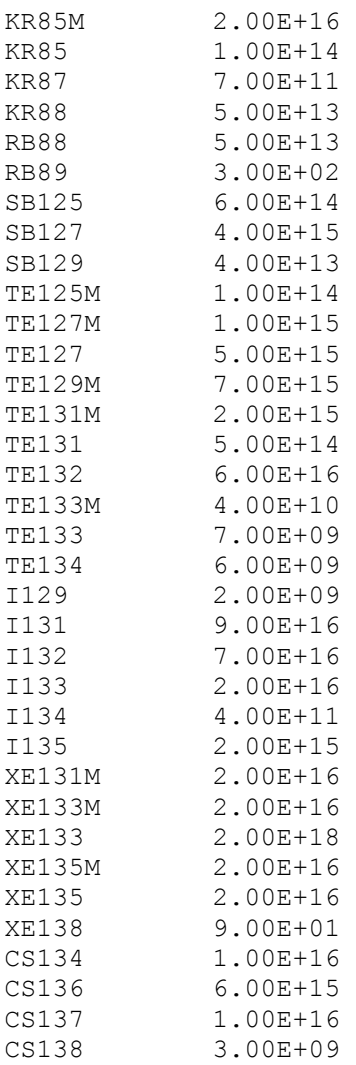

Použit program HDET42 – Fukushima havárie: rozptyl. koef. podle KFK, kat.=D, 3m/s, neprší, trvání úniku 3 hod, děti 1-2 roku

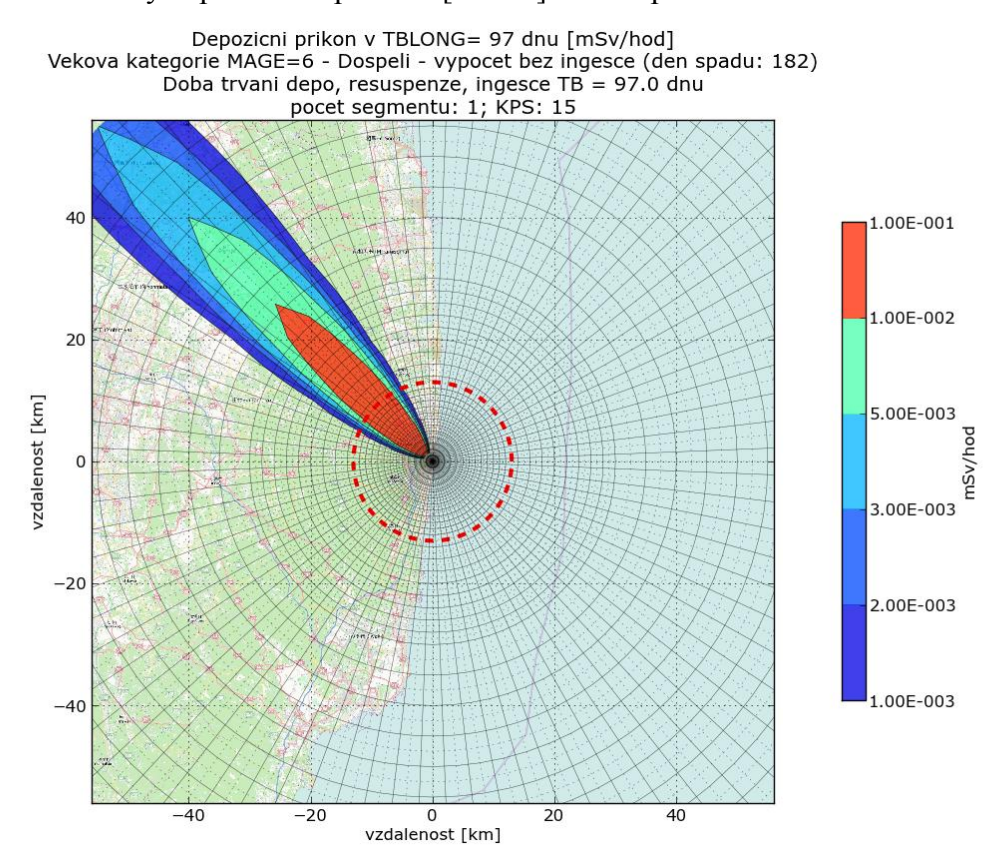

Obr. 10.1: Odhady depozičního příkonu [mSv/h] 97 dnů po havárii

Postupně došlo k upřesňování zdrojového členu jak v IRSN - například v [\[20\],](#page-97-2) [\[27\]](#page-97-3) - tak v německém institutu GR[S\[28\].](#page-97-4) Analýzou depozice v okolí místa nehody vykrystalizoval odhad, kdy za převážnou depozicí stojí čtyři diskontinuální úniky. Byl navržen odpovídající zdrojový člen a provedena jeho segmentace na 7 segmentů do formátů vstupu do HDET42 s algoritmem SGPM, přičemž 2., 4. a 7. segmentu je přiřazen nulový únik. Jsou vybrány nejdůležitější nuklidy.

#### Zdrojový člen (formát pro HDET42):

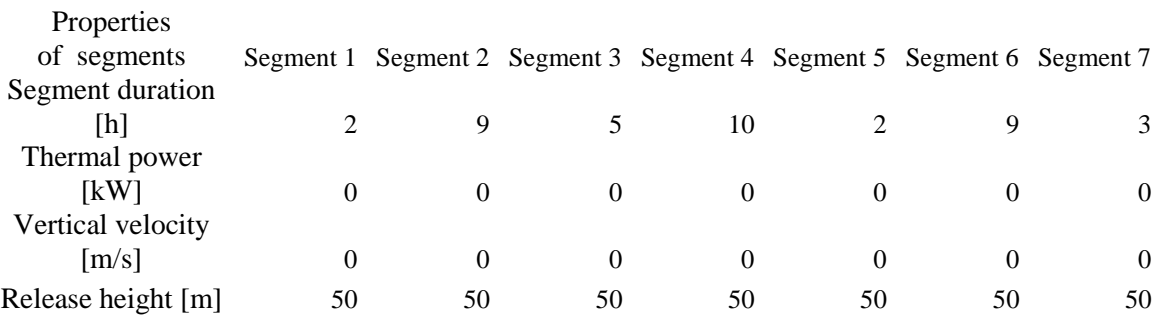

#### Released activities

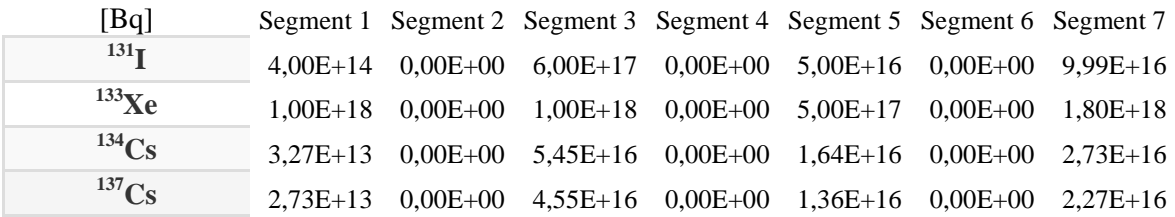

# Příslušná meteorologická data byla převzata z údajů pro tokijské letiště:

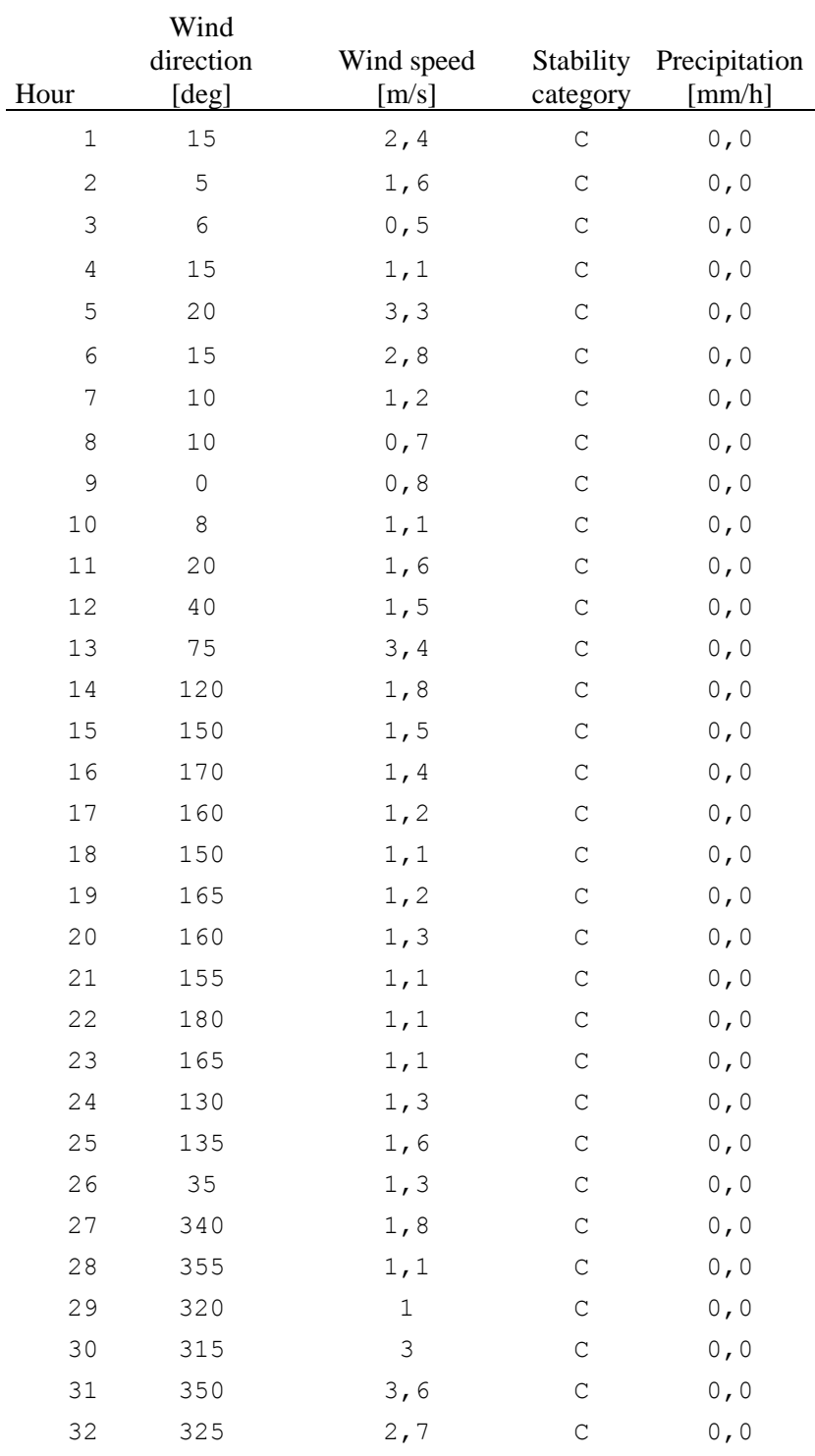

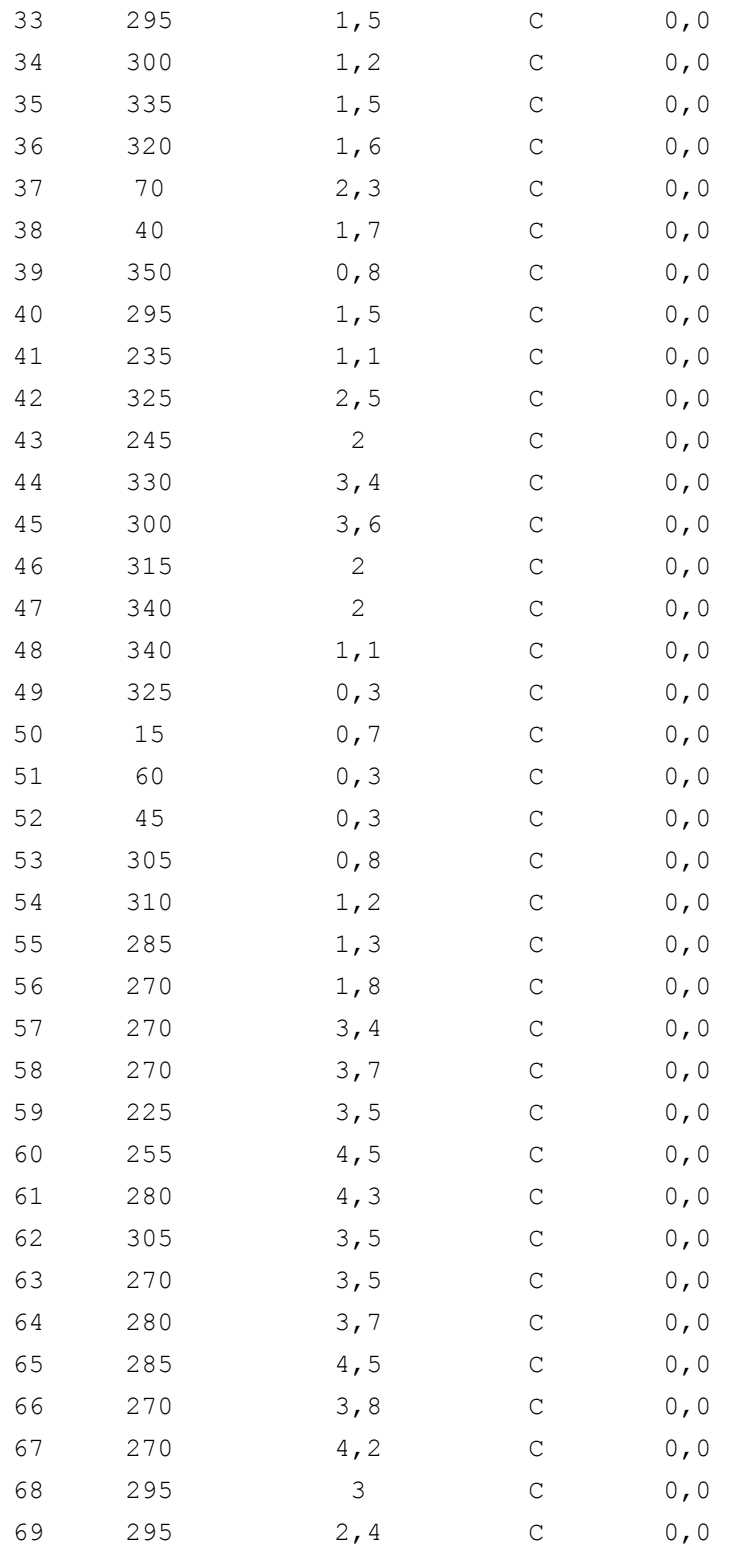

Část výsledků ve formě depozice <sup>137</sup>Cs v čase 48 hodin po nehodě je znázorněna na následujícím obrázku:

#### <sup>137</sup>Cs: Deposition in time 48.0 hour after release start [Bq/m<sup>2</sup>]

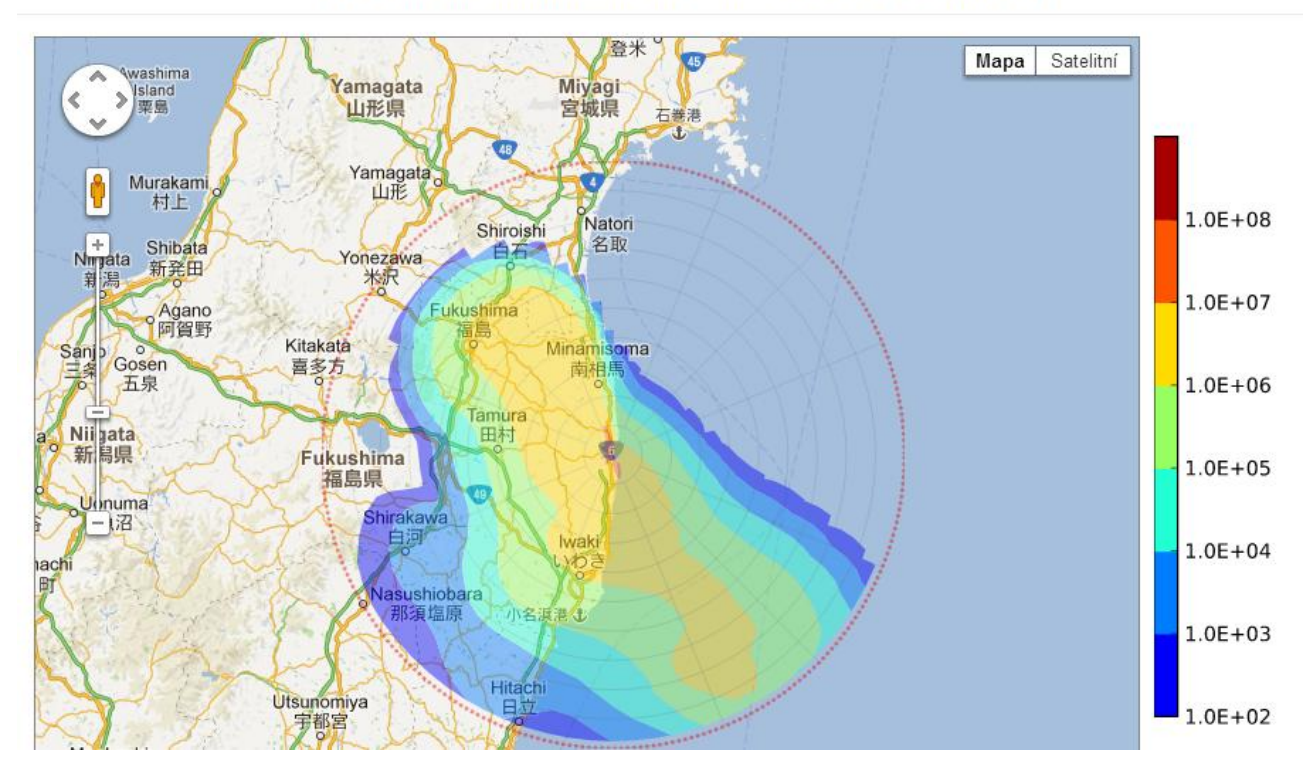

Poznámka k fukušimskému scénáři: Shora popsané výpočty nejsou systematickou analýzou nehody. Cílem je poukázat na flexibilitu kódu HAVAR-DET a jeho další možnosti.

# *10.4 Scénář PKPRIMO*

Jedná se o rozsáhlý scénář PKPRIMO se 47 nuklidy, kdy poslední segment 5 má trvání 51.67 hodin. Znamená to, že ze skutečných 5 ti homogenizovaných segmentů úniku aproximujících skutečnou dynamiku úniku radionuklidů vytvoří modul SGPM celkem 62 ekvivalentních hodinových úniků. Každý hodinový únik je řešen zvlášť ve všech jeho hodinových meteorologických fázích, výsledné radiologické veličiny jsou pak dány superpozicí všech hodinových úniků ve všech jejich hodinových meteorologických fázích. Původní meteorologie je zadána hodnotami na následujícím PANEL METEOROLOGIE - zobrazeno přes lištu načtením METEO.WEA z d:\2012\_UTIA\_SURO\VYPOCET\ RUN\_EDU\METEO.WEA. Soubor je zadán jako konstantní meteorologie s větrem ze směru 292.5 (vane stále na VJV s konstantní rychlostí 5 m/s, zadány proměnlivé srážky v jednotlivých hodinách).

Po skončení výpočtu jsou soubory SEGTIC.OUT, SEGDEP.OUT, SEGCAP.OUT a SEGMRK.OUT překopírovány do : d:\2012\_UTIA\_SURO\Zobrazeni\_Vysledku\_DUKO\vstupy\ a zobrazují se podle návodu v uživatelském manuálu [\[22\].](#page-97-0)

Parametry úniku - lze zadávat interaktivně z obrazovky - popis v [\[22\]:](#page-97-0)

```
Trvani fazi uniku (hodiny)
```
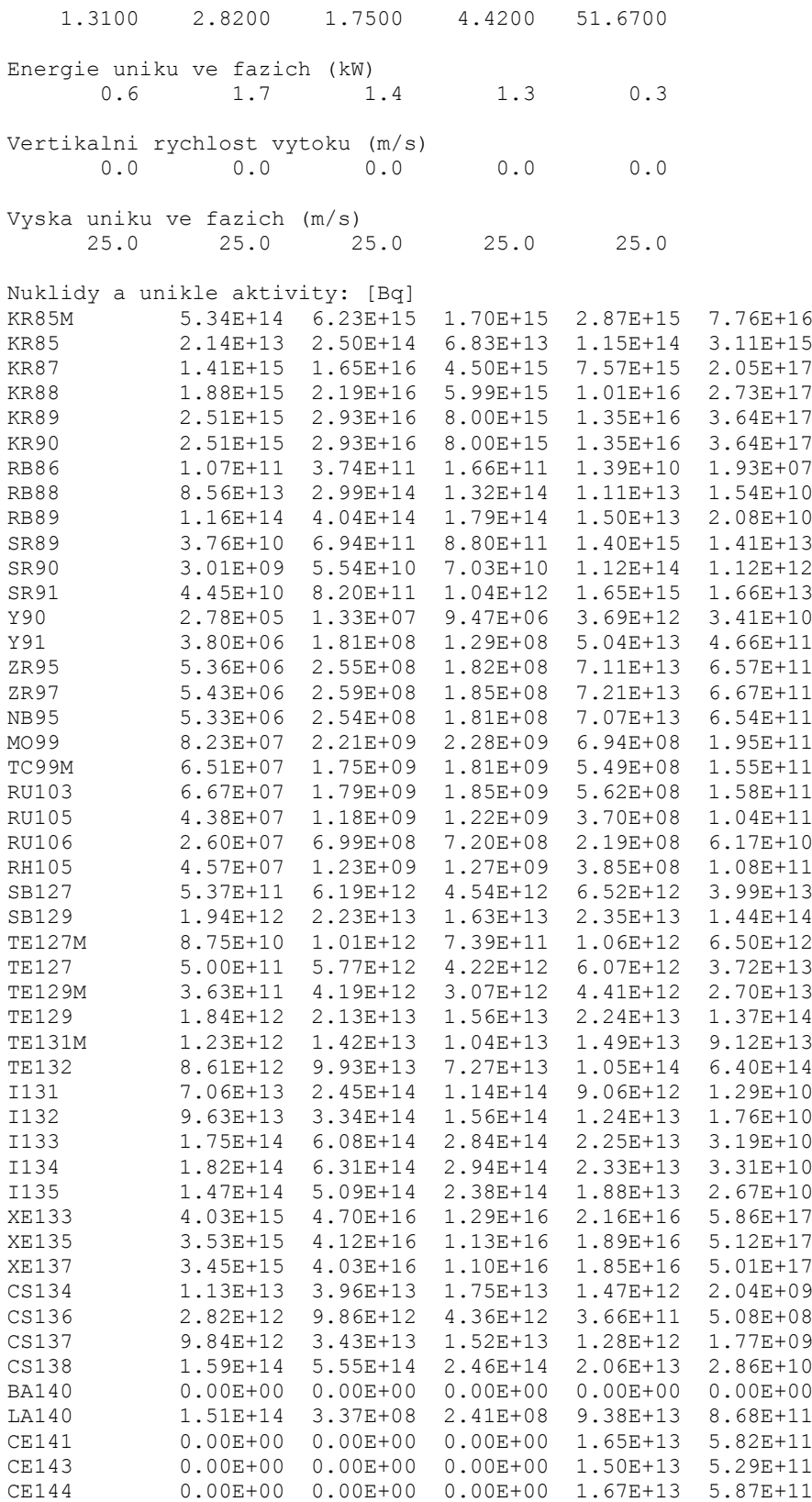

Také zadávání meteorologie lze provést interaktivně z panelu:

#### PANEL METEOROLOGIE:

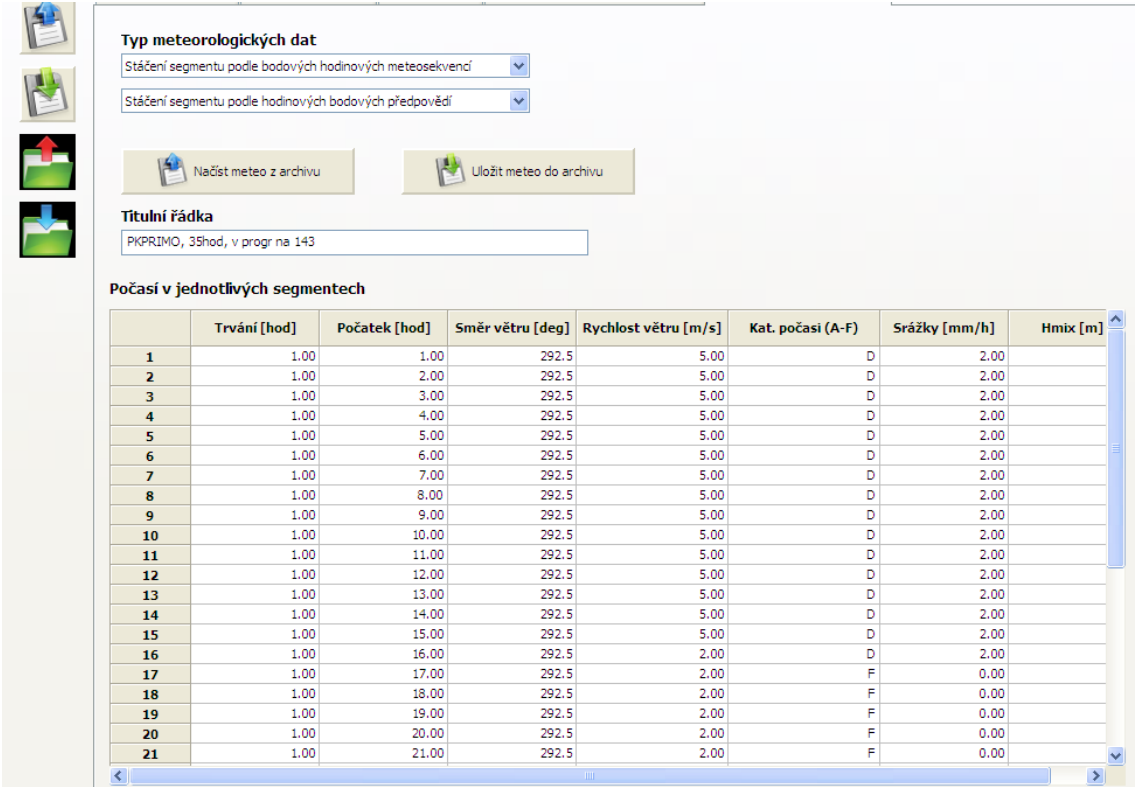

Pro demonstrační účely byla tato varianta přepočtena pro kratší 5. segment, který nechť trvá jen 1.62 hodiny (z toho důvodu, abychom na následujících grafech viděli, jak příkon efektivní dávky z mraku ve směru osy mraku mizí s postupným přechodem mraku). S výhodou lze užít rychlého interaktivního zadání úlohy podle PANEL DISPERZE (popis v [\[22\]\)](#page-97-0):

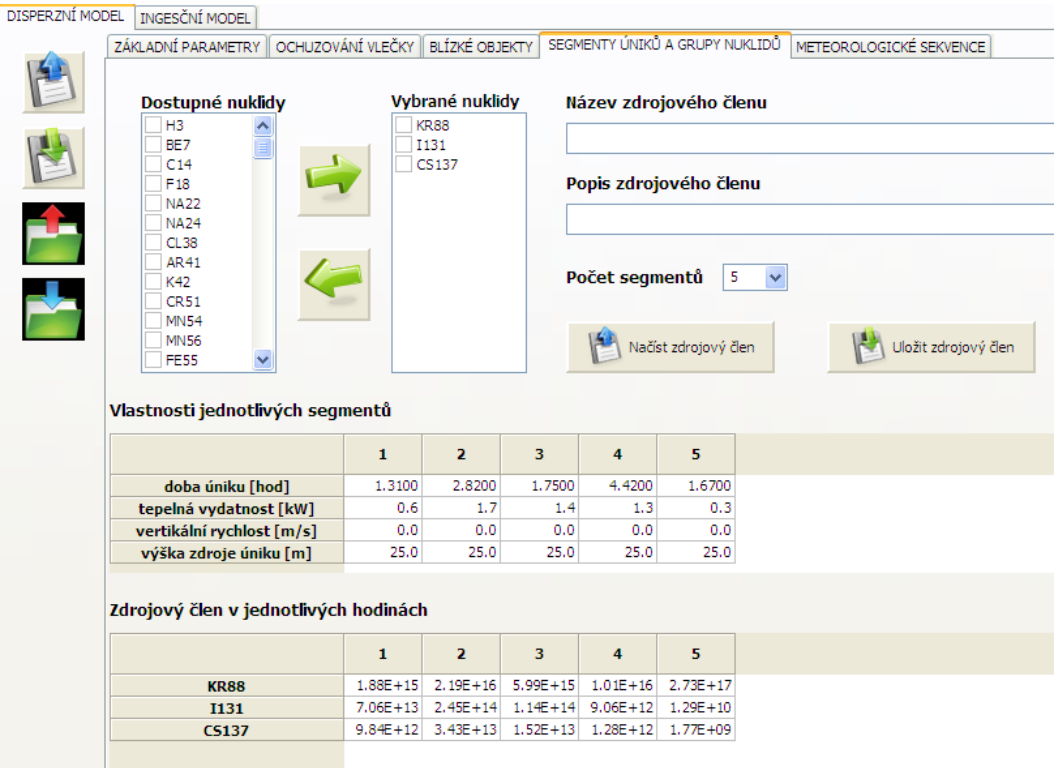

Pro tento případ je znázorněna série následujících grafů ukazujících vývoj příkonu efektivní dávky z ozáření z mraku. Jedná se o průběhy maximálních hodnot pod osou mraku vždy v konkrétní hodině T<sub>ref</sub> vztaženo k okamžiku počátku šíření. Výsledky jsou zobrazovány po hodinách pro T<sub>ref</sub>=1 až 20 hod.

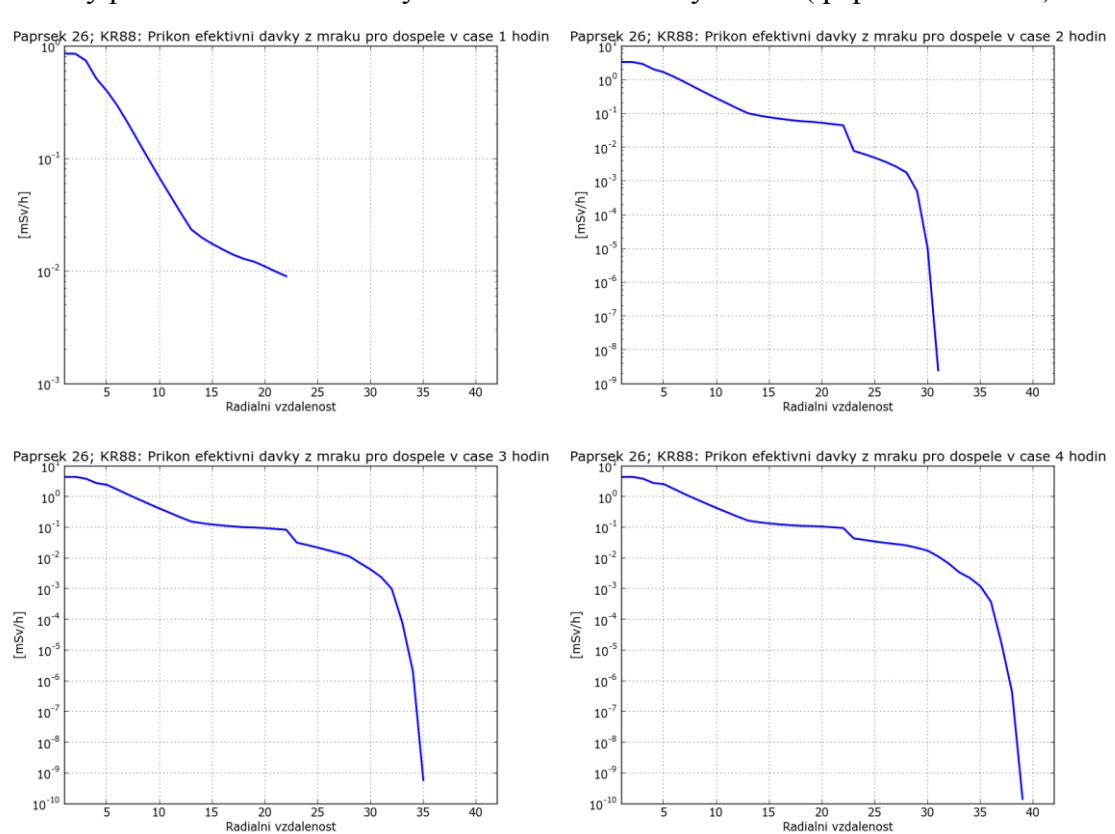

Následují výsledky ze zobrazovacího systému: Průběhy příkonu efektivní dávky z mraku ve směru osy mraku ( paprsek 26 z 80ti)

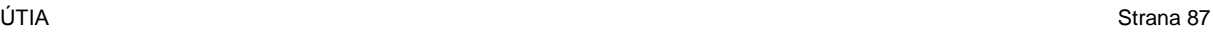

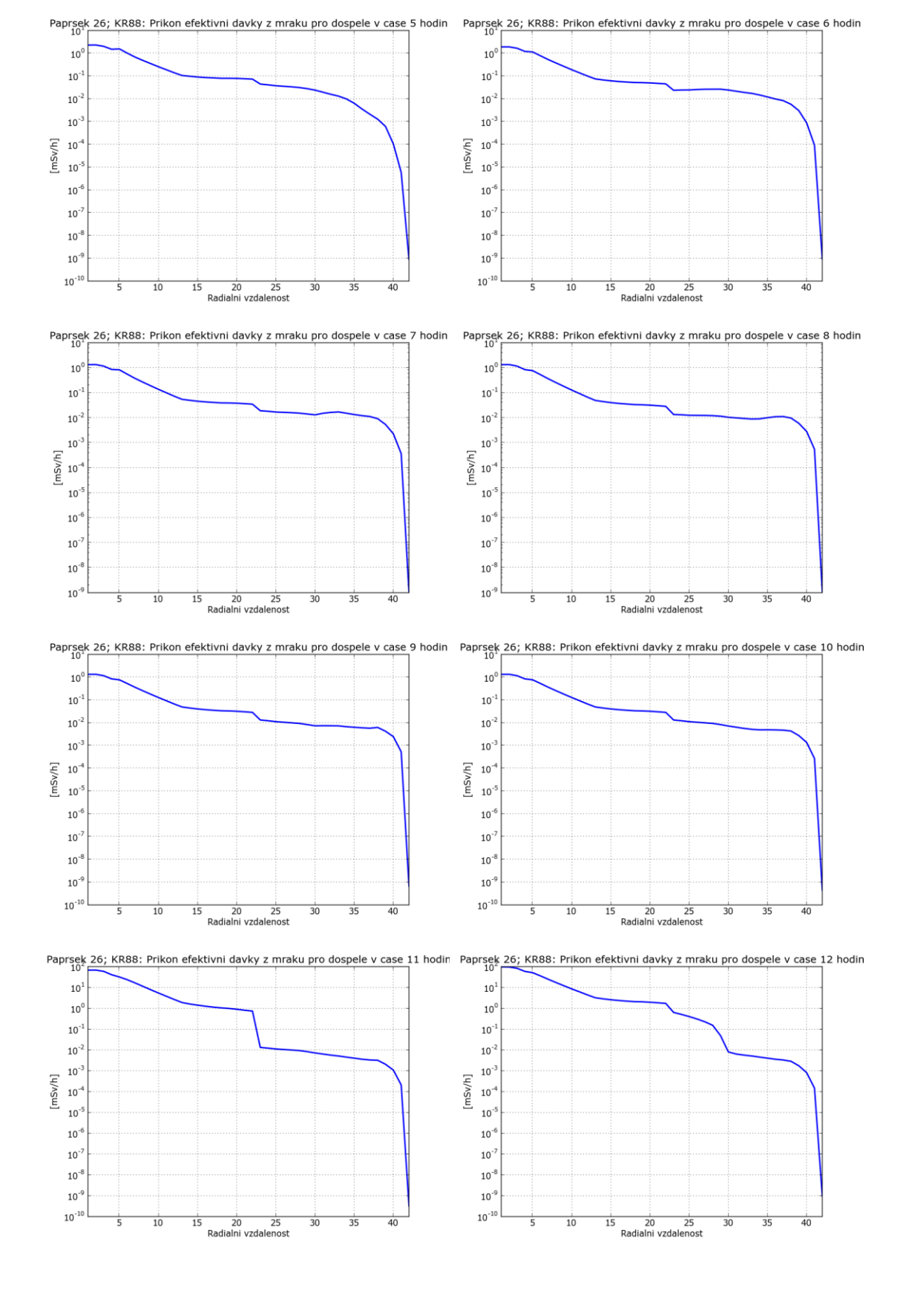

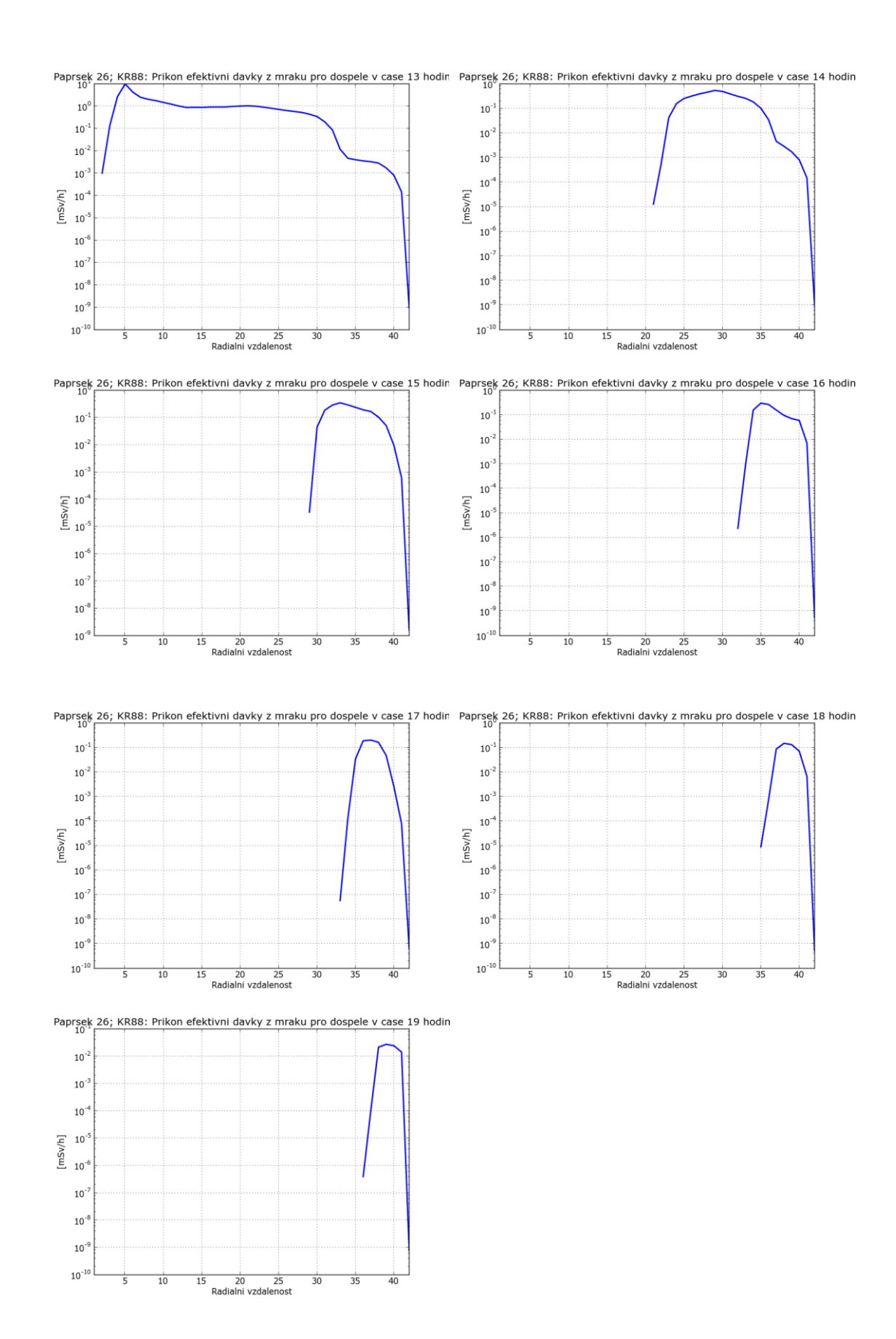

# **11 Přibližný výpočet příkonu resp. dávky z ozáření z mraku**

V roce 2012 byla vyvinuta rychlá a dostatečně přesná metodika výpočtu dávek z postupujícího mraku nad terénem, která umožňuje výpočet dávek / dávkových příkonů v reálném čase na velkém počtu čidel obklopujících jaderné zařízení [\[29\].](#page-97-5) Zatím postupujeme podle starší metodiky uvedené v manuálu [\[1\],](#page-96-0) kdy je aplikována korekce na konečný mrak.

**A**. Jedním z možných přístupů je tradiční metoda spočívající v aproximaci, kdy hodnoty pro polonekonečný mrak jsou modifikovány korekcí na konečný rozměr mraku. Korekční faktory jsou získány na základě numerického řešení zmíněného třírozměrného integrálu a obvykle jsou předem napočítány pro diskrétní rozdělení jednotlivých nezávislých parametrů do matice.

Příslušné dávkové konverzní faktory  $R^{n,o}$ <sub>oblak</sub> (viz dále) jsou předem napočítány a tabelovány pro případ ponoření do polonekonečného izotropního prostředí s uniformní koncentrací aktivity. V bližších vzdálenostech od zdroje výpustí se tedy pomocí korekčního faktoru *FCOR* zohledňuje jak konečný rozměr gaussovského oblaku tak jeho nehomogenita v koncentraci aktivity. Obecně se potom dávkový příkon v [Sv.s-1 ] v segmentu sektoru *k* ve vzdálenosti (*x*,*y*) určuje podle schématu:

$$
H_{\text{obla}}^{a,n,\text{o},k}(x,y) = A^n \cdot \chi_k^n(x,y,z_{\text{ref}}) \cdot FCOR_{\gamma}(\dots) \cdot R_{\text{obla}}^{n,\text{o}} \qquad ( (4.7) \text{ z ref. [1])}
$$

, , , *a n o k*

*u,n,o,k*<br>*H* <sub>oblak</sub> (*x*, *y*)...... dávkový příkon [Sv/s]

*A n* .................... intenzita úniku radionuklidu *n* z kontinuálního zdroje [Bq/s] (konstantní . pro danou fázi) *k n* (*x*,*y*,*zref*) ... .... krátkodobý faktor zředění objemové aktivity nuklidu *n* v sektoru *k* a v místě (*x*,*y*) [ *s*.*m* 3 ];

*Poznámka: Pro menší vzdálenosti od zdroje, kde je disperze menší resp. srovnatelná s (energeticky závislý lineární koeficient absorpce -záření ve vzduchu, řádové hodnoty několik stovek metrů) se zref vztahuje ke koncentraci aktivity v ose mraku (tedy výšce hef nad terénem); Ve větších vzdálenostech (pro >> ) je použito přiblížení polonekonečného modelu mraku s homogenní koncentrací aktivity počítanou pomocí krátkodobého koeficientu zředění v přízemní vrstvě vzduchu (tedy zref = 0) podle vztahu (3.7) z ref. [\[1\]](#page-96-0) resp. příslušného výrazu pro BOX model.*

*<sup>n</sup> <sup>o</sup> Roblak* , ........…..dávkový faktor pro ozáření z oblaku od nuklidu *n* na orgán *o* ( stanoven na základě polonekonečného modelu mraku) [ $Sv.m^3.Bq^{-1}.s^{-1}$ ], (tabelován v [\[18\]\)](#page-97-6)

*FCOR*  .......... korekce na konečný rozměr radioaktivního mraku

Existují různé alternativní přístupy k interpretaci faktoru *FCOR* :

a) V původní klasické práci [\[17\]](#page-97-7) se pro jeho vyjádření zavedly nové proměnné *p* a *q* definované jako:

$$
\sigma = \sqrt{\sigma_y(x) \cdot \sigma_z(x)}; \quad q = \sqrt{y^2 + h_{ef}^2} / \sigma
$$

Pro korekční faktor podle [\[17\]](#page-97-7) ve tvaru  $FCOR_{\gamma}(q,\sigma)$  byl použit přibližný analytický výraz na základě metody nejmenších čtverců, který byl převzat i v této práci. Odvození bylo provedeno pro izotropní oblak s jednotkovou aktivitou a pro jedinou energii gama kvanta.

\*\*\*\*\*\*\*\*\*\*\*\*\*\*\*\*\*\*\*\*\*\*\*\*\*\*\*\*\*\*\*\*\*\*\*\*\*\*\*\*\*\*\*

V následujících grafech je uvedeno srovnání výsledků výpočtu pro ozáření z mraku. Hef= 99 m, jsou testovány kategorie stability F a D. Je zřejmé, že v blízkých vzdálenostech od zdroje se musí provést korekce výsledků podle polonekonečného modelu mraku.

Dále uvádíme grafická zobrazení výsledků některých testů.

ID scénáře: z FUKU , pro nove staceni 3segm, 14.9.2012, depozicni prikon v cas TOBSERV, lesypul, 42 rad

Simulováno přímočaré šíření hodinového segmentu KR85M 6.03E+13 Bq.h<sup>-1</sup> ….stop po 1. segmentu

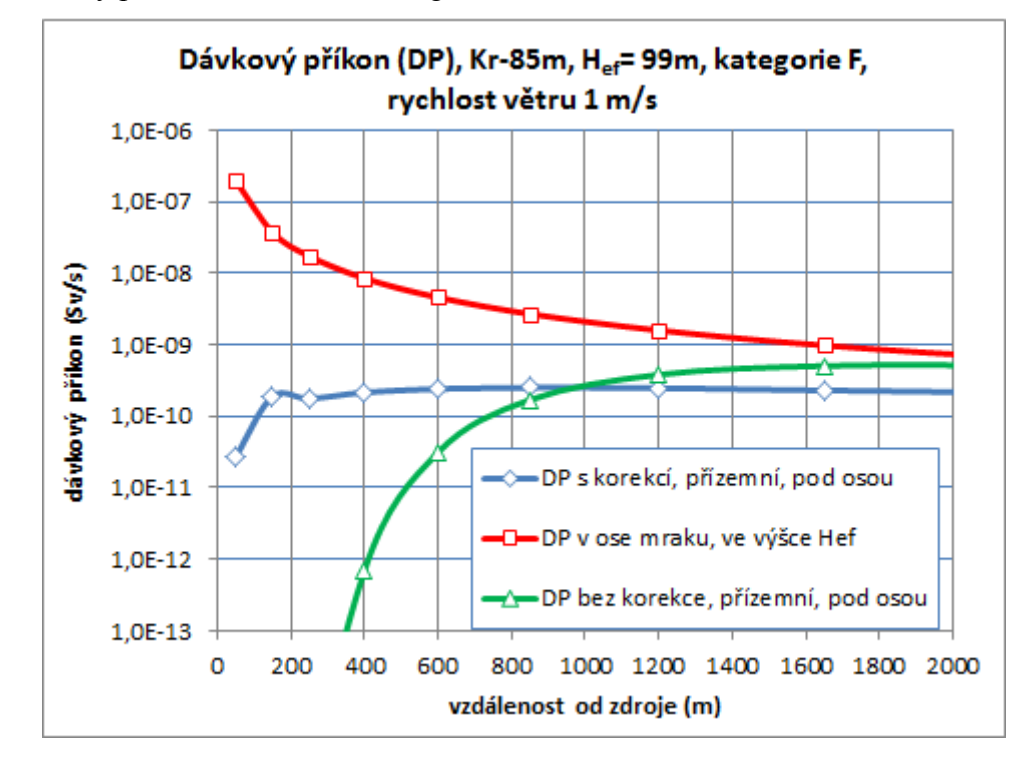

Dávkový příkon od Kr-85m, Kategorie F,  $u_{10} = 1$ m/s, H<sub>ef</sub>=99m:

Dávkový příkon [Sv/s] na větší vzdálenosti:

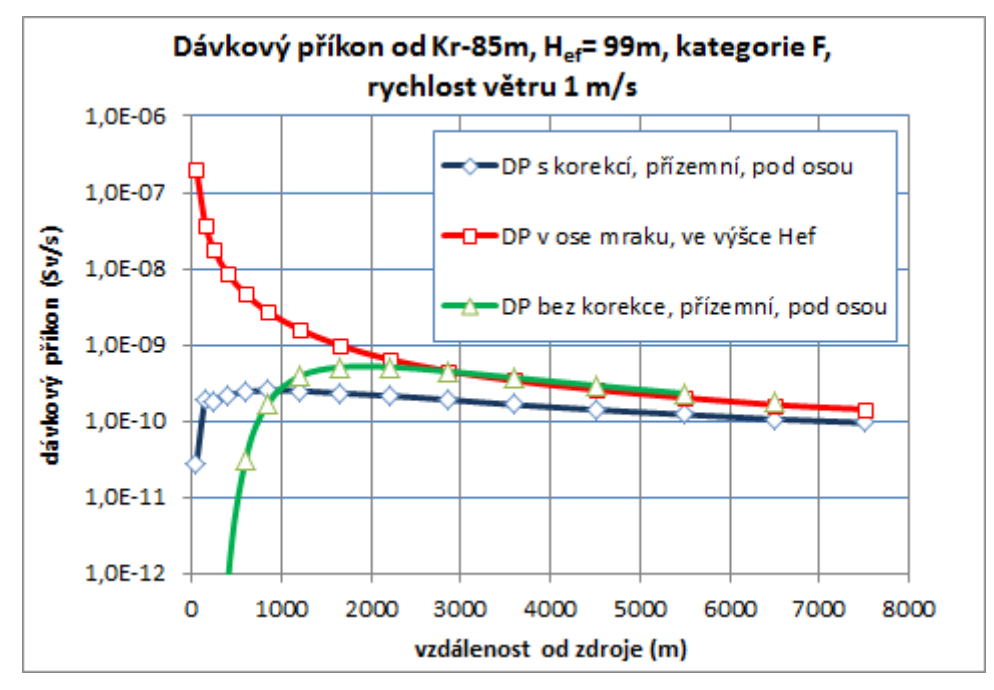

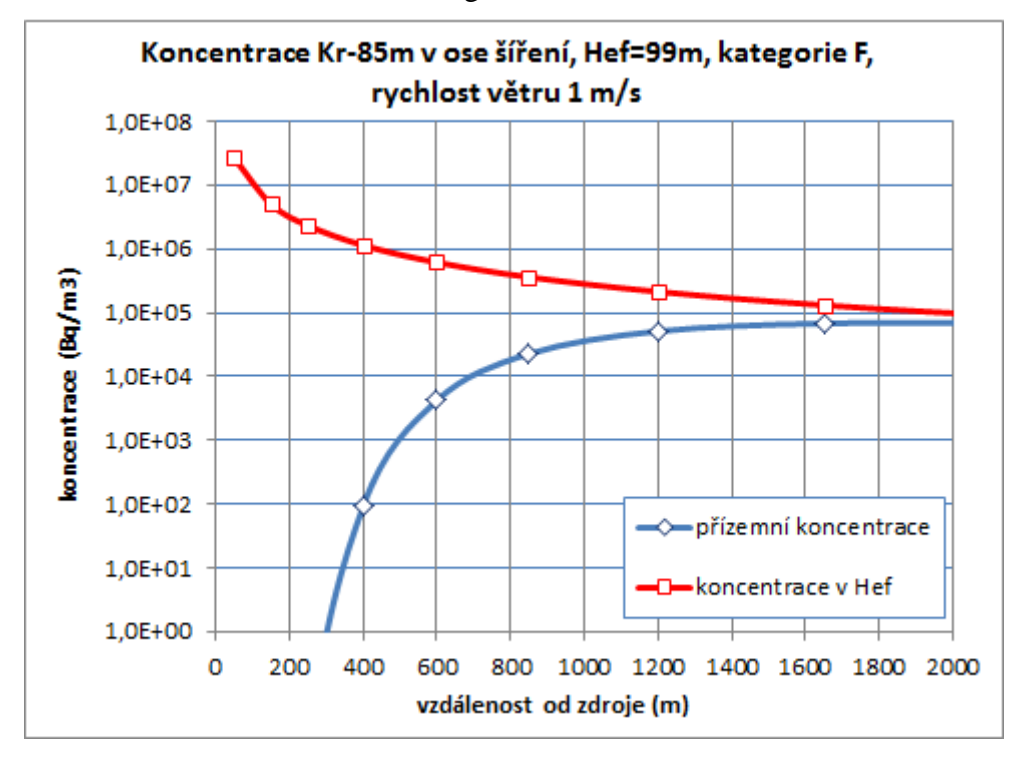

Koncentrace Kr-85m, Hef=99m, kategorie F,  $u_{10}=1$  m/s:

Koncentrace [Bq/m3] v ose šíření na větší vzdálenost:

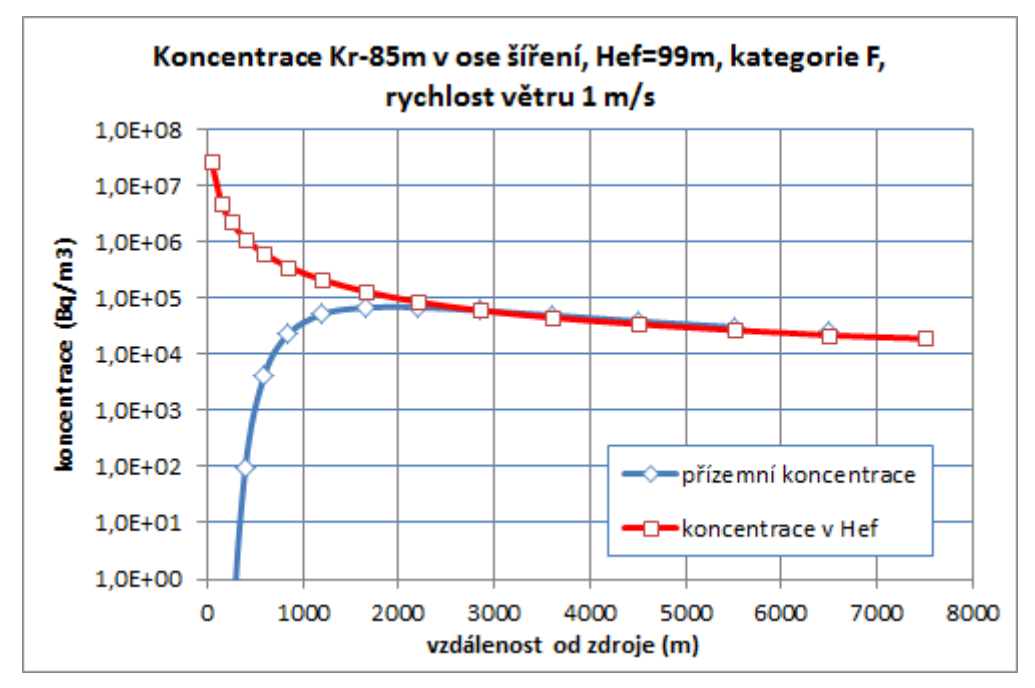

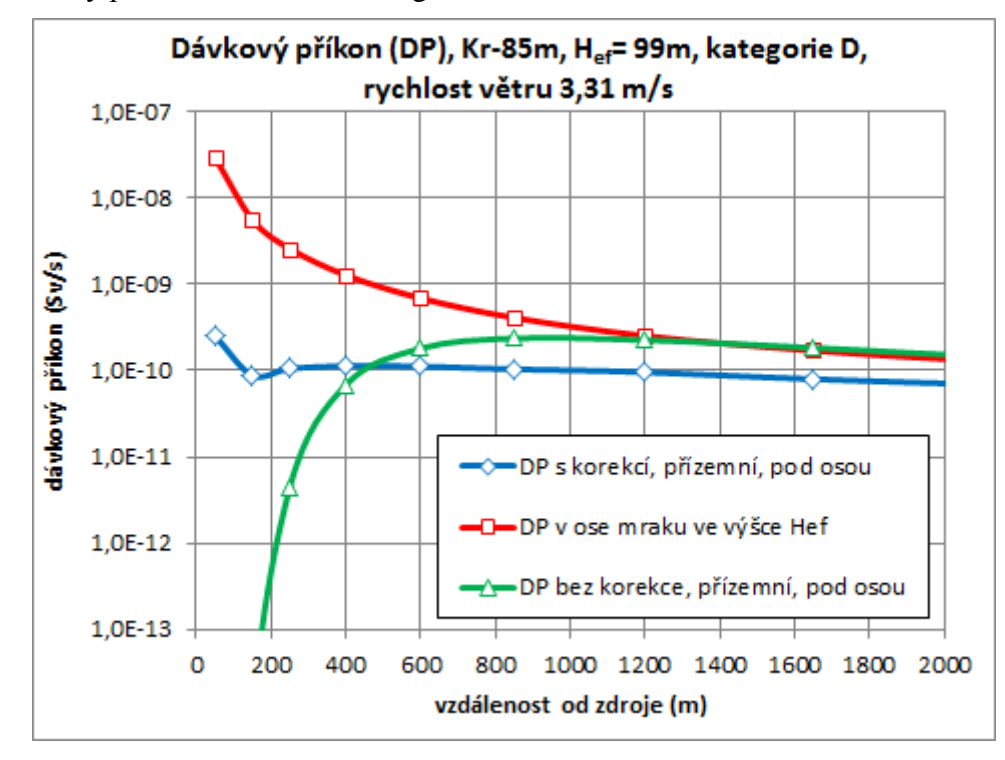

Dávkový příkon od Kr-85m, kategorie D,  $u_{10} = 3.31$ m/s, H<sub>ef</sub> = 99 m

Dávkový příkon [Sv/s] od Kr-85m do větší vzdálenosti:

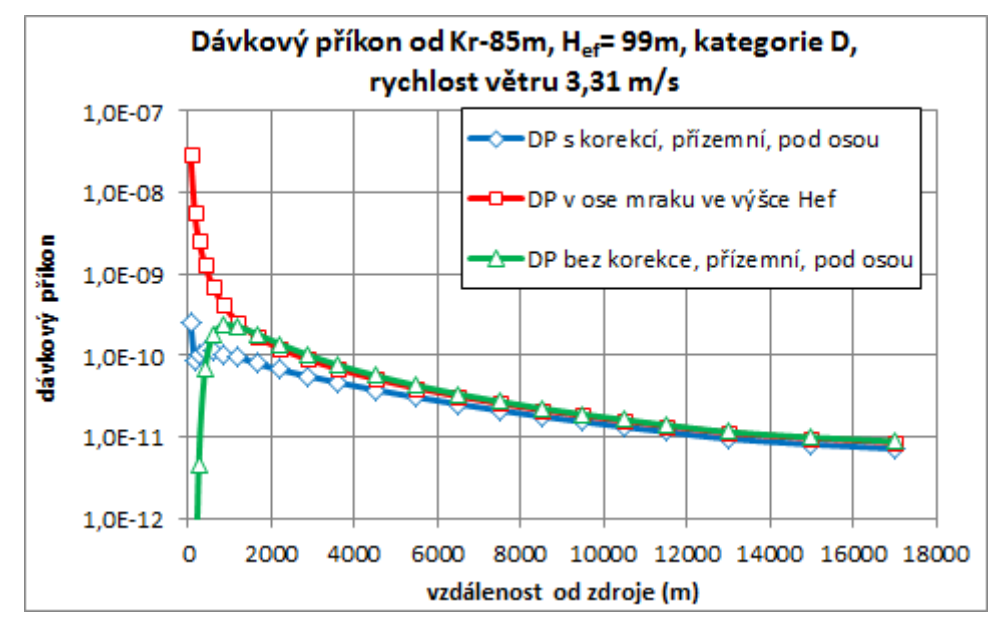

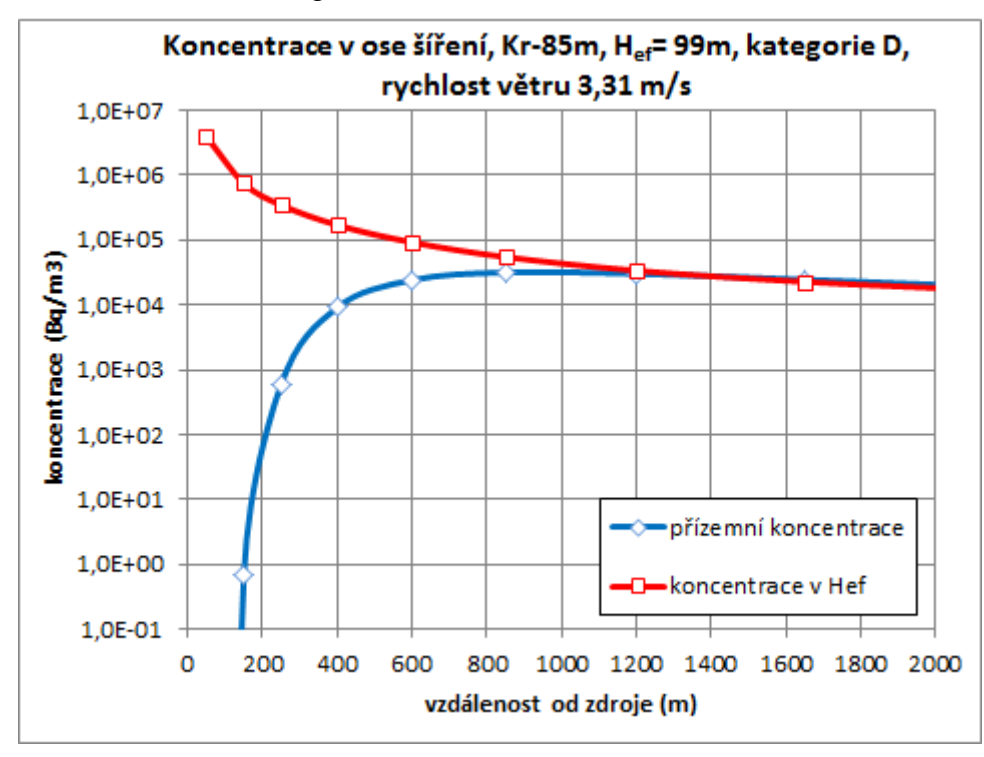

Koncentrace Kr-85m, kategorie D,  $u_{10} = 3.31$  m/s:

Koncentrace Kr-85m, u<sub>10</sub> = 3.31m/s, do větších vzdáleností:

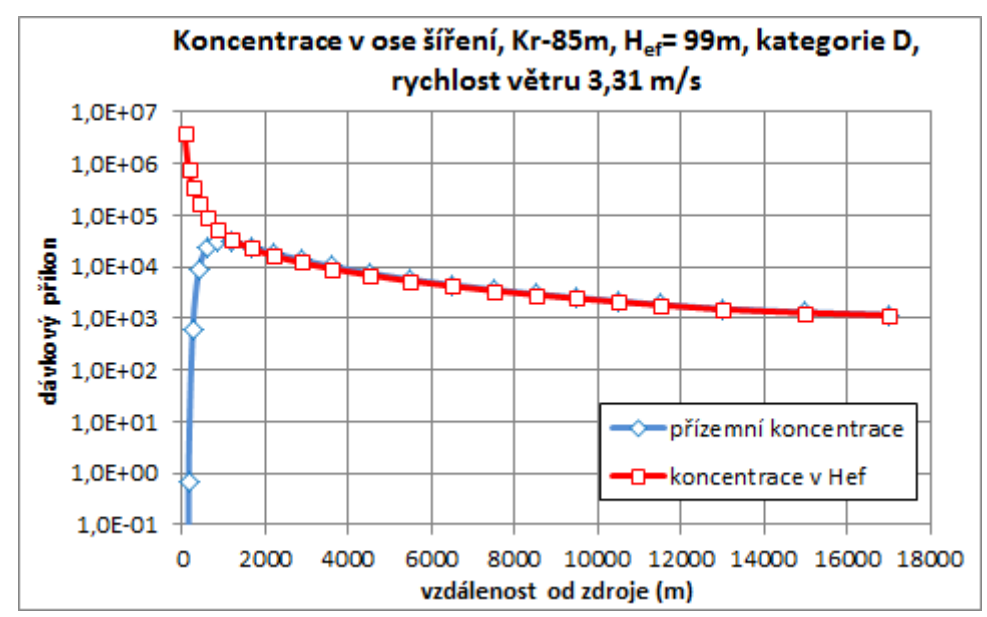

### **12 Poznámka ke grafické interpretaci pravděpodobnostního přístupu k hodnocení následků mimořádných úniků radionuklidů do atmosféry**

V současnosti se přechází od deterministického modelování k pravděpodobnostnímu přiblížení, které může poskytnout kvalitnější pravděpodobnostní odpovědi na otázky odhadů následků. Je nutné zahrnout hlavní neurčitosti parametrů stavu majících stochastický charakter, neurčitosti plynoucí ze zjednodušené parametrizace fyzikálních procesů, z nekompletně určeného scénáře úniku, ze zjednodušeného algoritmu na konečné diskrétní výpočtové síti apod. Simulace šíření neurčitostí modelem poskytuje data nejen pro následující pravděpodobnostní hodnocení radiologických důsledků, nýbrž i pro techniky moderního statistického přístupu k modelování, založené na asimilaci modelových předpovědí s pozorováními přicházejícími z terénu.

## *12.1 Pseudonáhodné PSA – Level 3 studie ("pravděpodobnostní" běhy COSYMA).*

V publikaci [30] byly představeny možnosti deterministického jádra HARP produkovat výsledky v oblasti tzv. WVA analýzy (Weather Variability Assessment), která je řazena do oblasti PSA-Level 3 studií. Byla realizována dílčí procedura PSA-Level 3 odhadu radiologického rizika v důsledku variability meteorologických vstupů representovaných archivovanými sekvencemi (každá hodina z let 2008 až 2009 – celkem 17 500 hodin ). Výsledky výpočetně náročné úlohy jsou potom hodnoceny statistickým matematickým aparátem – viz obr.12.1 (obdobně jako pravděpodobnostní běhy evropského kódu COSYMA). Další aplikací je znázornění výsledků dlouhodobého úniku materiálu znázorněných na obr.12.2. Dokonce byl simulován dlouhodobý únik, který má charakter ročního uvolňování aktivity při normálním provozu jaderného zařízení. Každý hodinový únik (rozpočítaný z ročních bilancí) je podroben meteorologickým podmínkám archivovaných pro ten čas. Jedná se tedy o výpočetně náročnou MC proceduru, spočívající v mnohonásobném vyvolávání pravděpodobnostního jádra systému HARP. Vzhledem k efektivitě kódu HARP je možné zpracovat i několikaleté hodinové série počasí v rozumném časovém horizontu (několik málo desítek hodin).

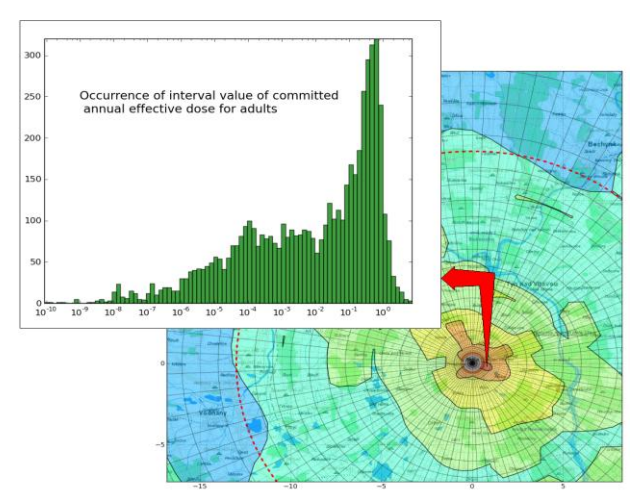

Obr 12.1: Interactive 2-D visualization of sample mean of annual committed effective dose for adults [\[30\];](#page-97-8) histogram shows distribution at cursor position.

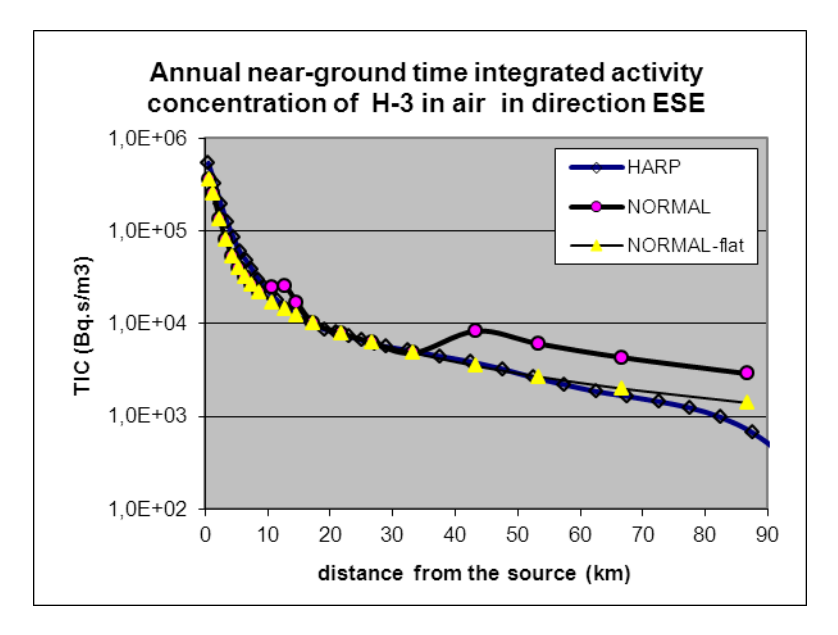

Obr.12.2: Průměrné roční hodnoty integrální měrné aktivity <sup>3</sup>H v přízemní vrstvě vzduchu (po paprsku ve směru VJV) určené programovým systémem NORMAL a simulacemi ročních výpustí pomocí HARP. Žlutě: výpočty NORMAL s rovinným terénem.

## *12.2 Čistě pravděpodobnostní přístup – vztažený ke konkrétnímu scénáři s náhodnými parametry modelu*

Rozšíření kódu HAVAR-DET na jeho pravděpodobnostní verzi popisuje nový report [\[22\].](#page-97-9) Odtud uvádíme na obrázku 12.3 ukázku výstupů pro pravděpodobnostní hodnocení radiologického rizika, které nyní již není dáno jen jedinou deterministickou hodnotou, jejíž překročení lze považovat za kritické. Pro uvažovaný výstup (zde úvazek roční efektivní dávky pro děti) je žlutě označen výběrový průměr (medián) z náhodných realizací. Dále vidíme, že 99.5 kvantil (červeně) leží podstatně výše. Lze jej interpretovat jako hodnotu, která nebude překročena s pravděpodobností 99.5 %.

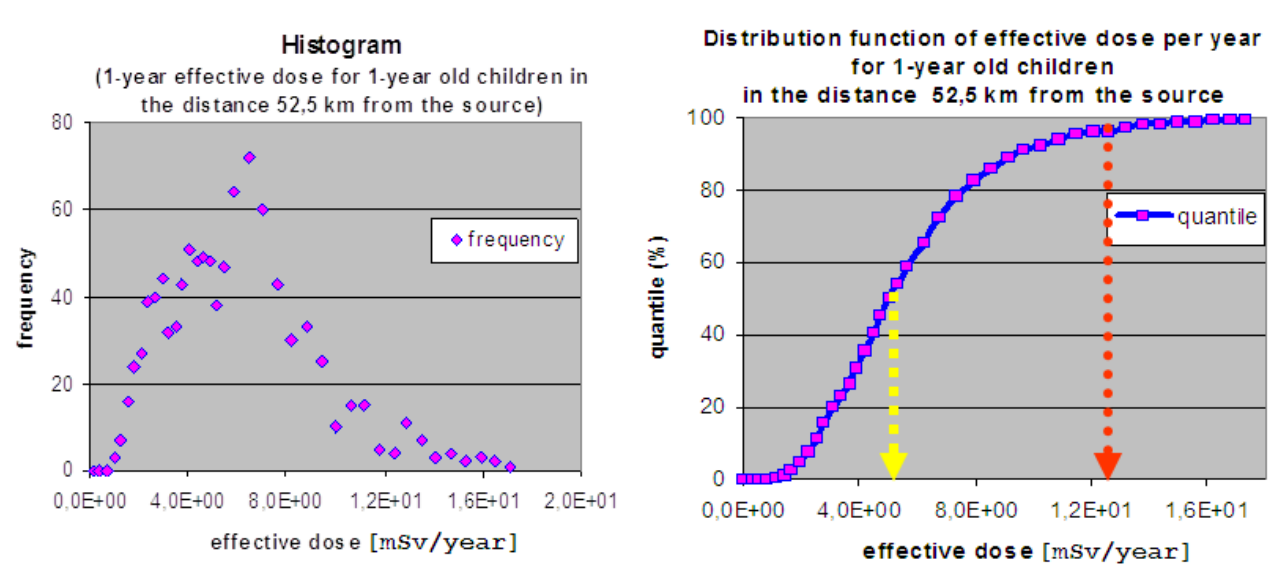

Obr.12.3: K pravděpodobnostnímu přístupu hodnocení následků radiační nehody.

## **13 Reference**

- <span id="page-96-0"></span>[1] Pecha P., Pechová E.: Popis metodiky programu HAVAR-DET, publikace grantu MV – VG20102013018, Praha, březen 2011. *Online na webu: asim.utia.cas.cz, kategorie Vystupy 2011, citace [15].*
- [2] Pecha P., Pechová E., Hofman R.: Uživatelský manuál programu HAVAR-DET, publikace grantu MV – VG20102013018, Praha, březen 2011. *Online na webu: asim.utia.cas.cz, kategorie Vystupy 2011, citace [16].*
- [3] HAVAR: Interaktivní programový systém pro hodnocení radiační zátěže obyvatelstva při havarijních únicích z jaderného zařízení do atmosféry. ČÁST III : Srovnávací analýza a studie senzitivity, 2000
- [4] Aplikace systému HAVAR v oblasti radiační ochrany Srovnávací úlohy a analýzy některých scénářů úniku, Projekt VaV 6/2003 SÚJB, Praha, revize březen 2008
- [5] HAVAR: Interaktivní programový systém pro hodnocení radiační zátěže obyvatelstva při havarijních únicích z jaderného zařízení do atmosféry. ČÁST I: Metodika, 2000, ČÁST II : Uživatelský manuál, 2000
- [6] Pecha P., Pechova E.: Application of the COSYMA code for comparative analysis of a certain accidental releases of radioactivity. In: Proceedings of  $4<sup>th</sup>$  International conference IMUG2002, held in Monaco. BNL, Upton 2002, pages 5-15
- [7] Pecha P., Pechová E.: Aplikace systému HAVAR-DET v oblasti radiační ochrany. Publikace grantu MV – VG20102013018, Praha, březen 2011. *Online na webu: asim.utia.cas.cz, kategorie Vystupy 2011, citace [17].*
- [8] Pechová E.: Výpočty šíření radionuklidů pro společné česko-rakouské cvičení STEP II b "Realistic Case Studies", zpráva EGP arch.č. 5014-L-030152, Praha, březen 2003
- [9] Hofman R., Kuča P., Pecha P.: Vliv variability povětrnostních podmínek na odhady důsledků dlouhodobých úniků radioaktivity, XXXII. Dny radiační ochrany, (Třeboň, CZ, 08.11.2010 – 12.11.2010), presentace, sborník abstraktů - str. 38, ISBN 978-80-01-04647-0
- [10] Pecha P., Pechová E.: Risk Assessment of Radionuclide Releases during Extreme Low-Wind Atmospheric Conditions. In: Proceedings of the 9th International Conference on Harmonisation within Atmospheric Dispersion Modelling for Regulatory Purposes. (Suppan P. ed.). Forschungszentrum Karlsruhe GmbH, Karlsruhe 2004, pp.320-324. Also poster presentation
- [11] Hofman R., Pecha P.: Application of Regional Environmental Code HARP in the Field of Off-site Consequence Assessment. PSA 2011 International Topical Meeting on Probabilistic Safety Assessment and Analysis, Am. Nuclear Society. Wilmington, NC, March 13-17, 2011
- [12] Pecha P.: Odhady radiologických důsledků při dlouhodobých atmosférických únicích radioaktivity do životního prostředí. Závěrečná zpráva etapy E02 h) projektu VaV 6/2003, 2004
- [13] Okamoto S., Onishi H., Yamada T., …: A Model for Simulating Atmospheric Dispersion in a Low-Wind Condition. In: Proceedings of the 6th International Conference on Harmonisation in Atmospheric Dispersion Modelling for Reg. Purposes, Rouen 1999
- [14] Programový systém NORMAL: PC verze na ocenění radiační zátěže obyvatelstva v okolí jaderných zařízení při normálním provozu. I. část: Metodika výpočtu, prosinec 2010, II.

část: Uživatelský manuál, prosinec 2010, III.část: Srovnávací výpočty a studie sensitivity, arch.č. EGP 5010-F-100148, Praha, 12/2010

- [15] Assumptions and conditions for exercise STEP II b, zadání SÚJB pro společné českorakouské cvičení, Praha, 2002
- [16] Vyhláška Státního úřadu pro jadernou bezpečnost č.307/2002 ze dne 13.6.2002 o radiační ochraně, ve znění platných předpisů
- <span id="page-97-7"></span>[17] Slade D. H. (ed.): Meteorology and Atomic Energy , TID-24190
- <span id="page-97-6"></span>[18] Eckerman K. F., Ryman J.C.: External Exposure to Radionuclides in Air, Water and Soil, Federal Guidance Report No. 12, EPA-402-R-93-081, Sept. 1993
- <span id="page-97-1"></span>[19] L'IRSN publique une évaluation de la radioactivité rejetée par la centrale de Fukushima Daiichi jusqu'au 22 mars 2011.
- <span id="page-97-2"></span>[20] Champion D. et. al: The IRSN's earliest assessment of the Fukushima accident's consequences for the terrestrial environment in Japan. Radioprotection 2013, Vol. 48, No. 1 11-37.
- [21] Metodika systému ASIM-HARP
- <span id="page-97-9"></span><span id="page-97-0"></span>[22] Pravděpodobnostní rozšíření deterministické verze HAVAR-DET, 2013.
- [23] PC COSYMA: COde SYstem from MARIA (Methods for Assesing Radiological Impact of Accidents). NRPB - KFK EUR 16240 EN (NRPB-SR280). Nov 1995.
- [24] RODOS: (Real-time On-line DecisiOn Support). Programový systém lokalizovaný také pro Českou republiku.
- [25] FARMLAND: J. Brown, J.R. Simmonds: A dynamic model for the transfer of radionuclides through terrestrial foodchains. NRPB - R 273, 1995.
- [26] ECOSYS-87: H. Muller, G. Prohl: A dynamic model for Assessing radiological consequences of nuclear accident. Health Physics, Vol. 64, No. 3, 1993.
- <span id="page-97-3"></span>[27] Saunier O., Mathieu A., …: Using gamma dose rate monitoring with inverse modeling techniques to estimate the atmospheric release of a nuclear power plant accident: Application to the Fukushima case. 15th int. Conf on Harmonisation within Atmospheric Dispersion Modelling, Madrid, May 2013.
- <span id="page-97-4"></span>[28] Krass C., Wilbois T., Ren Y., …: Anwendung auf den Unfall im Kernkraftwerk Fukushima (Japan) im Zeitraum 14.3. – 17.3. 2011. ABR Fukushima simulations.
- <span id="page-97-5"></span>[29] Pecha Petr, Hofman Radek : Calculations of External Irradiation from Radioactive Plume in the Early Stage of Nuclear Accident , International Journal of Environment an Pollution, 1-4 (2012), p. 420-430 [2012]
- <span id="page-97-8"></span>[30] Hofman Radek, Pecha Petr : Application of regional environmental code HARP in the field of off-site consequence assessment, International Topical Meeting on Probability Safety Assessment and Analysis, Probability Safety Assessment 2011, (Wilmington, NC, US, 13.03.2011-17.03.2011) [2011]